<span id="page-0-0"></span>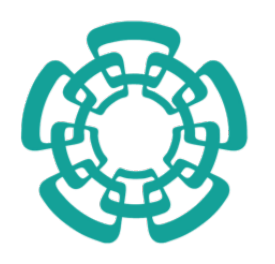

CENTRO DE INVESTIGACIÓN Y DE ESTUDIOS AVANZADOS

#### DEL INSTITUTO POLITÉCNICO NACIONAL

Unidad Zacatenco PROGRAMA DE SISTEMAS AUTÓNOMOS EN NAVEGACIÓN AÉREA Y SUBMARINA

## **"Diseno, modelado y control de un ˜ helicoptero t ´ andem con plato c ´ ´ıclico simplificado"**

## T E S I S

que presenta

### **Ing. MOISÉS ISAÍAS DOMÍNGUEZ TORRES**

Para obtener el grado de Maestro en Ciencias

en

Sistemas Autónomos de Navegación Aérea y Submarina

Directores de Tesis: **Dr. Rogelio Lozano Leal Dr. Sergio Rosario Salazar Cruz**

Ciudad de México,  $M$ ayo 2023.

### **Agradecimientos**

*Agradezco al CONACyT por el apoyo economico otorgado que hizo posible concluir mis es- ´ tudios de Maestr´ıa. Tambien al CINVESTAV, y particularmente a la Unidad Mixta Internacional ´ (LAFMIA-UMI 3175) por permitirme vivir esta gran etapa de mi vida academica y por brindarme ´ el acceso a las instalaciones, laboratorios y talleres, as´ı como por proporcionarme todas las herramientas, dispositivos y equipos necesarios para desarrollar y concluir satisfactoriamente esta investigacion. ´*

*Agradezco profundamente a mis directores de tesis, el Dr. Rogelio Lozano y el Dr. Sergio* Salazar, por haberme proporcionado su guía y gran apoyo, invaluables consejos, extensos conoci*mientos, confianza y motivacion, quienes siempre hicieron aportes positivos y fundamentales para ´ la conclusion de este trabajo. ´*

*Tambien quiero agradecer a mis profesores, los doctores Mois ´ es Bonilla, Filiberto Mu ´ noz, ˜ Eduardo Steed Espinoza, Ivan Gonz ´ alez y Ricardo L ´ opez, quienes con gran pasi ´ on me transmitie- ´ ron el gusto por el control robusto y los sistemas autonomos, as ´ ´ı como los mejores conocimientos y habilidades para concluir tanto el programa de Maestr´ıa, como el presente trabajo. Gracias al Dr. Jonathan Flores-Santiago, por su acompañamiento en las etapas iniciales de esta investigación.* 

*A Ulises, quien me proporciono su ayuda y conocimiento en m ´ aquinas de CNC para manufac- ´ turar el prototipo de helicoptero t ´ andem, aunque principalmente le agradezco por brindarme su ´ valiosa amistad, sus consejos y por los buenos momentos que compartimos juntos en el laboratorio de prototipado de la UMI. Tambien agradezco a Charlie, quien ademas de aportar conocimientos ´ en aeronautica, ameniz ´ o la experimentaci ´ on con sus an ´ ecdotas, historias y una gran amistad. A ´ mi querido amigo, el futuro doctor Francisco Amb´ıa, quien a pesar de la distancia me brindo la ´ inspiracion para seguir mi pasi ´ on por la ciencia y concluir satisfactoriamente este posgrado. ´*

*Gracias tambien a mi mam ´ a, Lilian, quien siempre me ha impulsado a dar lo mejor de mi, ´ me ha enseñado a nunca rendirme y a perseguir mis sueños, además de haberme dado la mejor educacion y valores, as ´ ´ı como el ejemplo de la persona que aspiro a ser. De igual forma, gracias a Lilia Flores por alentarme a cursar mis estudios de posgrado, y gracias en especial por estar ah´ı* en los momentos difíciles de la pandemia de COVID-19.

 $Sin$  *embargo, el mayor y más especial agradecimiento es para Raquel, mi compañera de vida, por estar conmigo tanto en momentos buenos como malos, por su carino, por escucharme, inspi- ˜ rarme y apoyarme incondicionalmente, a quien ni con todas las combinaciones de palabras del diccionario podr´ıa terminar de darle las gracias por todo.*

*Por* último, agradezco a mis amigos y compañeros, quienes de una forma u otra, hicieron *posible la culminacion del presente trabajo. ´*

### **Resumen**

En esta tesis se presenta un prototipo de helicóptero en configuración tándem que incorpora el plato cíclico virtual, un mecanismo ligero y simple que permite la inclinación de los rotores. Esto es logrado al enviar, a altas frecuencias, señales de PWM en función de la posición rotacional del eje principal de cada motor.

En este trabajo se desarrolló el modelo dinámico del prototipo mediante Euler-Lagrange y se implementó una compensación del momento de yaw acoplado al momento de *pitch*.

Utilizando el *software* Matlab-Simulink se realizaron simulaciones de un control proporcional derivativo incorporando la compensacion anteriormente menciona- ´ da.

Las pruebas experimentales se llevaron a cabo en el laboratorio de la UMI-LAFMIA.

## **Abstract**

This thesis presents a prototype of tandem helicopter which uses a virtual swashplate, a simple and lightweight mechanism which allows the tilting of the rotors. This is achieved by sending, at high frequencies, PWM signals dependant of the rotational position of the main axis of each motor.

In this work, the dynamical model of the prototype is obtained via Euler-Lagrange, and a compensation of the yaw moment coupled to the pitch moment is implemented.

Using the software Matlab-Simulink, proportional-derivative control with the aforementioned compensation was simulated.

Experimental tests were performed in the UMI-LAFMIA laboratory.

# <span id="page-5-0"></span>**´ Indice General**

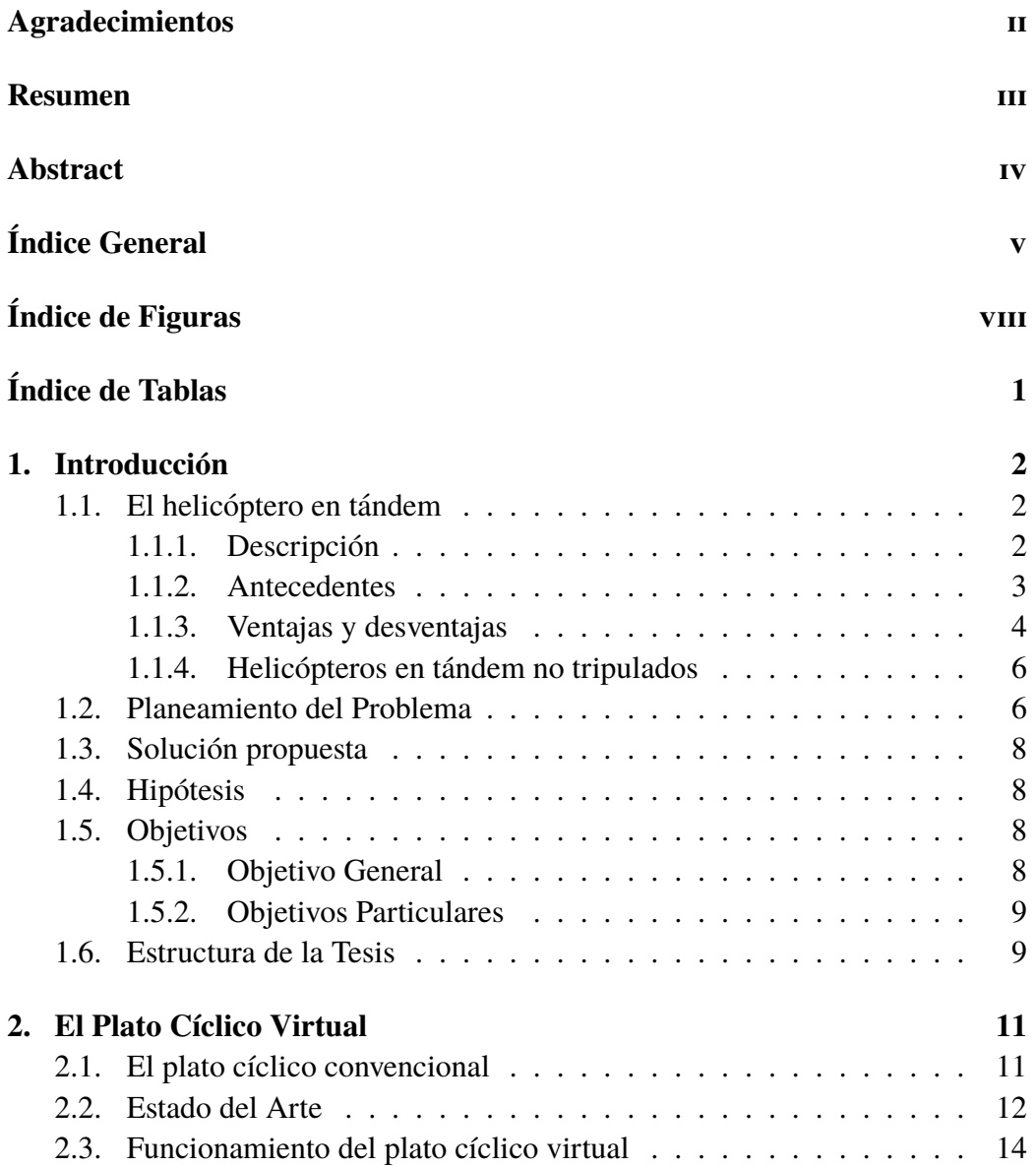

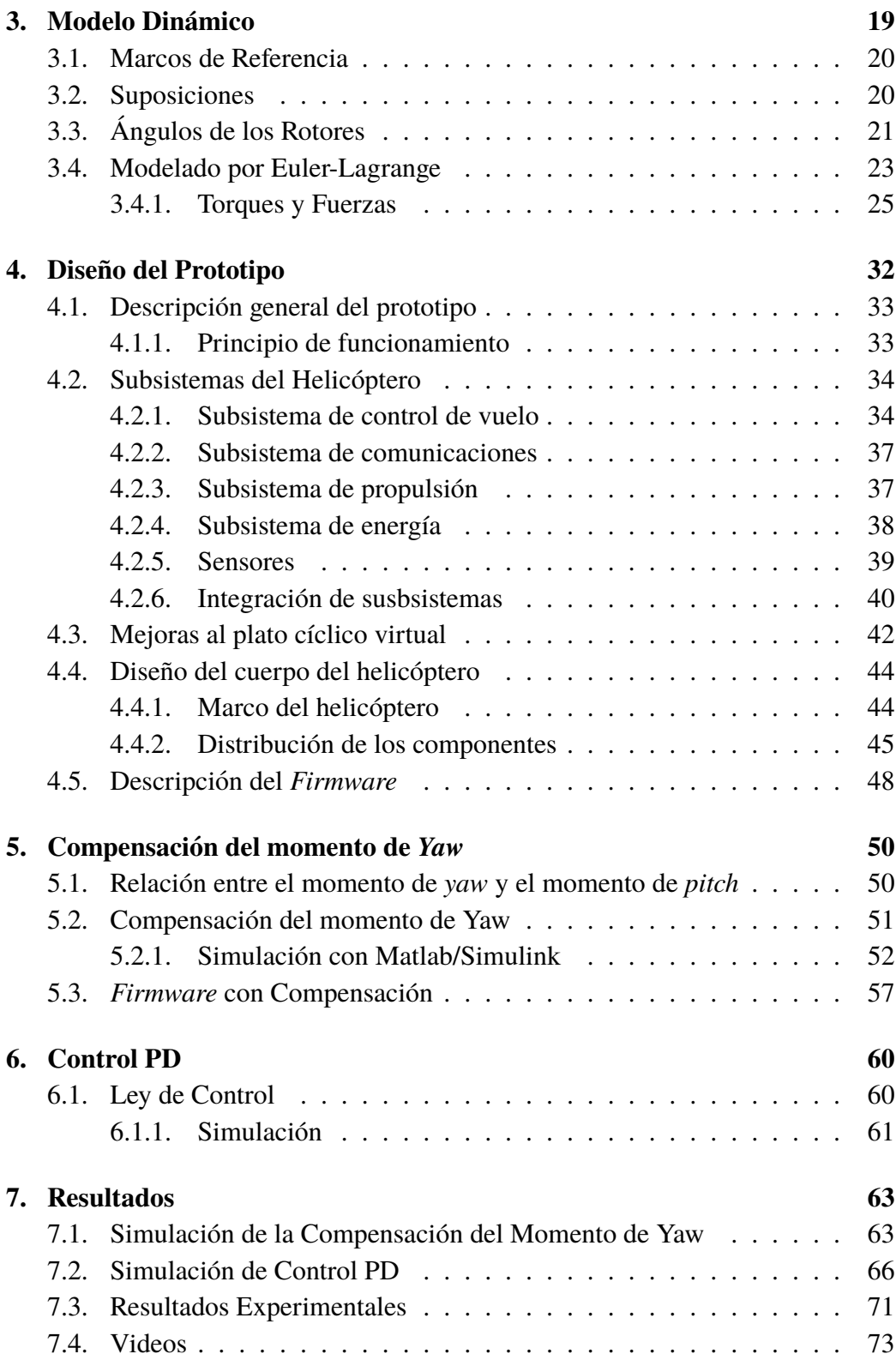

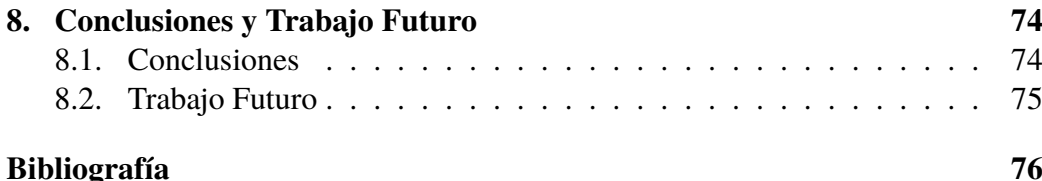

# <span id="page-8-0"></span>**´ Indice de Figuras**

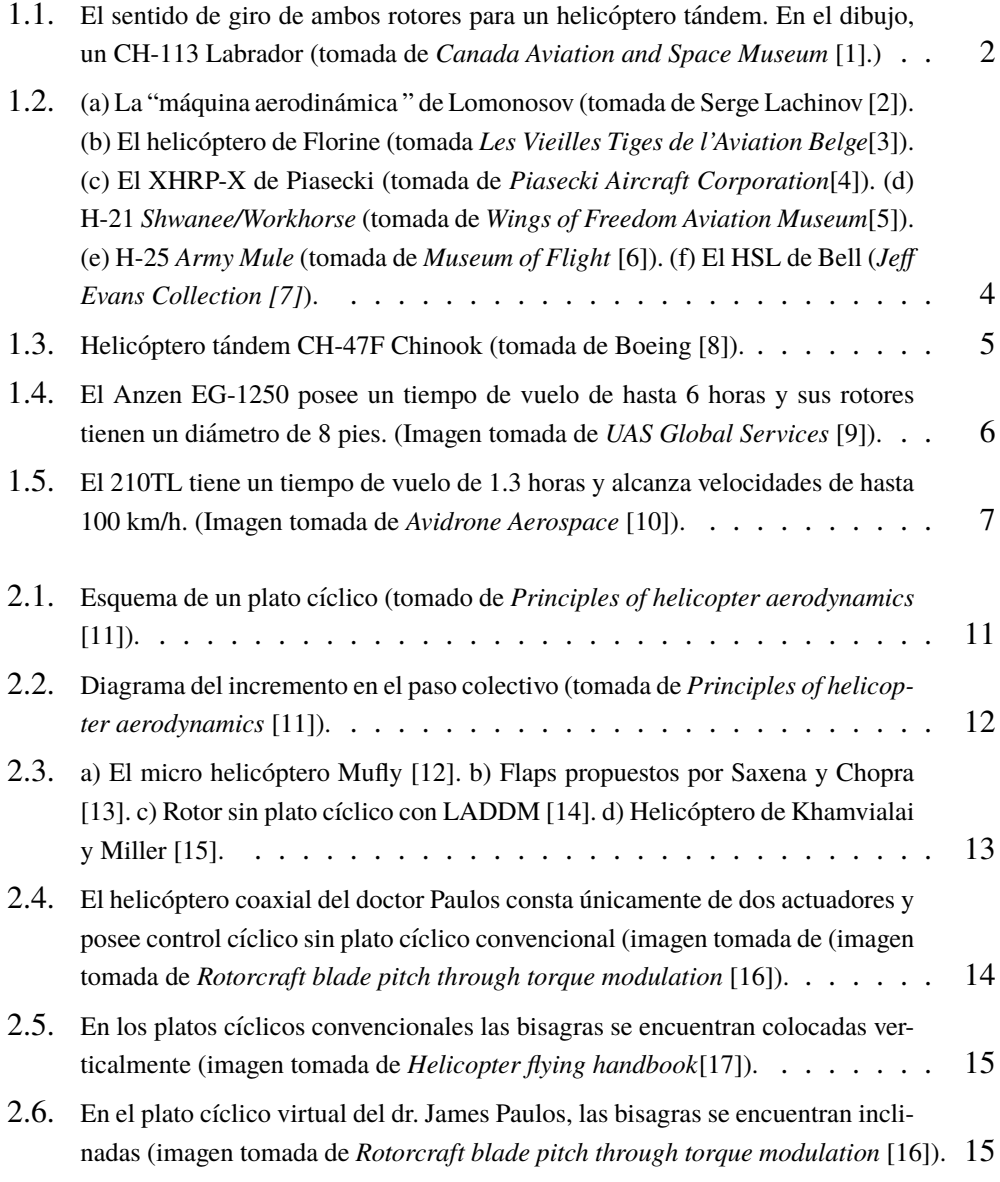

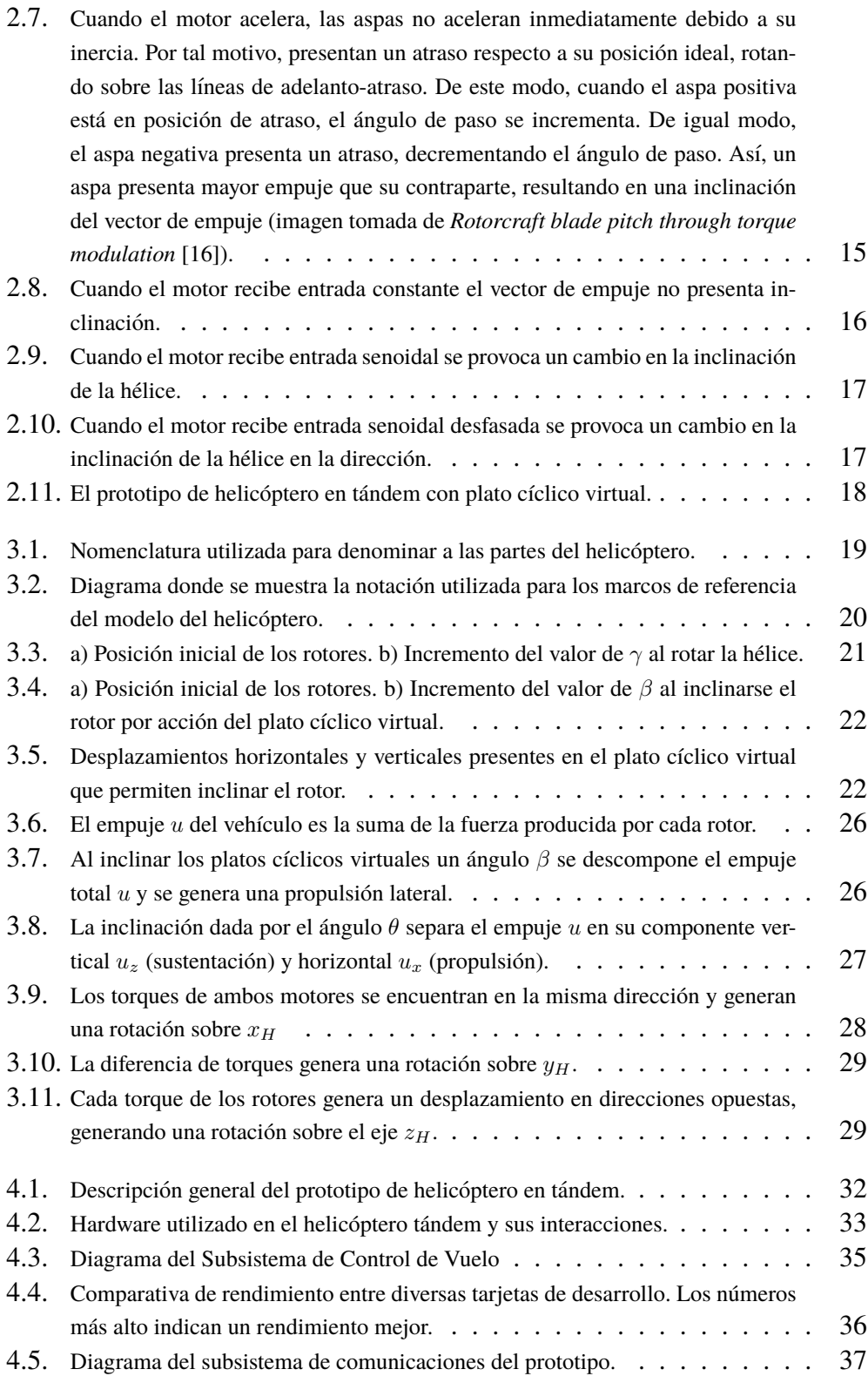

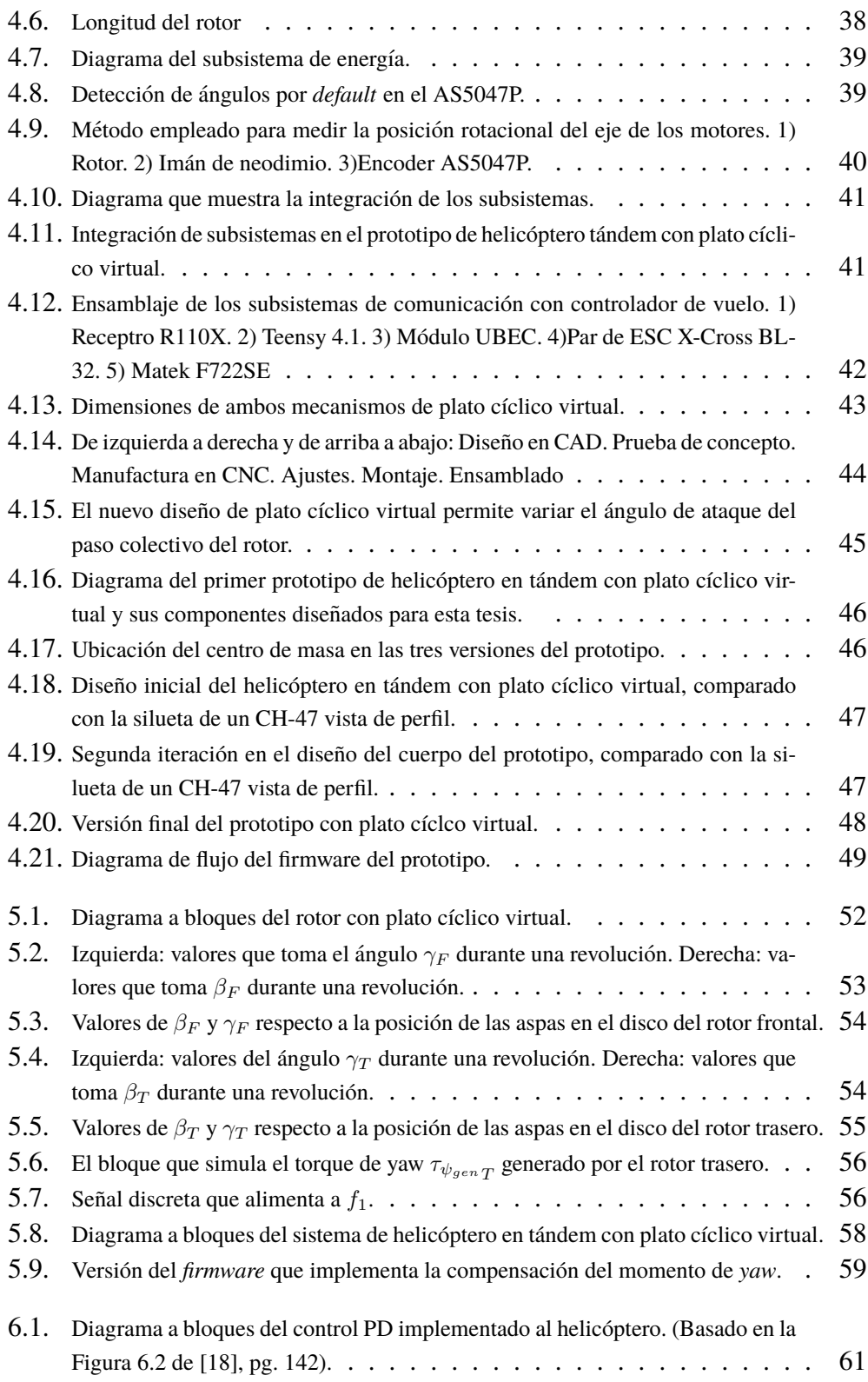

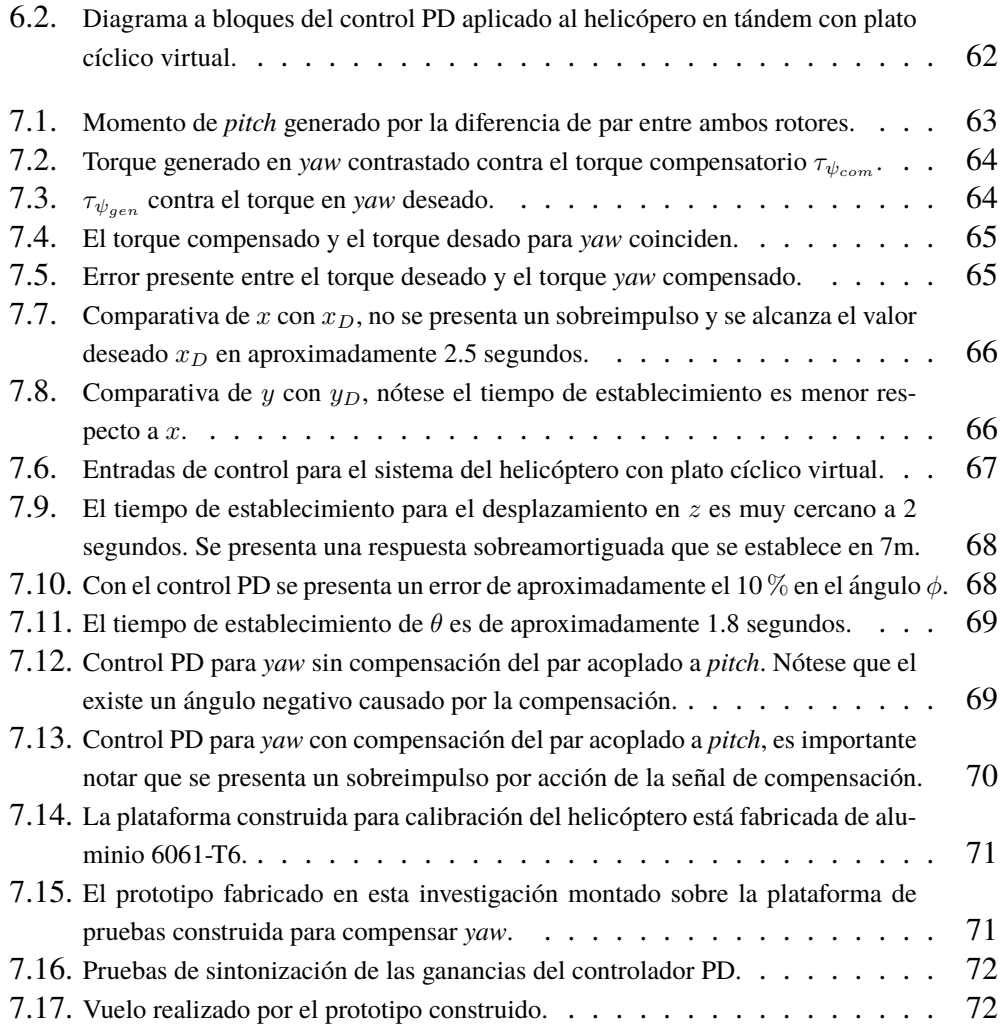

# **´ Indice de Tablas**

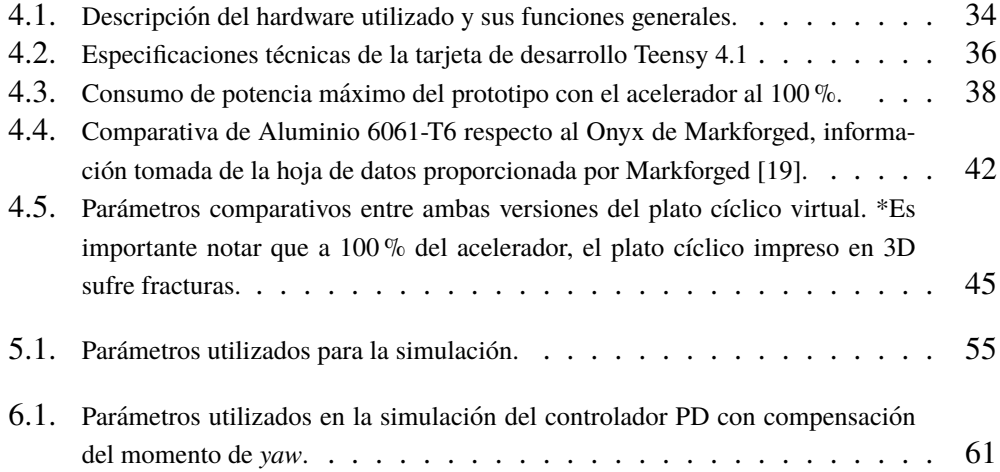

# <span id="page-13-0"></span>**Capítulo 1**

# **Introduccion ´**

#### <span id="page-13-1"></span>1.1. El helicóptero en tándem

#### <span id="page-13-2"></span>**1.1.1. Descripcion´**

Un helicóptero en configuración tandem está compuesto de dos motores alineados uno frente al otro, los cuales, al verse desde arriba, rotan en direcciones opuestas: el delantero en sentido anti-horario y el trasero en sentido horario como se muestra en la Figura [1.1.](#page-13-3) La principal característica de este diseño es que ambos rotores proporcionan una fuerza de sustentación significativa. La distribución del

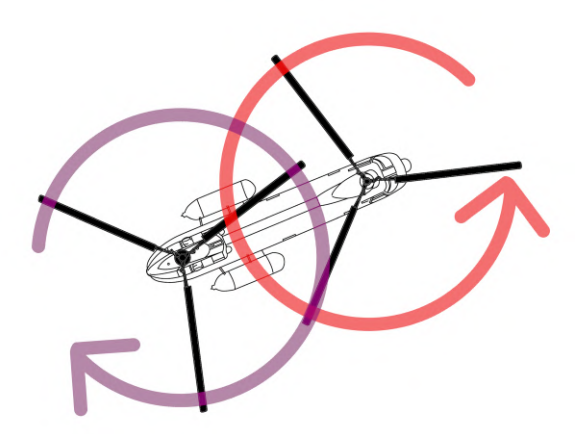

Figura 1.1: El sentido de giro de ambos rotores para un helicóptero tándem. En el dibujo, un CH-113 Labrador (tomada de *Canada Aviation and Space Museum* [\[1\]](#page-87-0).)

<span id="page-13-3"></span>.

helicóptero en tándem difiere del helicóptero convencional, pues al observarla, es posible notar algunos componentes faltantes como los estabilizadores horizontales, la aleta vertical y el rotor de cola; este ultimo no es necesario porque el giro ´ de los rotores en sentidos opuestos elimina el momento de *yaw* generado.

#### <span id="page-14-0"></span>**1.1.2. Antecedentes**

En julio de 1754, Mikhail Lomonosov demostro a la Academia Rusa de las ´ Ciencias, una pequeña máquina con dos rotores verticales alineados paralelamente. Esta "máquina aerodinámica", como la denominó Lomonosov, era propulsada por resortes, y aunque nunca tomó vuelo fue propuesta como un método para levantar instrumentos meteorológicos.

Nicolas Florine utilizó un planteamiento similar para el helicóptero que construyó en 1927, el cual poseía un rotor vertical en el frente y otro idéntico alineado en la parte trasera. Florine eligió una configuración de motores co-rotativos, es decir, con giro en la misma dirección (de modo que la estabilidad giroscópica de los rotores no se cancelaba), por esta razón decidió colocar los motores ligeramente inclinados en direcciones opuestas, a fin de que se anulase el torque producido; también incorporó rotores sin bisagras para reducir la tensión en la estructura de la aeronave. Así, en 1933, logró un vuelo libre en Sint-Genesius-Rode, en el *laboratorie Aerotechne de Belgique* (ahora Instituto von Kalman) manteniendo una altitud de seis metros, con una duracion de ocho minutos. De acuerdo con Relly ´ Victoria Petrescu, en aquel tiempo, este era uno de los helicópteros más estables disponibles [\[20\]](#page-88-5).

12 años después, Frank N. Piasecki construyó el PV-3, también llamado "XHRP-X *Dogship*", que voló por primera vez el 7 de marzo de 1945 y presentaba una configuracion de motores contra-rotativos. Para asegurar que las aspas no se golpearan ´ entre sí, el extremo final del fuselaje se encontraba curveado hacia arriba, de manera que el rotor trasero se situaba por encima del delantero. Este diseño estaba basado en el patentado por Drago Jovanovich y dio origen a la configuracion de ´ rotores en tándem como se conoce hoy en día. Al no necesitar un rotor de cola que contrarrestara el torque generado, el desempeño de cada motor era más eficiente y permitía levantar mayores cargas, siendo este un helicóptero capaz de alzar 2000 lb (907 kg). Esta línea de helicópteros continuó fabricándose, la versión más exitosa fue la "H-21 *Shawnee/Workhorse*". Posteriormente se fabricó un modelo compacto, el "H-25 *Army Mule*", también conocido como "HUP *Retriever*", en este vehículo, el rotor trasero se encontraba elevado mayor distancia, lo que permitía una sobreposición considerable de los rotores como se observa en la Figura [1.2.](#page-15-1)

En junio de 1950, la compañía Bell fue seleccionada para construir el primer helicóptero ASW (*Anti-Submarine Warfare* o para la guerra anti-submarina). Bauti-

#### CAPÍTULO 1. INTRODUCCIÓN 4

zado "HSL", se trataba de un helicóptero con rotores en tándem construido completamente de metal, con un solo motor radial *Pratt & Whitney R-2800* montado en la parte trasera. Se construyeron tres prototipos y 50 aeronaves de produccion, ´ la mayoría nunca se utilizaron.

Como relata Michael J. Hirschberg en "*The american helicopter. An Overview of Helicopter Developments in America*", en 1958 la compañía Vertol comenzó estudios para un helicóptero que pudiera cargar un escuadrón de soldados completo, este se designó como YHC-1B. En 1962, dicha aeronave fue renombrada CH-47 *Chinook*, la cual continúa fabricándose hasta la fecha [\[21\]](#page-88-6) y se muestra en la Figura [1.3.](#page-16-0)

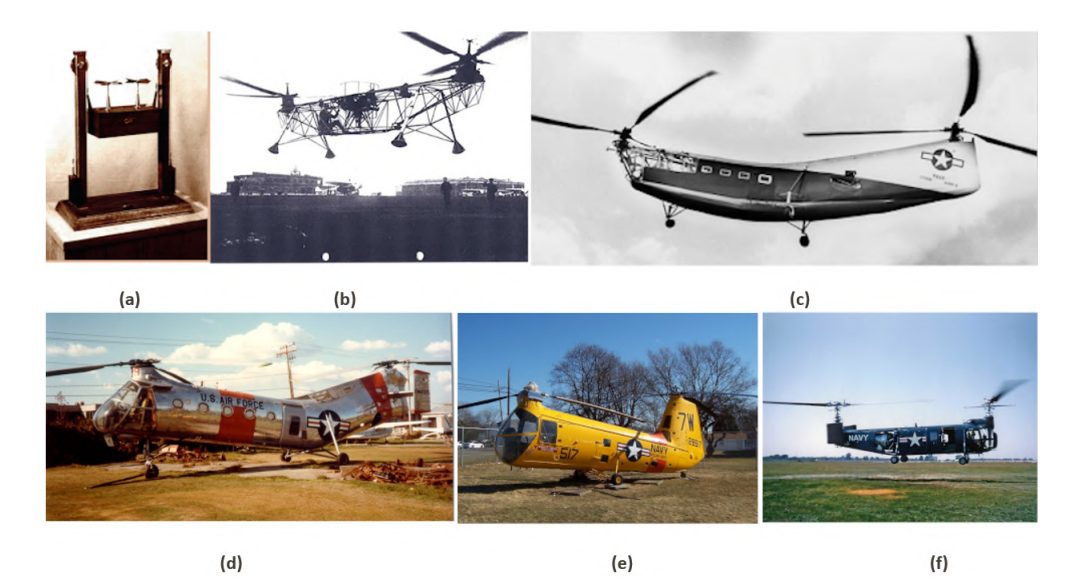

<span id="page-15-1"></span>Figura 1.2: (a) La "máquina aerodinámica" de Lomonosov (tomada de Serge Lachinov [\[2\]](#page-87-1)). (b) El helicóptero de Florine (tomada *Les Vieilles Tiges de l'Aviation Belge*[\[3\]](#page-87-2)). (c) El XHRP-X de Piasecki (tomada de *Piasecki Aircraft Corporation*[\[4\]](#page-87-3)). (d) H-21 *Shwanee/Workhorse* (tomada de *Wings of Freedom Aviation Museum*[\[5\]](#page-87-4)). (e) H-25 *Army Mule* (tomada de *Museum of Flight* [\[6\]](#page-87-5)). (f) El HSL de Bell (*Jeff Evans Collection [\[7\]](#page-87-6)*).

#### <span id="page-15-0"></span>**1.1.3. Ventajas y desventajas**

#### **Ventajas**

Miruna-Georgiana Rohan y George Buican estudiaron las ventajas y desventajas de varias configuraciones de helicópteros, resaltando para el tándem la capacidad de carga superior al compararse con otras aeronaves de ala rotativa [\[22\]](#page-88-7). Por otro lado, los investigadores Petrescu y Aversa destacan la capacidad de ajustar individualmente el empuje de cada rotor, siendo un vehículo menos sensible

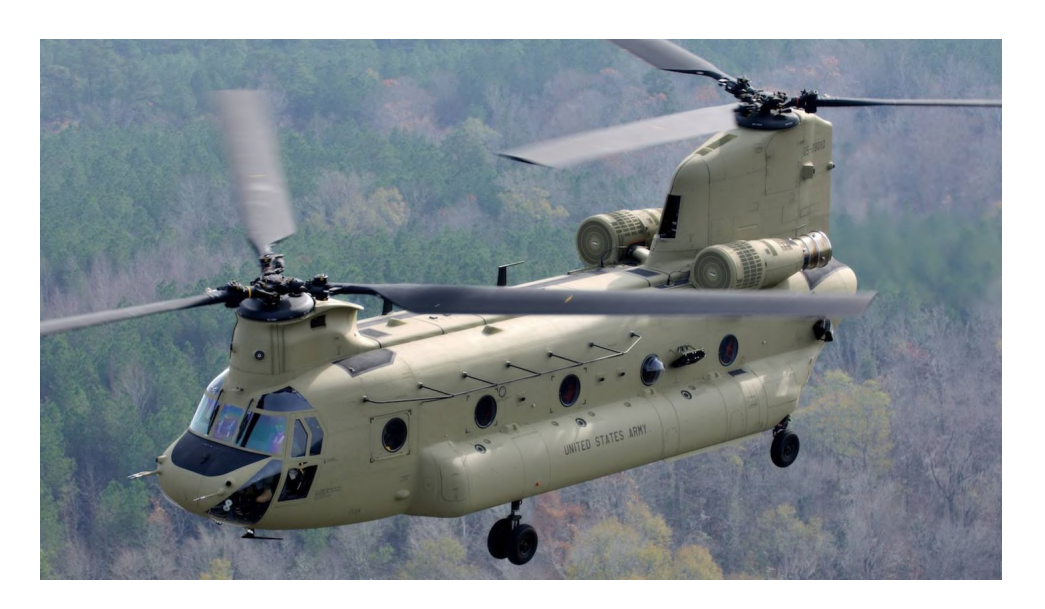

Figura 1.3: Helicóptero tándem CH-47F Chinook (tomada de Boeing [\[8\]](#page-87-7)).

<span id="page-16-0"></span>a cambios en su centro de gravedad, una característica necesaria cuando se desea levantar y soltar cargamentos [\[20\]](#page-88-5). Similarmente, cuando Ferguson y Thompson comparan los rasgos distintivos dinámicos de este tipo de helicópteros contra los convencionales, mencionan al tandem como ideal en el uso exclusivo de misiones ´ de transporte [\[23\]](#page-88-8).

Otra ventaja importante de dos motores contra-rotativos es que al prescindir del rotor anti-torque de cola, se ahorra aproximadamente 5 a  $10\%$  de la energía consumida por el rotor principal. Además, se reduce el número de accidentes asociados a la perdida de control direccional, pues de acuerdo a la doctora Paola Zanella, la ´ perdida de efectividad en el rotor de cola es una de las principles causantes en los ´ accidentes de helicópteros [\[24\]](#page-88-9).

Los autores Lawler e Ivler mencionan que esta configuración permite movimientos únicos del helicóptero, como rotar direccionalmente sobre el rotor delantero o trasero, flexibilidad que hace a esta aeronave más maniobrable en lugares reducidos respecto a otras [\[25\]](#page-88-10).

#### **Desventajas**

Las desventajas encontradas por Rohan y Buican son la necesidad de un fuselaje largo de sección constante, la alta inercia en los movimientos de inclinación (*pitch*) y rotación (*yaw*), la poca efectividad en los controles de rotación generada por los momentos aerodinámicos inestables del peso del fuselaje. También mencionan que en general, la configuración en tándem es apta para ser mediana o pesada [\[22\]](#page-88-7).

#### <span id="page-17-0"></span>**1.1.4.** Helicópteros en tándem no tripulados

La facilidad de los helicópteros en tándem para levantar cargamentos pesados ha despertado, en los últimos años, el interés de compañías como *UAS Global Services*, quienes desarrollaron el Anzen EG-1250 (mostrado en la Figura [1.4\)](#page-17-2), un vehículo híbrido (con motor a gasolina y eléctrico) no tripulado, capaz de transportar cargamentos de hasta 34 kilogramos [\[9\]](#page-87-8); de manera similar, la empresa *Avidrone*, desarrolla y comercializa el 210TL (mostrado en la Figura [1.5\)](#page-18-0), un drone industrial en configuración tándem que soporta paquetes de hasta  $25 \text{ kg}$  [\[10\]](#page-87-9).

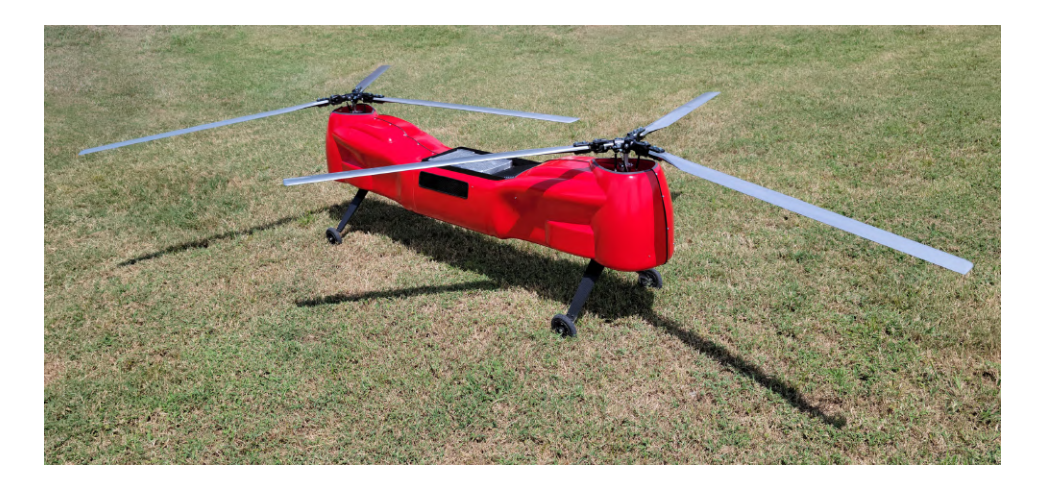

Figura 1.4: El Anzen EG-1250 posee un tiempo de vuelo de hasta 6 horas y sus rotores tienen un diametro de 8 pies. (Imagen tomada de ´ *UAS Global Services* [\[9\]](#page-87-8)).

#### <span id="page-17-2"></span><span id="page-17-1"></span>**1.2. Planeamiento del Problema**

Existe un mecanismo que emula el funcionamiento del plato cíclico en los helicópteros no tripulados miniatura, conocido como *plato cíclico virtual*, (el cual se detallará en el Capítulo 2 de esta tesis), dicho dispositivo es ligero y no requiere de *hardware* adicional para realizar la inclinación del rotor, de modo que su uso significa una reducción considerable de peso. El plato cíclico virtual no se ha incorporado en un helicóptero en configuración tándem, de hacerse, se obtendría un vehículo relativamente ligero; al obtener el modelo dinámico del vehículo resultante se permitiría el diseño y la implementación de leyes de control, así como otros algoritmos de navegación autónoma. Por otro lado, al tener dos rotores verticales paralelos, el helicóptero en tándem se asemeja a otros vehículos de Despegue y Aterrizaje Vertical o *Vertical Take-Off and Landing* (VTOL), por lo que la implementación exitosa del plato cíclico virtual en este vehículo supondría abrir el

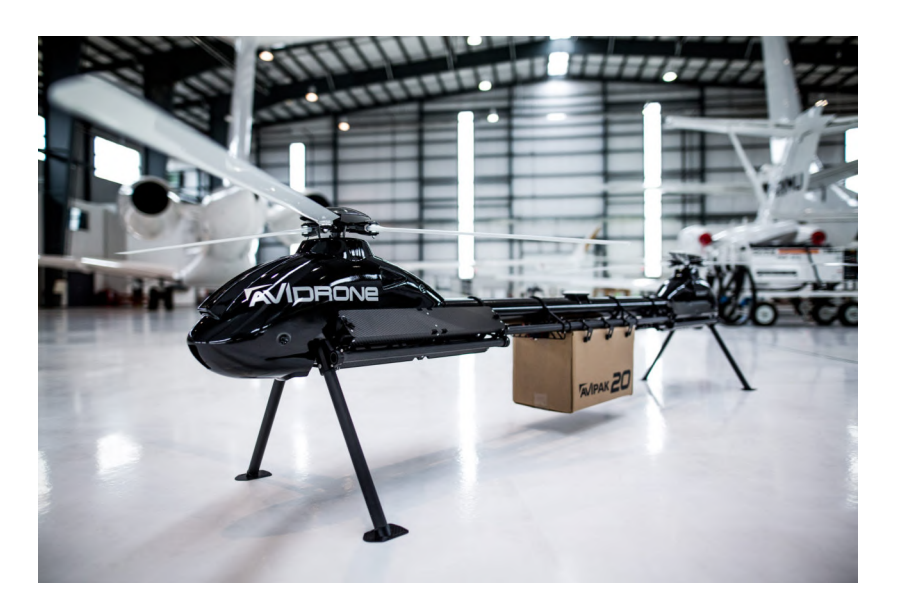

Figura 1.5: El 210TL tiene un tiempo de vuelo de 1.3 horas y alcanza velocidades de hasta 100 km/h. (Imagen tomada de *Avidrone Aerospace* [\[10\]](#page-87-9)).

camino a su estudio y control en bicopteros, convertiplanos y otras configuraciones ´ novedosas. Sin embargo, para lograr incorporar un plato cíclico virtual a un prototipo de helicóptero en tándem, es necesario superar las siguientes problemáticas:

- <span id="page-18-0"></span>Este mecanismo fue desarrollado por el doctor James Paulos de la Universidad de Pensilvania [\[16\]](#page-88-1), y posteriormente replicado por el doctor Jonathan Flores-Santiago del CINVESTAV [\[26\]](#page-88-11); ambos utilizaron prototipos de plato cíclico virtual fabricados mediante impresión 3D en sus experimentos finales, lo cual resulta útil para vehículos pequeños, no obstante, al aplicarse a motores con mayor potencia estas piezas tienden a fracturarse. Por lo anterior surge la pregunta: ¿Cómo solucionar la ruptura del mecanismo de plato cíclico virtual cuando se utiliza en motores de alta potencia? ¿Se puede utilizar otro material alternativo al filamento de impresión 3D?
- Para el funcionamiento de este mecanismo es indispensable utilizar un sensor que lea la posición angular del rotor principal, a su vez, la señal adquirida debe ser procesada a alta velocidad para generar la instrucción de inclinación del rotor; por lo tanto, además del controlador de vuelo se requiere de un microcontrolador dedicado exclusivamente al trabajo con las señales anteriormente mencionadas. Como la configuración en tándem tiene dos rotores principales, se deben contemplar dos sensores y un microcontrolador capaz de leer, procesar y enviar señales a altas velocidades, además de un *firmware* programado especialmente para esta configuración de helicóptero. Así, otra

problemática es ¿qué *hardware* en términos de microcontrolador utilizar para este prototipo? ¿Qué estructura debe seguir el *firmware* a desarrollar?

Por último, en el mercado no es tan sencillo adquirir un helicóptero tándem miniatura no tripulado; en consecuencia, para realizar es necesario construir un prototipo para la implementación del plato cíclico virtual, de modo que resulta natural hacerse la pregunta: ¿Qué diseño es conveniente utilizar en el vehículo a fabricar?

#### <span id="page-19-0"></span>**1.3. Solucion propuesta ´**

Se plantea una solución que permita realizar experimentos con el plato cíclico virtual en un helicóptero tándem. El vehículo propuesto debe tener una geometría simple para obtener su modelo dinamico con facilidad, de modo que sea posible ´ diseñar una ley de control, que debe ser programable en el *firmware* de dicho helicóptero.

#### <span id="page-19-1"></span>**1.4. Hipotesis ´**

Si se implementan dos mecanismos de plato cíclico virtual en los rotores de un prototipo de helicóptero en tándem especialmente construido para este fin, y a su vez, se obtiene el modelo dinámico de dicho vehículo; entonces se puede diseñar una ley de control que permita tanto incorporarse al *firmware* del helicoptero como ´ simularse mediante MATLAB-Simulink.

#### <span id="page-19-2"></span>**1.5. Objetivos**

Con base en lo planteado en la seccion anterior, es pertinente definir el alcance ´ de esta tesis, dividiendose los objetivos en generales y particulares: ´

#### <span id="page-19-3"></span>**1.5.1. Objetivo General**

Desarrollar un helicóptero en configuración tándem no tripulado que incorpore en ambos rotores el mecanismo de plato cíclico virtual, con el fin de obtener un vehículo ligero, maniobrable y que a su vez permita la implementación futura de leyes de control robusto y otros algoritmos de navegación autónoma.

#### <span id="page-20-0"></span>**1.5.2. Objetivos Particulares**

- Obtener el modelo dinámico del helicóptero en configuración tándem con plato cíclico virtual a través de la metodología de Euler-Lagrange, de modo que éste pueda utilizarse para el diseño futuro de leyes de control.
- Realizar una compensación del momento de *yaw* y verificarla mediante una simulación en Matlab/Simulink.
- Rediseñar el mecanismo de plato cíclico virtual con el fin de que este soporte mayores velocidades y torques, esto se logrará utilizando software CAD y maquinado CNC, de modo que dicho mecanismo pueda incorporarse en un prototipo de tamaño aproximado de 60cm de largo y un peso aproximado de 1kg, para utilizarse como plataforma en futuras investigaciones o experimentos.
- Construir una base que permita montar el helicoptero con el fin de poder ´ realizar la sintonización de las ganancias de su controlador sin la necesidad de realizar vuelos de prueba.
- Incorporar en el prototipo un microcontrolador con alta velocidad de procesamiento, esto con el propósito de mejorar el tiempo de respuesta entre las señales leídas y las enviadas.

#### <span id="page-20-1"></span>**1.6. Estructura de la Tesis**

El capítulo 2 de esta tesis describe el funcionamiento del plato cíclico convencional, posteriormente hace un recuento del Estado del Arte en cuanto a Vehículos Aéreos No Tripulados (VANTs) que presentan alternativas al plato cíclico, y finalmente, presenta el mecanismo de plato cíclico virtual, haciendo una explicación de su principio de funcionamiento.

El capítulo 3 desarrolla un modelo dinámico del helicóptero en tándem con plato cíclico virtual obtenido con Euler-Lagrange.

A su vez, el capítulo 4 brinda al lector una descripción detallada de la cosntrucción del prototipo y, los componentes y subsistemas que lo integran; además hace una descripción del *firmware* desarrollado para este helicóptero.

Durante las pruebas con el prototipo se encontró que el momento de *yaw* exhibe un acoplamiento con el momento de *pitch*, por ello el capítulo 5 ofrece una demostración matemática de este fenómeno, además de plantear un método para compensarlo; también, se hace uso del *software* Matlab/Simulink para realizar una comprobación de dicha compensación y, por último, se detalla la nueva versión del *firmware* donde se integra esta compensación.

El capítulo 6 presenta una ley de control PD que contempla la compensación del momento de *yaw*. El capítulo 7 muestra los resultados obtenidos en las simulaciones con Matlab/Simulink, y por otro lado expone los resultados prácticos logrados con el prototipo construido durante este trabajo de investigación.

Por último, el capítulo 8 formula las conclusiones alcanzadas, y también postula el trabajo futuro relacionado a este prototipo.

# <span id="page-22-0"></span>**Capítulo 2**

## **El Plato Cíclico Virtual**

#### <span id="page-22-1"></span>**2.1.** El plato cíclico convencional

Wayne Jonhson, en *Helicopter Theory* define al plato cíclico como un dispositivo mecánico que transmite el control de movimiento del piloto en un marco norotativo, al movimiento cíclico de inclinación en un marco rotativo. Actualmente, la estructura de un plato cíclico varía ampliamente de un modelo de helicóptero a otro, sin embargo, los componentes fundamentales se muestran a manera de esquema en la Figura [2.1.](#page-22-2)

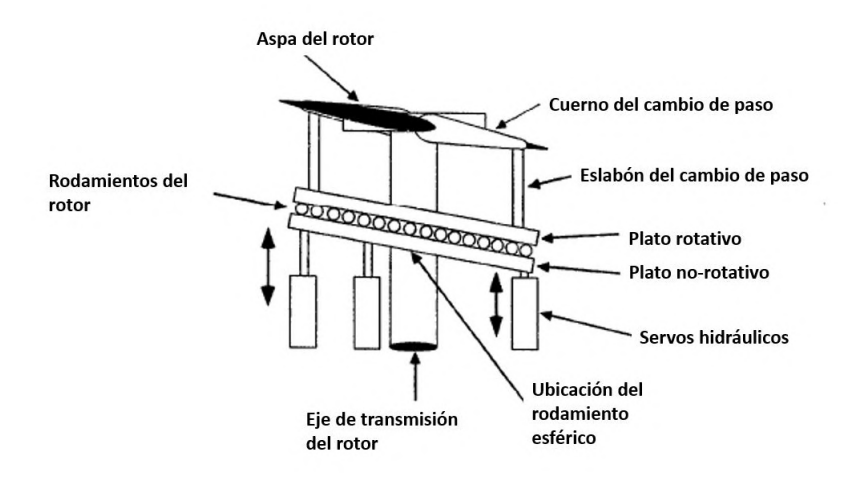

Figura 2.1: Esquema de un plato cíclico (tomado de *Principles of helicopter aerodynamics* [\[11\]](#page-87-10)).

<span id="page-22-2"></span>Como se observa en el diagrama de la Figura [2.1,](#page-22-2) el plato cíclico tiene anillos o

platos concentricos rotativos y no-rotativos, con rodamientos entre ellos. El plato ´ rotativo tiene un rodamiento esférico en el eje, de forma que permite la orientación arbitraria del plano del plato cíclico respecto al eje del rotor. La inclinación de las palas esta conectada al plato rotativo y, a su vez, se conecta con los controles del ´ piloto .

En el diagrama de la Figura [2.2,](#page-23-1) se ilustra que el desplazamiento vertical del plato cíclico provee un movimiento en los eslabones de cambio de paso, de este modo se modifica el ángulo de ataque  $\alpha$ .

<span id="page-23-1"></span>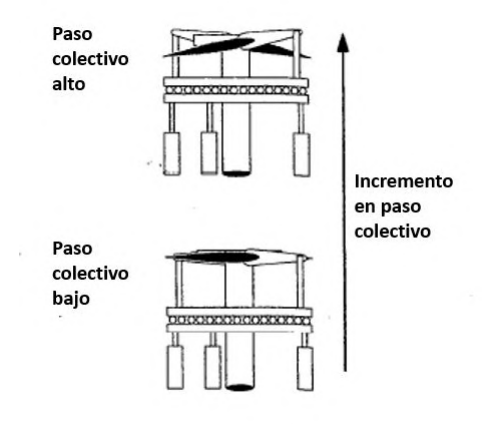

Figura 2.2: Diagrama del incremento en el paso colectivo (tomada de *Principles of helicopter aerodynamics* [\[11\]](#page-87-10)).

La inclinación del plato cíclico en respuesta al comando del piloto, produce el paso cíclico de las palas, mientras un movimiento vertical produce el paso colectivo. En general este sistema de control puede ser representado como un plano, cuya inclinación corresponde al paso cíclico y su posicón vertical al paso colectivo  $[27]$ .

#### <span id="page-23-0"></span>**2.2. Estado del Arte**

A pesar de ser un mecanismo bien establecido y confiable, el plato cíclico es complejo y requiere alto grado de mantenimiento, motivos por los cuales se han hecho esfuerzos para adaptarlo a MAVs (Vehículos Aéreos Miniatura o Micro Air *Vehicles*) y NAVs (Nano-Vehículos Aéreos o *Nano Air Vehicles*), como el micro-helicóptero MuFly [\[12\]](#page-87-11) mostrado en la Figura [2.3.](#page-24-0)a, donde el volumen de un plato cíclico mecánico completo y algunos actuadores electromecánicos podrían resultar prohibitivos.

Por consiguiente, ha habido mucho interés en métodos alternativos para el control primario de los helicópteros sin depender del uso de un plato cíclico en el rotor principal. Buscando reducir drasticamente la complejidad en la central del rotor y ´ sus requerimientos de mantenimiento [\[28\]](#page-88-13).

Retomando el trabajo de Jinwei Shen y Chopra de 2004 [\[29\]](#page-89-0), en 2014 Thornburgh y Kreshock plantearon una solucion mediante Flaps de Bordes de Fuga Continuos ´ o *Continuous Trailing-Edge Flaps* (CTEFs), para dotar al helicoptero con un con- ´ trol de vuelo primario, utilizando actuadores de un compuesto de macrofibra. Cabe destacar que se trata de un diseño manufacturable y escalable [\[30\]](#page-89-1).

Una alternativa similar es propuesta por Saxena y Chopra, proponiendo utilizar motores sin escobillas (*brushless*) para actuar los flaps de las aspas de una heli- ´ ce, logrando controlar la amplitud de estos movimientos mediante un controlador PID, obteniendo resultados exitosos bajo campos de fuerza centrífuga [\[13\]](#page-87-12).

En 2015 Jian Wang y Haowen Wang desarrollaron un rotor de helicoptero sin pla- ´ to cíclico, utilizando un Motor de Accionamiento Directo de Ángulo Limitado o *Limited Angle Direct-Drive Motor* (LADDM), capaz de generar alto torque con relativamente poco peso (40 % menos que un servomotor con el mismo torque). Este sistema fue fabricado y probado, obteniendo un error de amplitud promedio máximo de  $0.1^\circ$  en el paso cíclico [\[14\]](#page-87-13).

Se han propuesto otras formas de resolver el problema de un helicóptero sin plato cíclico, por ejemplo, Khamvilai y Miller [\[31\]](#page-89-2) en 2019 presentaron un helicóptero coaxial que a través de motores lineales cambia la ubicación del centro de gravedad, logrando estabilidad exponencial para cada subsistema [\[15\]](#page-88-0).

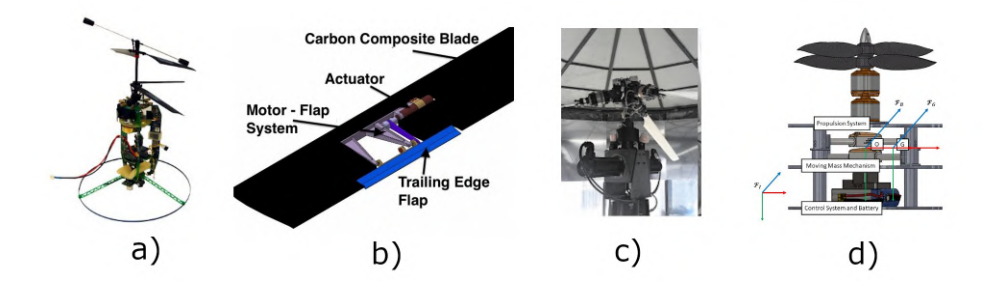

<span id="page-24-0"></span>Figura 2.3: a) El micro helicóptero Mufly [\[12\]](#page-87-11). b) Flaps propuestos por Saxena y Chopra [\[13\]](#page-87-12). c) Rotor sin plato cíclico con LADDM [\[14\]](#page-87-13). d) Helicóptero de Khamvialai y Miller [\[15\]](#page-88-0).

Los doctores Paulos y Yim, de la Universidad de Pensilvania, proponen el control de inclinación del rotor a través de una modulación del torque, mediante un dispositivo escalable como el mostrado en la Figura [2.4,](#page-25-1) con la posibilidad de adap-tarse a Vehículos Aéreos Miniatura (MAVs) [\[32\]](#page-89-3). Usando este mecanismo es posible controlar empuje (*thrust*), *roll, pitch* y *yaw* en MAVs: helicópteros coaxiales, vehículos aéreos de cuerpo giratorio, y aviones VTOL de dos motores idénticos. Al comparar este artefacto con los servomotores y otras tecnologías de platos cíclicos, Paulos y Yim mostraron que su peso ligero reduce considerablemente la potencia consumida por los motores. Ademas, su uso beneficia a la aeronave pues se aprove- ´ cha la potencia aerodinámica de un helicóptero de aspas largas y, al mismo tiempo, es se reemplaza la complejidad mecánica de los eslabones y los rodamientos por pernos simples en el rotor; permitiendo considerar a las hélices de un helicóptero como las de un multirotor, es decir, como elementos intercambiables, descartables y reemplazables en caso de daño [\[33\]](#page-89-4). Una característica interesante de este artefacto es su escalabilidad y manufacturabilidad mediante tecnologías aditivas de prototipado rápido como la impresión 3D.

<span id="page-25-1"></span>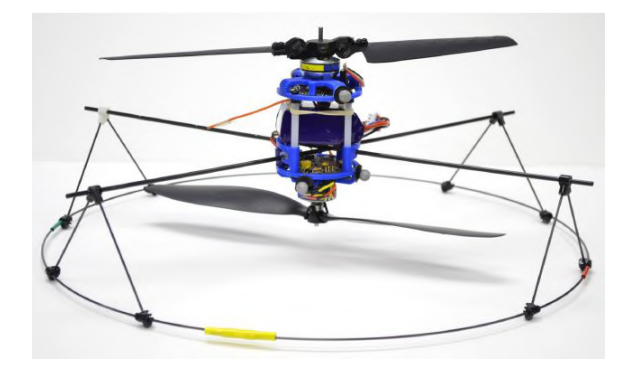

Figura 2.4: El helicóptero coaxial del doctor Paulos consta únicamente de dos actuadores y posee control cíclico sin plato cíclico convencional (imagen tomada de (imagen tomada de *Rotorcraft blade pitch through torque modulation* [\[16\]](#page-88-1)).

#### <span id="page-25-0"></span>2.3. Funcionamiento del plato cíclico virtual

Esencialmente, el diseño de los doctores Paulos y Yim consiste en inducir una respuesta cíclica de inclinación en las aspas del helicóptero al regular el torque del motor enviando una señal dependiente de la posición del rotor. Para lograrlo, cuenta con dos palas unidas a la central del rotor por bisagras de perno, separadas una distancia radial pequeña del centro de rotación. A diferencia de las bisagras de avance-retraso en los platos c´ıclicos convencionales, que son verticales (mostradas en la Figura [2.5\)](#page-26-0), en el mecanismo de plato cíclico virtual es imprescindible que las líneas de estos pernos tengan una inclinación como la ilustrada en la Figura [2.6;](#page-26-1) esta geometría acopla el movimiento de avance-retroceso en el eje del rotor, con una inclinacion a lo largo del eje longitudinal del aspa del rotor, como se muestra ´ en la Figura [2.7.](#page-26-2)

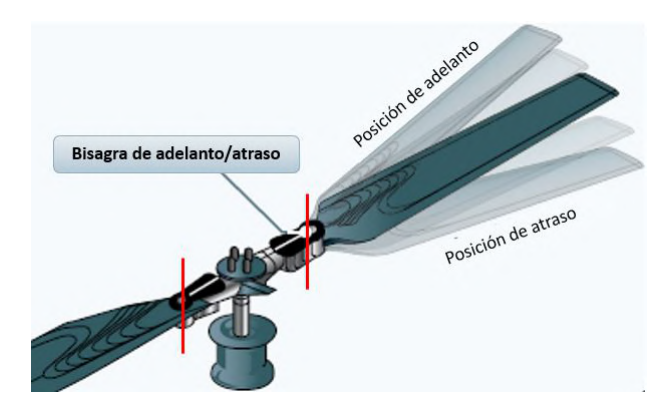

Figura 2.5: En los platos cíclicos convencionales las bisagras se encuentran colocadas verticalmente (imagen tomada de *Helicopter flying handbook*[\[17\]](#page-88-2)).

<span id="page-26-0"></span>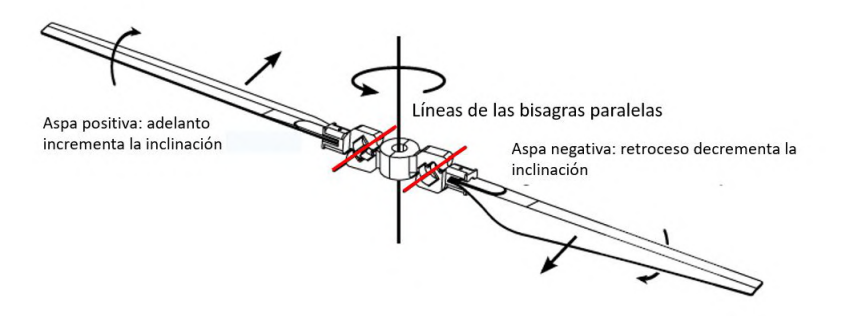

Figura 2.6: En el plato cíclico virtual del dr. James Paulos, las bisagras se encuentran inclinadas (imagen tomada de *Rotorcraft blade pitch through torque modulation* [\[16\]](#page-88-1)).

<span id="page-26-2"></span><span id="page-26-1"></span>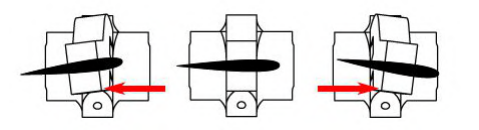

Figura 2.7: Cuando el motor acelera, las aspas no aceleran inmediatamente debido a su inercia. Por tal motivo, presentan un atraso respecto a su posición ideal, rotando sobre las líneas de adelantoatraso. De este modo, cuando el aspa positiva está en posición de atraso, el ángulo de paso se incrementa. De igual modo, el aspa negativa presenta un atraso, decrementando el angulo de paso. ´ Así, un aspa presenta mayor empuje que su contraparte, resultando en una inclinación del vector de empuje (imagen tomada de *Rotorcraft blade pitch through torque modulation* [\[16\]](#page-88-1)).

Como se mencionó anteriormente, el objetivo del sistema de plato cíclico virtual es inducir una inclinación positiva en un extremo de la hélice cuando las aspas pasan por algún punto del disco del rotor; y una inclinación negativa cuando las aspas pasan por los 180° opuestos. Con esta finalidad, se modula el torque aplicado al motor enviando una señal sinusoidal de tipo Modulación por Ancho de Pulsos o *Pulse-Width Modulation* (PWM) en fase con la rotación del motor, excitando una vez cada revolución las variaciones en el ángulo de atraso, y por lo tanto cambian-do la inclinación [\[34\]](#page-89-5).

Al recibir una señal constante, el motor acelera continuamente causando que ambas palas se mantengan sin inclinación, por lo tanto, el rotor mantiene una fuerza de empuje u vertical como es ilustrado en la Figura [2.8.](#page-27-0)

En cambio, cuando el motor recibe una señal senoidal, éste acelera en las crestas

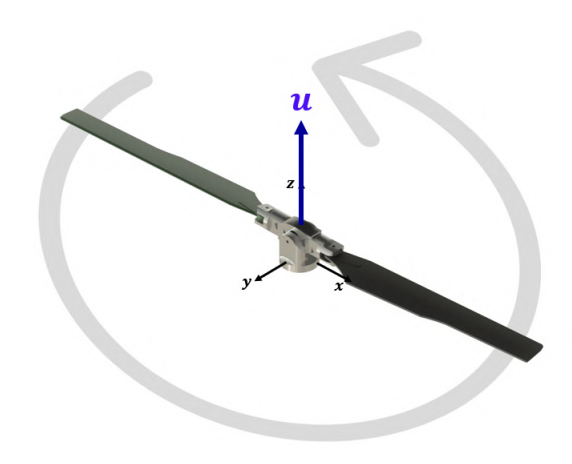

Figura 2.8: Cuando el motor recibe entrada constante el vector de empuje no presenta inclinación.

<span id="page-27-0"></span>de dicha onda y desacelera en los valles, causando que la pala "positiva " de la hélice tenga un retraso respecto a la central y inclinación de la hélice se incremente. En la sección opuesta de la hélice,  $180^\circ$  después, la pala "negativa" ahora tiene un adelanto relativo a la central y la inclinación de la hélice baja generando una inclinación negativa en la hélice, esto se muestra en la figura [2.9.](#page-28-0)

Similarmente, una entrada senoidal desfasada causa el efecto inverso en las palas de las hélices, provocando una inclinación hacia el lado opuesto, como se muestra en la Figura [2.10.](#page-28-1)

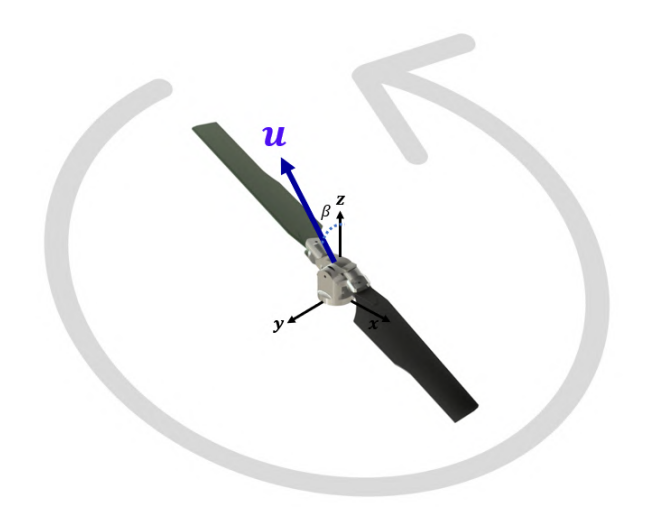

Figura 2.9: Cuando el motor recibe entrada senoidal se provoca un cambio en la inclinación de la hélice.

<span id="page-28-1"></span><span id="page-28-0"></span>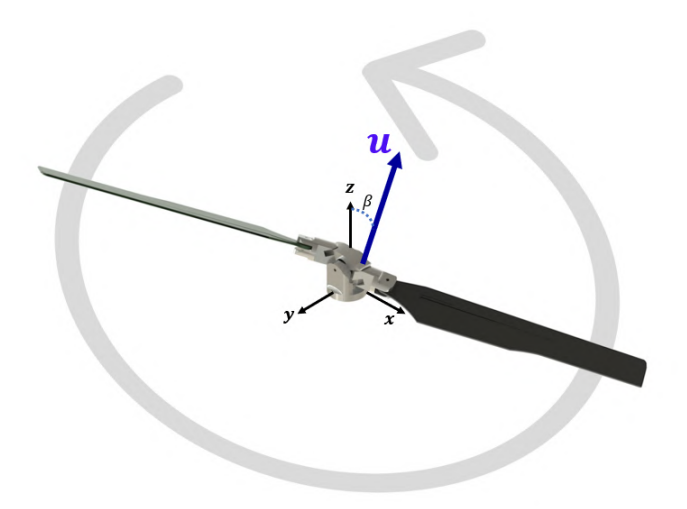

Figura 2.10: Cuando el motor recibe entrada senoidal desfasada se provoca un cambio en la inclinación de la hélice en la dirección.

La entrada PWM correcta puede inducir a ambas helices a, por ejemplo, elevar ´ la inclinación al pasar por la nariz del helicóptero y decrementar la inclinación al pasar por la cola del mismo. Siendo esto altamente similar a la inclinación de control cíclico, pero logrado electrónicamente al alterar la amplitud y desfase del ángulo de la onda senoidal recibida [\[16\]](#page-88-1).

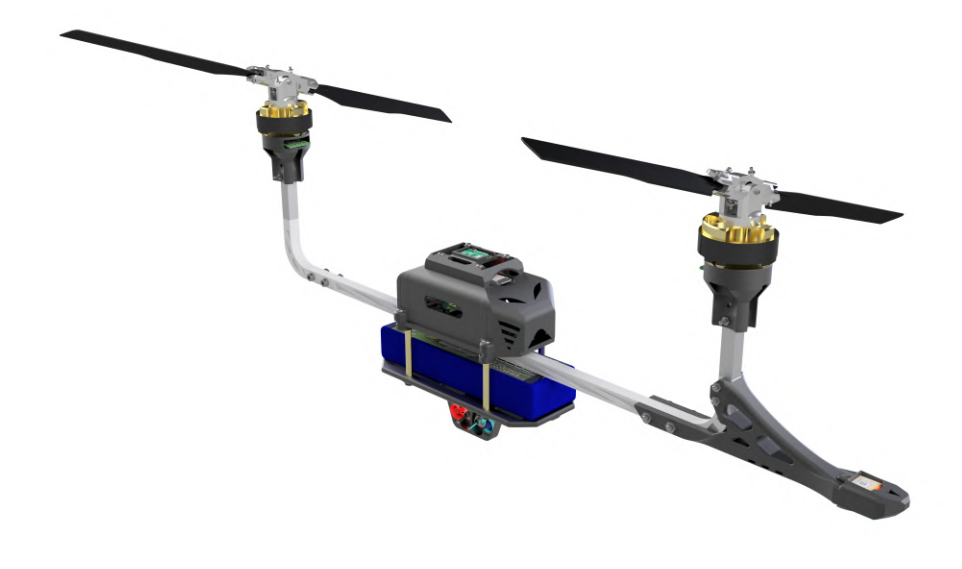

<span id="page-29-0"></span>Figura 2.11: El prototipo de helicóptero en tándem con plato cíclico virtual.

# <span id="page-30-0"></span>**Capítulo 3**

# **Modelo Dinamico ´**

En esta sección se obtendrá el m.odelo matemático del prototipo de helicóptero en configuración tándem con plato cíclico virtual mediante el método de Euler-Lagrange. El modelo aquí presentado está basado en el de un helicóptero convencional publicado en *Non-linear Control for Underactuated Mechanical Systems.* [\[35\]](#page-89-6).

Como se muestra en la Figura [3.1,](#page-30-1) el helicóptero en conjunto se designa por la letra H, la letra R representa los rotores (el subíndice F o T indica si se trata del rotor frontal  $R_F$  o trasero  $R_T$ ), respectivamente. El término "disco del rotor" hace referencia al área (plano) en el que cada rotor gira.

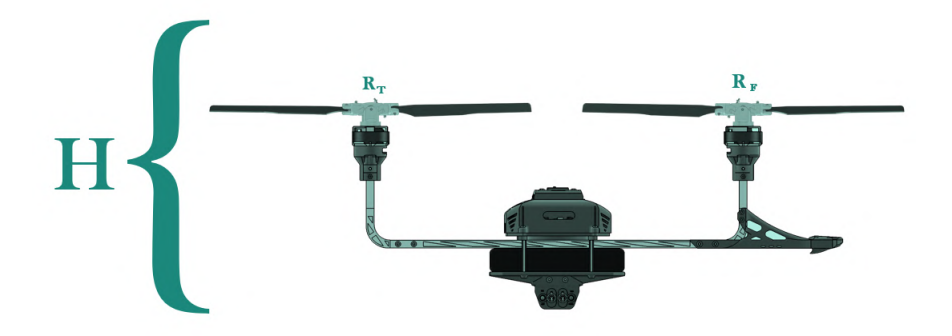

<span id="page-30-1"></span>Figura 3.1: Nomenclatura utilizada para denominar a las partes del helicóptero.

#### <span id="page-31-0"></span>**3.1. Marcos de Referencia**

La Figura [3.2](#page-31-2) muestra los marcos de referencia definidos para este modelo. Primero, se define un marco inercial fijo que sigue la regla de la mano derecha  $\mathcal{I} = \{x_i, y_i, z_i\}$ , donde  $z_i$  apunta en dirección vertical; también se establece un vector  $\xi = \{x, y, z\}$  que expresa la posición del centro de masa del helicóptero respecto al marco  $I$ , y además se designa un punto arbitrario fijo como cero, el cual se encuentra sobre la superficie de la Tierra.

 $\mathcal{H} = \{x_h, y_h, z_h\}$  es un marco fijo al cuerpo **H**, donde el eje  $x_h$  se define en dirección normal al vuelo del helicóptero; el eje  $y_h$  es ortogonal a  $x_h$  y se ubica paralelo al plano horizontal generado por  $x_i \, y \, y_i$ ; a su vez,  $z_h$  corresponde con el eje  $z_i$  en condiciones normales de vuelo estacionario o *hover*.

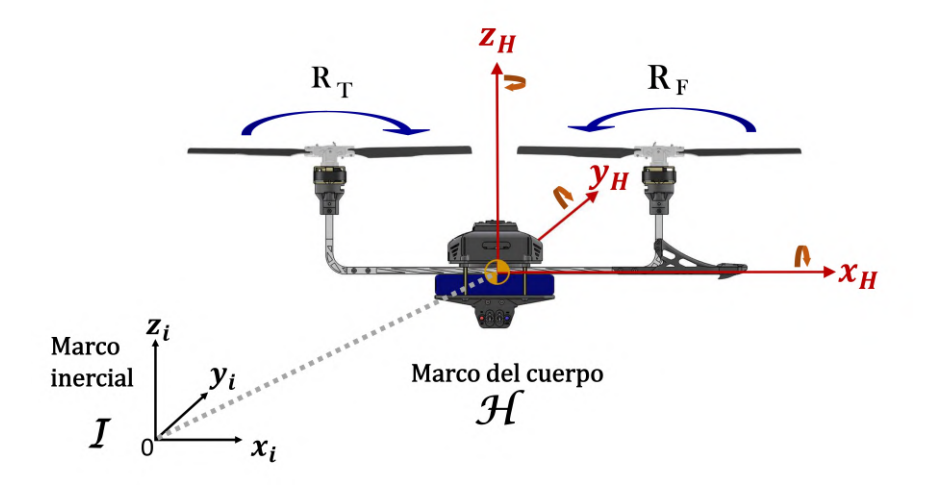

Figura 3.2: Diagrama donde se muestra la notacion utilizada para los marcos de referencia del ´ modelo del helicóptero.

Las fuerzas que actúan en este sistema se obtienen de la sustentación provocada por las aspas de los rotores. La dirección de la sustentación se orienta perpendicularmente al disco de ambos rotores.

<span id="page-31-2"></span>Es necesario considerar las siguientes suposiciones:

#### <span id="page-31-1"></span>**3.2. Suposiciones**

I. *La flexibilidad de las aspas de los rotores es ignorada, la masa de los rotores es despreciada al representar menos del 10 % de la masa total del helicopte- ´ ro.*

- II. *Debido a la alta velocidad angular de los rotores, estos se representan como discos en vez de elementos con aspas rotativas separadas. Dichos discos se denominan* Disco del rotor frontal  $\mathbf{R}_F$  *y* Disco del rotor trasero  $\mathbf{R}_T$ *; se asume que*  $\mathbf{R}_T$  gira en el sentido de las manecillas del reloj, mientras  $\mathbf{R}_F$  tiene un *giro antihorario al verse desde arriba, como se ilustra en la Figura [3.1](#page-30-1)*.
- III. *Solamente se consideran maniobras moderadas. La magnitud de todos los torques y fuerzas generadas por las aspas de los rotores se modelan directamente por entradas de control. Las entradas de control reales para el sistema físico son generadas a través de una relación algebráica que depende solamente de informacion conocida. ´*
- IV. *Se ignora la resistencia del aire, as´ı como el arrastre aerodinamico que ´ actua sobre el sistema. ´*
- V. *Como este veh´ıculo opera en un espacio pequeno, es conveniente considerar ˜* la Tierra como plana con geometría Euclidiana.

### <span id="page-32-0"></span>**3.3. Angulos de los Rotores ´**

El ángulo  $\gamma$ , corresponde a la posición rotacional del motor, como se mencionará en capítulos subsecuentes, se obtiene a través de un encoder magnético; el subíndice t indica si se trata del ángulo trasero, mientras el subíndice f correspon-de al frontal. La Figura [3.3](#page-32-1) ilustra cómo cambian los valores de este ángulo con el movimiento de los rotores.

<span id="page-32-1"></span>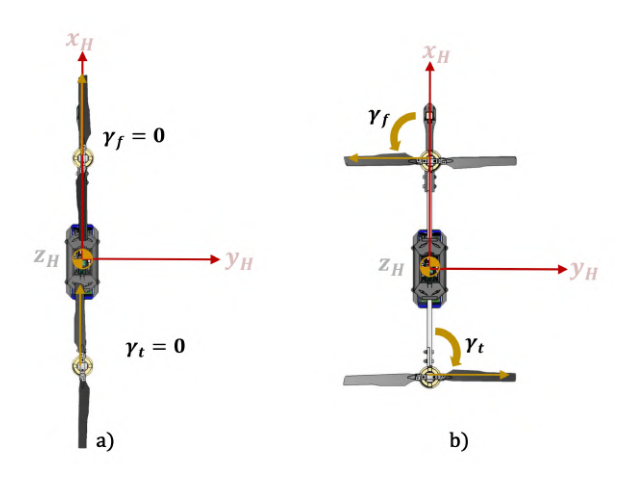

Figura 3.3: a) Posición inicial de los rotores. b) Incremento del valor de  $\gamma$  al rotar la hélice.

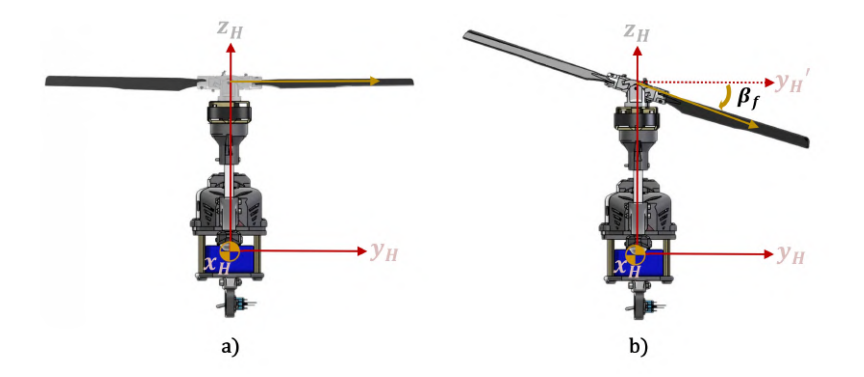

La Figura [3.4](#page-33-0) muestra como está definido el ángulo de inclinación del rotor.

Figura 3.4: a) Posición inicial de los rotores. b) Incremento del valor de  $\beta$  al inclinarse el rotor por acción del plato cíclico virtual.

<span id="page-33-2"></span>De acuerdo a ([\[16\]](#page-88-1) ec. (7.3)), el ángulo de inclinación  $\beta$  del rotor a causa del plato cíclico virtual, expresado en función de la posición angular del rotor  $\gamma$ , está dado por

<span id="page-33-0"></span>
$$
\beta(\gamma) = \Lambda_1 \sin \gamma + \Lambda_2 \cos \gamma \tag{3.1}
$$

Donde  $\Lambda_1$  representa un desplazamiento lateral y  $\Lambda_2$  describe un desplazamiento longitudinal en milímetros. La Figura [3.5](#page-33-1) ilustra la ubicación de  $\Lambda_1$  y  $\Lambda_2$  para el caso del rotor frontal (es importante mencionar que sucede lo mismo para el rotor trasero). Uilizando la función arcotangente de dos parámetros, también se obtiene:

<span id="page-33-1"></span>
$$
\beta = \operatorname{atan} 2(\Lambda_2, \Lambda_1) \tag{3.2}
$$

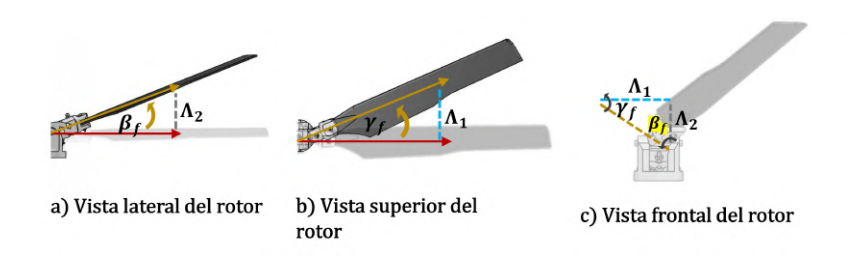

Figura 3.5: Desplazamientos horizontales y verticales presentes en el plato cíclico virtual que permiten inclinar el rotor.

<span id="page-33-3"></span>El desplazamiento horizontal en este mecanismo es una distancia demasiado pequeña, por lo que es conveniente hacer  $\Lambda_1 = 0$ , entonces [3.1](#page-33-2) se puede expresar como

$$
\beta(\gamma) = \Lambda_1 \sin \gamma + \Lambda_2 \cos \gamma \n= \text{D}\sin \gamma + \Lambda_2 \cos \gamma
$$
\n(3.3)

Utilizando la aproximación por ángulos pequeños,  $(3.3)$  se simplifica

$$
\beta := \beta(\gamma) = \Lambda_2 \gamma \tag{3.4}
$$

Con esta información se pueden establecer los ángulos de inclinación del disco del rotor frontal  $\beta_f$ , y trasero  $\beta_t$ .

$$
\beta_f = \Lambda_2 \tag{3.5}
$$

$$
\beta_t = -\Lambda_2 \tag{3.6}
$$

#### <span id="page-34-0"></span>**3.4. Modelado por Euler-Lagrange**

La orientación del helicóptero está dada por

$$
\nu = (\phi, \theta, \psi) \tag{3.7}
$$

Es decir, *roll, pitch* y *yaw*, los ángulos de Euler clásicos usados en aplicaciones aeronáuticas. Primero se aplica una rotación de ángulo  $\phi$  sobre el eje  $z_i$ , correspondiendo a *yaw*. Segundo, se aplica una rotación de ángulo  $\theta$  alrededor de la versión rotada del eje  $y_i$ , correspondiendo a *pitch* de la aeronave. Por último, se efectúa una rotación de ángulo  $\psi$  alrededor del eje  $x_b$ , correspondiendo con *roll*.

Obsérvese que los ángulos de Euler  $\nu = (\phi, \theta, \psi)$  no son un bloque de coordenadas global en *SO*(3). De hecho, una vez que  $\theta \geq \frac{\pi}{2}$  $\frac{\pi}{2}$ , la correspondencia entre las coordenadas de Euler y las matrices de rotación en  $SO(3)$  presentan singularidades, sin embargo, utilizar los angulos de Euler para representar este sistema ´ no presenta ningún problema pues este vehículo únicamente realiza maniobras de vuelo moderadas (suposición III).

La matriz de rotación  $R(\phi, \theta, \psi) \in SO(3)$  representa la orientación del marco del cuerpo de la aeronave  $H$  relativa al un marco inercial fijo  $I$  y está dada por.

$$
R := R(\phi, \theta, \psi) = \begin{bmatrix} c_{\theta}c_{\phi} & s_{\psi}s_{\theta}c_{\phi} - c_{\psi}s_{\phi} & c_{\psi}s_{\theta}c_{\phi} + s_{\psi}s_{\phi} \\ c_{\theta}s_{\phi} & s_{\psi}s_{\theta}s_{\phi} + c_{\psi}c_{\phi} & c_{\psi}s_{\theta}s_{\phi} - s_{\psi}c_{\phi} \\ -s_{\theta} & s_{\psi}c_{\theta} & c_{\psi}c_{\theta} \end{bmatrix}
$$
(3.8)

En la cual  $s_x = sin(x)$  y  $c_x = cos(x)$ , nomenclatura que también se utilizará más adelante en el presente capítulo.

Las coordenadas generalizadas para el helicóptero H son

$$
\mathbf{q} = (x, y, z, \phi, \theta, \psi) \in \mathbb{R}^6 \tag{3.9}
$$

Las cuales se pueden dividir naturalmente en coordenadas traslacionales y rotacionales

$$
\xi = (x, y, z) \in \mathbb{R}^3 \qquad \eta = (\phi, \theta, \psi) \in \mathbb{R}^3 \qquad (3.10)
$$

La energía cinética traslacional del helicóptero está dada por

$$
T_{trans} := \frac{m}{2} \left\langle \dot{\xi}, \dot{\xi} \right\rangle \tag{3.11}
$$

donde  $m$  es la masa del helicóptero  $H$ , y el símbolo  $\langle, \rangle$  hace referencia al producto escalar porque se está trabajando en un espacio Euclidiano (Suposición V).

Se define  $I_H$  como la inercia del aeronave con respecto al centro de masa de H, expresada en el marco *H* en forma de una matriz constante, la cual se calcula mediante la ayuda de un software de Diseño Asistido por Computadora (CAD).  $\Omega_H$  se define como la velocidad angular del helicóptero en el marco  $H$ . Así, la energía rotacional del sistema está dada por :

$$
T_{rot} := \frac{1}{2} \langle \Omega_H, \mathbf{I_H} \Omega_H \rangle \tag{3.12}
$$

Donde  $I_H$  tiene la forma:

$$
\mathbf{I}_{\mathbf{H}} := \begin{bmatrix} I_{h_{11}} & I_{h_{12}} & I_{h_{13}} \\ I_{h_{21}} & I_{h_{22}} & I_{h_{23}} \\ I_{h_{31}} & I_{h_{32}} & I_{h_{33}} \end{bmatrix} = \begin{bmatrix} 0.0074 & 0 & 0 \\ 0 & 0.0327 & 0 \\ 0 & 0 & 0.0389 \end{bmatrix}
$$
(3.13)

La cual fue calculada mediante el software de diseño *Autodesk Inventor Professional* , se presenta en  $kg \cdot m^2$ , y debido a su construcción es positiva definida. La velocidad angular en el marco fijo al cuerpo *H* se relaciona con las coordenadas generalizadas  $(\phi, \dot{\theta}, \dot{\psi})$  a través de la relación cinemática estándar (tomada de [\[36\]](#page-89-7) ec. (B-14xyz)) :

$$
\Omega_H = \begin{bmatrix} \dot{\psi} - \dot{\phi}s_{\theta} \\ \dot{\theta}c_{\psi} + \dot{\phi}c_{\theta}s_{\psi} \\ \dot{\phi}c_{\theta}c_{\psi} - \dot{\theta}s_{\psi} \end{bmatrix}
$$
\n(3.14)

La matriz de transformación para las velocidades angulares del marco inercial al marco del cuerpo es  $W_{\nu}$ ; y del marco del cuerpo al inercial es  $W_{\nu}^{-1}$ . Dichas matrices están dadas por:

$$
W_{\nu} := \begin{bmatrix} -s_{\theta} & 0 & 1 \\ c_{\theta}c_{\psi} & c_{\psi} & 0 \\ c_{\theta}c\psi & -s_{\psi} & 0 \end{bmatrix}
$$
(3.15)

Entonces

$$
\dot{\eta} = \begin{bmatrix} \dot{\phi} \\ \dot{\theta} \\ \dot{\psi} \end{bmatrix} = W_{\nu}^{-1} \left[ \Omega_H \right]
$$
 (3.16)
Nótese que

$$
\det(W_{\nu}) = -\cos\theta
$$

Por lo tanto la transformación entre la velocidad angular  $\Omega$  y su representación en coordenadas generalizadas  $\dot{\eta}$  es no-singular para todas las orientaciones excepto aquellas donde  $\theta = \frac{\pi}{2}$  $\frac{\pi}{2}$ .

Definiendo

$$
\mathbb{I} := \mathbb{I}(\eta) = W_{\nu}^{\mathsf{T}} \mathbf{I}_{\mathbf{H}} W_{\nu} \tag{3.17}
$$

Remarcando que

$$
T_{rot} := \frac{1}{2} \langle W_{\nu} \dot{\eta}, \mathbf{I}_{\mathbf{H}} W_{\nu} \dot{\eta} \rangle = \frac{1}{2} \langle \dot{\eta}, \mathbb{I} \dot{\eta} \rangle \tag{3.18}
$$

Así, la matriz  $\mathbb{I} := \mathbb{I}(\eta)$  actúa como la matriz de inercia para la energía cinética rotacional total del helicóptero expresada directamente en términos de las coordenadas  $\eta$ .

La única energía potencial que se necesita considerar es la energía gravitacional estándar, dada por

$$
U = mgz \tag{3.19}
$$

donde se debe recordar que  $\xi = \{x, y, z\}$  está situada en el centro de masa del helicóptero. La función Lagrangiana  $\mathcal L$  completa es

$$
\mathcal{L}(\dot{\mathbf{q}}, \mathbf{q}) := T_{trans} + T_{rot} - U
$$
  
=  $\frac{1}{2} m \dot{\xi}^\dagger \dot{\xi} + \frac{1}{2} \dot{\eta}^\dagger \mathbb{I} \dot{\eta} - mgz$  (3.20)

### **3.4.1. Torques y Fuerzas**

Las fuerzas externas y torques aplicados al cuerpo del helicóptero son causados por el empuje aerodinámico generado por los rotores. La orientación de los rotores puede manipularse para generar un despegue vertical, desplazamientos laterales y frontales, ademas tres torques que resultan en ´ *roll*, *pitch* y *yaw* de la aeronave.

En el vehículo actúan tres fuerzas traslacionales: en dirección al eje  $z_H$  existe una dada por el empuje o *thrust* de ambos rotores, que se puede expresar como

<span id="page-36-0"></span>
$$
u = \sum_{i=1}^{2} f_i = f_1 + f_2 \tag{3.21}
$$

donde para  $i=1,2$  es la fuerza producida por el motor  $M_i.$  Típicamente  $f_i=k\omega_i^2,$ donde  $k_i$  es una constante y  $\omega_i$  es la velocidad angular del *i*-ésimo motor. La figura ?? ilustra la ecuación mostrada en  $(3.21)$ 

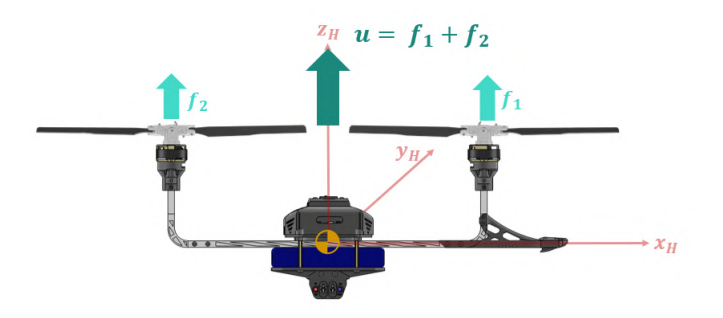

Figura 3.6: El empuje  $u$  del vehículo es la suma de la fuerza producida por cada rotor.

Cuando el vehículo inclina lateralmente los platos cíclicos virtuales en la misma direción, se realiza una traslación a lo largo del eje  $y_H$ . La fuerza de empuje u se descompone en una componente vertical  $u_z$  (sustentación) y horizontal  $u_y$  (pro-pulsión) como se muestra en la figura [3.7.](#page-37-0) De este modo, la fuerza en dirección al eje  $y_H$  está dada por

<span id="page-37-1"></span>
$$
u_y = u \sin \beta = (f_1 + f_2) \sin \beta
$$
  
=  $f_1 \sin \beta + f_2 \sin \beta$   
=  $f_1 \sin \beta_f + f_2 \sin \beta_t$  (3.22)

Donde es posible generalizar al definir  $\beta = \beta_f = -\beta_t$ , pues ambos rotores se inclinan hacia la misma dirección para lograr el desplazamiento en  $y_H$ .

<span id="page-37-0"></span>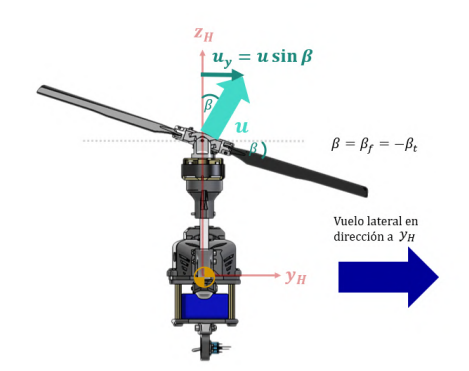

Figura 3.7: Al inclinar los platos cíclicos virtuales un ángulo  $\beta$  se descompone el empuje total  $u$  y se genera una propulsión lateral.

El vehículo puede realizar un desplazamiento sobre  $x_H$  al inclinarse y mantener un ángulo  $\theta$  (*pitch*) sobre el eje  $y_H$ , causando que el empuje u presente una inclinación dada por  $\theta$ .

Incrementar la fuerza del motor trasero genera un *pitch* negativo (y el vehículo se

desplaza hacia adelante); mientras que incrementar la fuerza del motor delantero (*pitch* positivo) produce un desplazamiento hacia atras. En la figura [3.8](#page-38-0) se muestra ´ un vuelo frontal, donde la inclinación dada por el ángulo  $\theta$ , ha separado el empuje u en su componente vertical  $u_z$  (sustentación) y horizontal  $u_x$  (propulsión hacia el frente). Así, la traslación en dirección a  $x_H$  es

<span id="page-38-1"></span>
$$
u_x = u\sin\theta = (f_1 + f_2)\sin\theta\tag{3.23}
$$

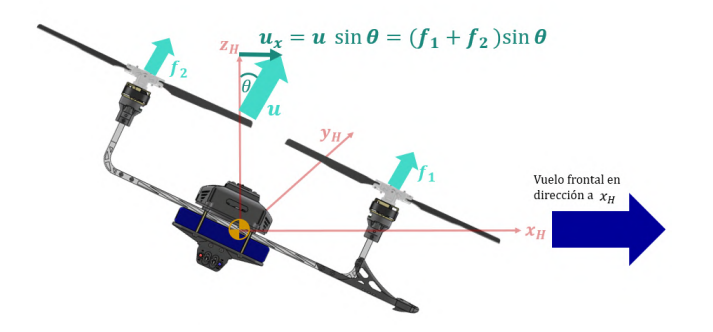

Figura 3.8: La inclinación dada por el ángulo  $\theta$  separa el empuje u en su componente vertical  $u_z$ (sustentación) y horizontal  $u_x$  (propulsión).

Agrupando las fuerzas traslacionales en un vector de fuerzas se tiene

<span id="page-38-0"></span>
$$
\mathbf{F} = \begin{bmatrix} u_x \\ u_y \\ u \end{bmatrix} = \begin{bmatrix} (f_1 + f_2) \sin \theta \\ f_1 \sin \beta_f + f_2 \sin \beta_t \\ f_1 + f_2 \end{bmatrix}
$$
(3.24)

La dirección del vector de fuerzas traslacionales para  $H$  está determinada por la orientación del vehículo; para expresarlo respecto al marco inercial,  $\mathcal{I} = \{x_i, y_i, z_i\},$ se utiliza la matriz de transformación  $R$  definida por la ecuación [\(3.8\)](#page-34-0). Las fuerzas generalizadas en coordenadas  $\xi$  están dadas por

$$
\mathbf{F}_{\xi} := R\mathbf{F}
$$
\n
$$
= \begin{bmatrix}\nu(s_{\phi}s_{\psi} + c_{\phi}c_{\psi}s_{\theta}) - u_{y}(c_{\psi}s_{\phi} - c_{\phi}s_{\psi}s_{\theta}) + u_{x}c_{\phi}c_{\theta} \\
u_{y}(c_{\phi}c_{\psi} + s_{\phi}s_{\psi}s_{\theta}) - u(c_{\phi}s_{\psi} - c_{\psi}s_{\phi}s_{\theta}) + u_{x}c_{\theta}s_{\phi} \\
uc_{\psi}c_{\theta} - u_{x}s_{\theta} + u_{y}c_{\theta}s_{\psi}\n\end{bmatrix}
$$
\n(3.25)

Los torques  $\tau$  aplicados al helicóptero  $H$  se traducen en fuerzas generalizadas en las coordenadas  $(\phi, \theta, \psi)$ . Los torques  $\{\tau_{\phi}, \tau_{\theta}, \tau_{\psi}\}\$  se aplicarán alrededor de los eje  $x_H, y_H, z_H$ , es decir, los vectores base en el marco  $H$ . Estos se representan directamente como entradas de control lineales. Así, los torques aplicados a la aeronave H, expresados en el marco *H* son

$$
\boldsymbol{\tau} = \begin{bmatrix} \tau_{\phi} \\ \tau_{\theta} \\ \tau_{\psi} \end{bmatrix} \tag{3.26}
$$

Cuando el vector de empuje de ambos rotores (u) se encuentra inclinado hacia la misma dirección por acción del plato cíclico, los torques generados se suman y provocan un ángulo de *roll*, es decir, una rotación sobre el eje  $x_H$  como se muestra en la Figura [3.9.](#page-39-0) Este torque está dado por la ecuación

<span id="page-39-1"></span>
$$
\tau_{\phi} = |f_1| \sin \beta_f l_2 + |f_1| \cos \beta_f l_1 + |f_2| \sin \beta_t l_2 + |f_2| \cos \beta_f l_1 \tag{3.27}
$$

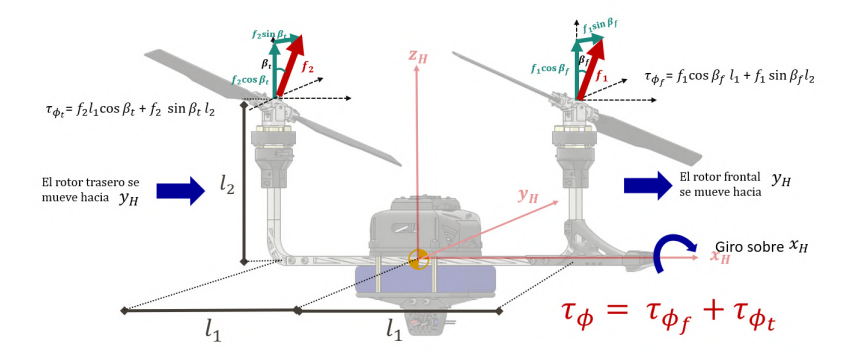

Figura 3.9: Los torques de ambos motores se encuentran en la misma dirección y generan una rotación sobre  $x_H$ 

<span id="page-39-2"></span>Para lograr que el vehículo rote sobre  $y_H$  un ángulo  $\theta$ , la fuerza generada por los rotores produce una diferencia de torques al multiplicar ambos con la distancia  $l_1$ . La Figura [3.10](#page-40-0) ilustra esta rotación, mientras la ecuación dada para este torque es

<span id="page-39-0"></span>
$$
\tau_{\theta} = f_1 l_1 - f_2 l_1 \tag{3.28}
$$

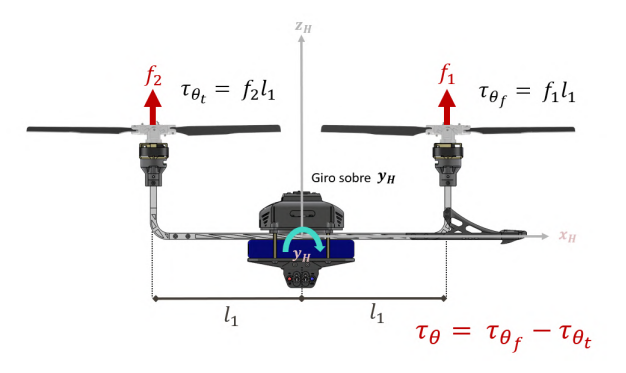

<span id="page-40-0"></span>Figura 3.10: La diferencia de torques genera una rotación sobre  $y_H$ .

La Figura [3.11](#page-40-1) muestra que la rotación sobre  $z_H$ , correspondiente a *yaw* está dada por la diferencia entre el torque del rotor frontal y el trasero.

Por acción del plato cíclico virtual, el vector de empuje se encuentra inclinado un ángulo  $\beta_f$  o  $\beta_t$ , descomponiendóse en una parte horizontal y otra vertical; la fuerza horizontal produce un torque con la distancia  $l_1$ , mientras la componente vertical con  $l_2$ . Cuando un rotor produce un torque en dirección opuesta a la de su análogo, entonces se genera una rotación; este torque es

<span id="page-40-2"></span>
$$
\tau_{\psi} = |f_1| \sin \beta_f l_2 + |f_1| \cos \beta_f l_1 + |f_2| \sin \beta_t l_2 - |f_2| \cos \beta_t l_1 \tag{3.29}
$$

<span id="page-40-1"></span>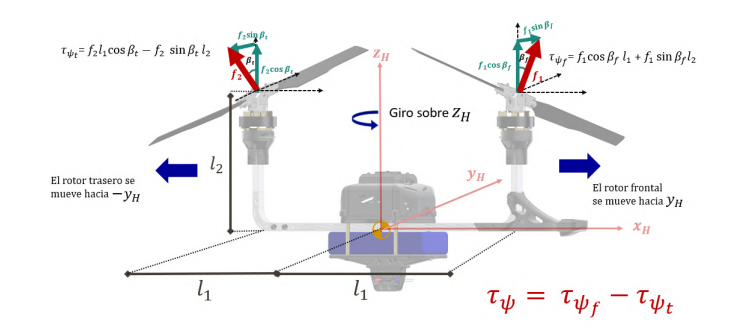

Figura 3.11: Cada torque de los rotores genera un desplazamiento en direcciones opuestas, generando una rotación sobre el eje  $z_H$ .

Agrupando las ecuaciones [\(3.27\)](#page-39-1), [\(3.28\)](#page-39-2), [\(3.29\)](#page-40-2)

$$
\boldsymbol{\tau}_{\eta} := \begin{bmatrix} \tau_{\phi} \\ \tau_{\theta} \\ \tau_{\psi} \end{bmatrix} = \begin{bmatrix} |f_1| \sin \beta_f l_2 + |f_1| \cos \beta_f l_1 + |f_2| \sin \beta_t l_2 + |f_2| \cos \beta_f l_1 \\ f_1 l_1 - f_2 l_1 \\ |f_1| \sin \beta_f l_2 + |f_1| \cos \beta_f l_1 + |f_2| \sin \beta_t l_2 - |f_2| \cos \beta_t l_1 \end{bmatrix}
$$
(3.30)

El modelo de la dinamica completa de la aeronave se obtiene de las ecuaciones ´ de Euler-Lagrange con fuerzas externas y torques

$$
\frac{\mathrm{d}}{\mathrm{d}t}\left(\frac{\partial \mathcal{L}}{\partial \dot{q}}\right) - \frac{\partial \mathcal{L}}{\partial q} = \begin{bmatrix} F_{\xi} \\ \tau \end{bmatrix} \tag{3.31}
$$

Como la función Lagrangiana no contiene términos cruzados en la energía cinética que combinen  $\dot{\xi}$  con  $\dot{\eta}$ , la ecuación de Euler-Lagrange puede dividirse en la dinámica para las coordenadas  $\xi$  y la dinámica para  $\eta$ . Se obtiene

<span id="page-41-1"></span>
$$
m\ddot{\xi} + mgz = \mathbf{F}_{\xi} = R\mathbf{F}
$$
  

$$
\mathbb{I}\ddot{\eta} + C(\eta, \dot{\eta})\dot{\eta} = \boldsymbol{\tau}_{\eta}
$$
 (3.32)

<span id="page-41-0"></span>donde el término  $C(\eta, \dot{\eta})\dot{\eta}$  se conoce como la matriz de Coriolis y contiene los términos giróscópicos y centrífugos asociados con la dependencia de  $\eta$  de  $\mathbb{I}$  y se calculó utilizando las ecuaciones (6.58 y 6.61 de [\[37\]](#page-89-0), pg. 201). Tanto la matriz  $\mathbb I$ como la matriz  $C(\eta, \dot{\eta})$  tienen la forma:

$$
\underbrace{\begin{bmatrix} I_{11} & I_{12} & I_{13} \\ I_{21} & I_{22} & I_{23} \\ I_{31} & I_{32} & I_{33} \end{bmatrix}}_{\mathbb{I}} \ddot{\eta} + \underbrace{\begin{bmatrix} C_{11} & C_{12} & C_{13} \\ C_{21} & C_{22} & C_{23} \\ C_{31} & C_{32} & C_{33} \end{bmatrix}}_{C(\eta, \dot{\eta})} \dot{\eta} = \underbrace{\begin{bmatrix} \tau_{\phi} \\ \tau_{\theta} \\ \tau_{\psi} \end{bmatrix}}_{\mathbf{\tau}} \qquad (3.33)
$$

Donde

$$
I_{11} = \frac{389c_{\psi}^{2}c_{\theta}^{2}}{10000} + \frac{37s_{\theta}^{2}}{5000} + \frac{327c_{\theta}^{2}s_{\psi}^{2}}{10000}
$$
  
\n
$$
I_{12} = -\frac{31c_{\psi}c_{\theta}s_{\psi}}{5000}
$$
  
\n
$$
I_{13} = -\frac{37s_{\theta}}{5000}
$$
  
\n
$$
I_{21} = -\frac{31c_{\psi}c_{\theta}s_{\psi}}{5000}
$$
  
\n
$$
I_{22} = \frac{327c_{\psi}^{2}}{10000} + \frac{389s_{\psi}^{2}}{10000}
$$
  
\n
$$
I_{23} = 0
$$
  
\n
$$
I_{31} = -\frac{37s_{\theta}}{5000}
$$
  
\n
$$
I_{32} = 0
$$
  
\n
$$
I_{33} = \frac{37}{5000}
$$

$$
C_{11} = -\left(\frac{\dot{\phi}(c_{\theta} s_{\theta} 25c_{\psi}^2 + 101)}{4000}\right) - \left(\frac{c_{\psi} c_{\theta}^2 s_{\psi} \dot{\psi}}{160}\right)
$$
  
\n
$$
C_{12} = \frac{c_{\psi} s_{\psi} s_{\theta} \dot{\phi}}{160} - \frac{c_{\theta} (10c_{\psi} + 1) \dot{\psi}}{1600} - \frac{c_{\theta} s_{\theta} (25c_{\psi}^2 + 101) \dot{\phi}}{4000}
$$
  
\n
$$
C_{13} = -\frac{c_{\theta} \dot{\theta} 5c_{2\psi} + 5c_{\theta} s_{2\psi} + 6}{1600}
$$
  
\n
$$
C_{21} = \frac{s_{2\theta} (\frac{25c_{2\psi}}{2} + \frac{227}{2}) \dot{\phi}}{8000} - \frac{c_{\theta} (5c_{2\psi} - 6) \dot{\psi}}{1600}
$$
  
\n
$$
C_{22} = \frac{s_{2\psi} \dot{\psi}}{320}
$$
  
\n
$$
C_{23} = \frac{s_{2\psi} \dot{\phi}}{320} - \frac{c_{\theta} (10c_{\psi}^2 - 11) \dot{\phi}}{1600}
$$
  
\n
$$
C_{31} = \frac{(c_{\theta} \dot{\phi} 5c_{2\psi} + 5c_{\theta} s_{2\psi}) - 6}{1600}
$$
  
\n
$$
C_{32} = \frac{(c_{\theta} 10c_{\psi}^2 - 11) \dot{\phi}}{1600} - \frac{s_{2\psi} \dot{\phi}}{320}
$$
  
\n
$$
C_{33} = 0
$$

La ecuación [\(3.33\)](#page-41-0) permite obtener las ecuaciones diferenciales para las aceleraciones angulares.

$$
\ddot{\eta} = \mathbb{I}^{-1}(\tau_{\eta} - C(\eta, \dot{\eta})\dot{\eta}) \tag{3.34}
$$

De manera similar, es posible reescribir la parte traslacional de la ecuación [\(3.32\)](#page-41-1) en función del vector de estados  $\xi$ :

$$
\ddot{\xi} = \left(\frac{1}{m}\mathbf{F}_{\xi} - gz\right)
$$
  
= 
$$
\left(\frac{1}{m}\begin{bmatrix} (f_1 + f_2)\sin\theta \\ f_1\sin\beta_f + f_2\sin\beta_t \\ f_1 + f_2 \end{bmatrix} - g\begin{bmatrix} 0 \\ 0 \\ 1 \end{bmatrix}\right)
$$
 (3.35)

# **Capítulo 4**

# **Diseño del Prototipo**

Como se mencionó en capítulos anteriores, el prototipo de helicóptero creado durante el transcurso de esta investigación, incorpora el mecanismo de plato cíclico virtual desarrollado por el Dr. James Paulos en la Universidad de Pensilvania, mismo que fue replicado por el Dr. Jonathan Flores para su aplicación en un he-licóptero convencional a escala [\[26\]](#page-88-0).

En la Figura [4.1](#page-43-0) se muestra una descripcion general del ´ *hardware* presente en el prototipo; los componentes se describen a detalle más adelante en este capítulo, así como el proceso de diseño y manufactura del vehículo. Durante el presente trabajo se realizaron mejoras al mecanismo original de plato cíclico virtual utilizado por los doctores Paulos y Flores, mismas que se exponen más adelante. Por último, se presenta el algoritmo utilizado en el *firmware* del helicoptero, a manera de diagra- ´ ma de flujo.

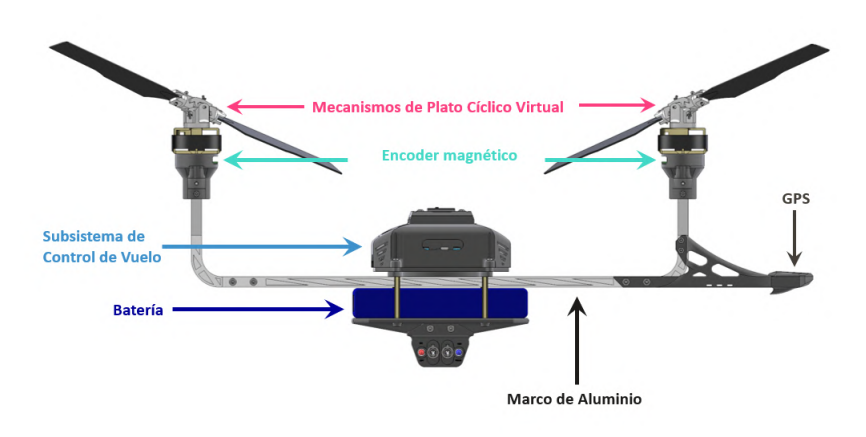

<span id="page-43-0"></span>Figura 4.1: Descripción general del prototipo de helicóptero en tándem.

# **4.1. Descripcion general del prototipo ´**

## **4.1.1. Principio de funcionamiento**

Cuando el radiocontrol envía una señal al autopiloto, esta es reenviada a un microcontrolador, que al mismo tiempo recibe lecturas de la posicion angular de ´ ambos rotores, tomadas con un encoder magnético de alta resolución situado en el eje de cada motor.

La señal del radiocontrol y la posición angular del rotor, proporcionan información para generar las señales PWM de alta frecuencia enviadas a los controladores electrónicos de velocidad (ESC), que las interpretan como aceleraciones o desaceleraciones. Esto resulta en la inclinación de los platos cíclicos virtuales y, por ende, en los movimientos de *roll, pitch* y *yaw*. La interacción entre el distinto *hardware* del helicóptero, mencionada en el párrafo anterior, se muestra en la Figura [4.2](#page-44-0) y es explicada en la Tabla [4.1.](#page-45-0)

Para estudiar el funcionamiento del prototipo desarrollado es posible separarlo en

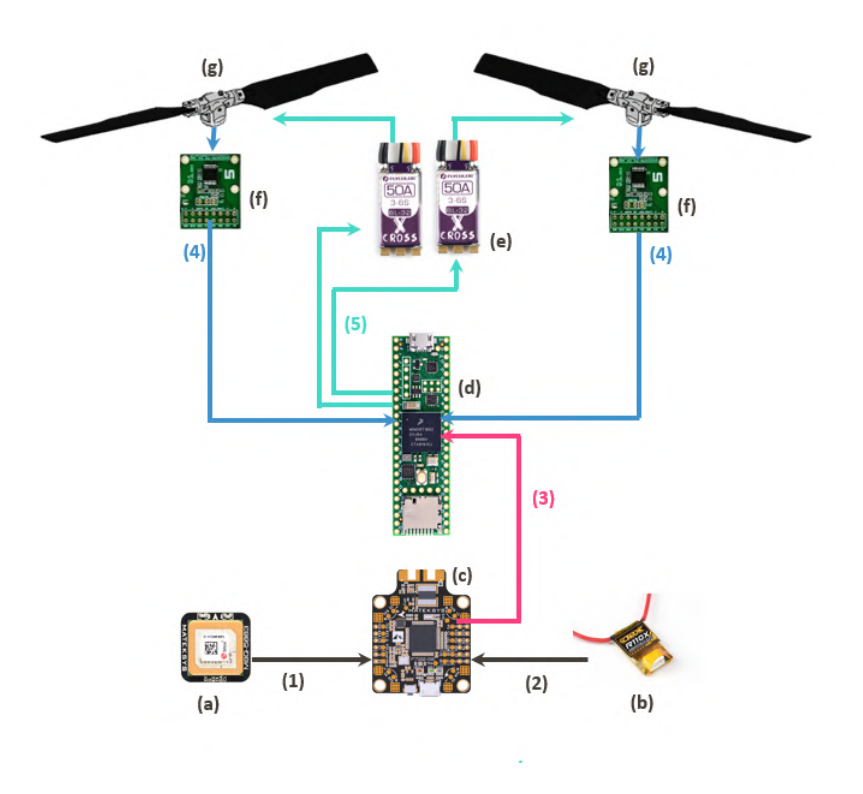

<span id="page-44-0"></span>Figura 4.2: Hardware utilizado en el helicóptero tándem y sus interacciones.

diversos subsistemas, los cuales se explican en la siguiente sección.

## CAPÍTULO 4. DISEÑO DEL PROTOTIPO 34

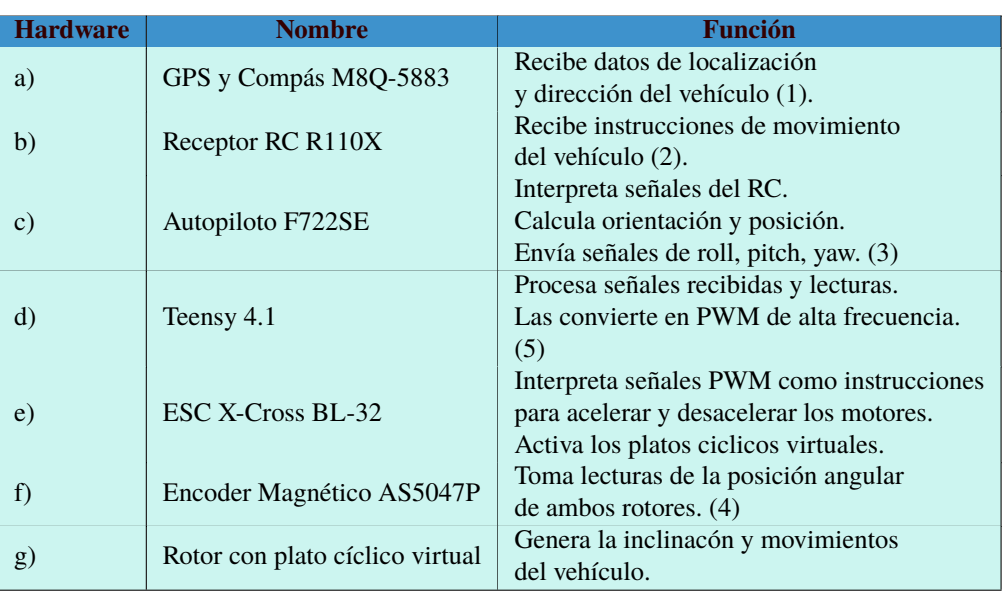

<span id="page-45-0"></span>Tabla 4.1: Descripción del hardware utilizado y sus funciones generales.

# **4.2. Subsistemas del Helicoptero ´**

## **4.2.1. Subsistema de control de vuelo**

Esencialmente, este subsistema se encarga de las funciones asociadas al vuelo del vehículo. En los helicópteros tándem convencionales se utiliza un autopiloto y un controlador de velocidad para los actuadores. El prototipo desarrollado en este trabajo requiere de una interacción de *hardware* más compleja, por lo que se añade un microcontrolador dedicado al control del plato cíclico virtual. La Figura [4.3](#page-46-0) muestra un esquema del funcionamiento de este subsistema, los componentes utilizados fueron el autopiloto Matek F722-SE, la tarjeta de desarrollo Teensy 4.1, y el controlador de velocidad ESC X-Cross BL-32.

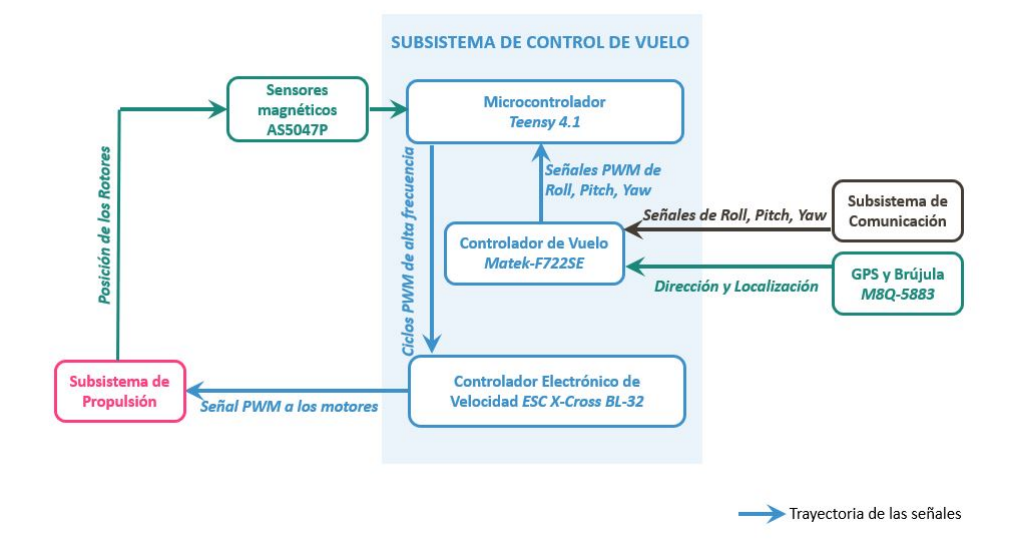

<span id="page-46-0"></span>Figura 4.3: Diagrama del Subsistema de Control de Vuelo

#### **Autopiloto Matek F722-SE**

El controlador de vuelo, también llamado autopiloto, es un sistema embebido que proporciona las capacidades de vuelo al vehículo, integrando sensores como acelerómetro, barómero y giroscopio, así como filtrado y procesamiento de señales. Para este prototipo se utilizó el controlador de *Matek Systems* F722SE por su velocidad de procesamiento (216MHz), tamaño compacto (36 x 46 mm), peso ligero (10g), y por poseer 8 salidas PWM compatibles con los protocolos Dshot, Proshot y Oneshot, como se menciona en las especificaciones del fabricante [\[38\]](#page-89-1); ademas, de acuerdo al doctor Flores Santiago [\[26\]](#page-88-0), al contar con salidas de 5V es ´ posible prescindir de fuentes de alimentación o baterías complementarias.

#### **Teensy 4.1**

Como se mencionó anteriormente, el subsistema de control de vuelo también se compone de un microcontrolador que recibe la posición angular de los rotores y la procesa para generar la señal activadora los platos cíclicos virtuales. En las etapas iniciales de este trabajo se opto por usar el microcontrolador ATmega328P, ´ presente en la placa de desarrollo Arduino Nano. Sin embargo, se identificó que la velocidad de respuesta era demasiado lenta para esta aplicación (16 MHz), presentando un retraso entre las señales leídas y enviadas, resultando en vuelos más difíciles realizar.

Al requerirse una respuesta más rápida se eligió la tarjeta Teensy 4.1, que posee un microprocesador ARM Cortex M-7 y trabaja a 600 MHz, es decir, es 30 veces más rápida que el Arduino Nano. La Tabla [4.2](#page-47-0) presenta más especificaciones técnicas de esta tarjeta de desarrollo.

La Figura [4.4](#page-47-1) muestra una comparativa entre el rendimiento de las diversas tarjetas de desarrollo disponibles en el mercado. Nótese que el Arduino Nano original obtiene un puntaje cercano a cero por su poca memoria RAM y velocidad de procesamiento, mientras la versión más nueva, el Arduino Nano Every, alcanza un puntaje de 8.2; en contraste, la Teensy 4.1 obtiene 2314 puntos. Esta comparativa se realizó utilizando la prueba de rendimiento *CoreMark*, que después de correr ciertos algoritmos entrega una puntuación de un solo valor.

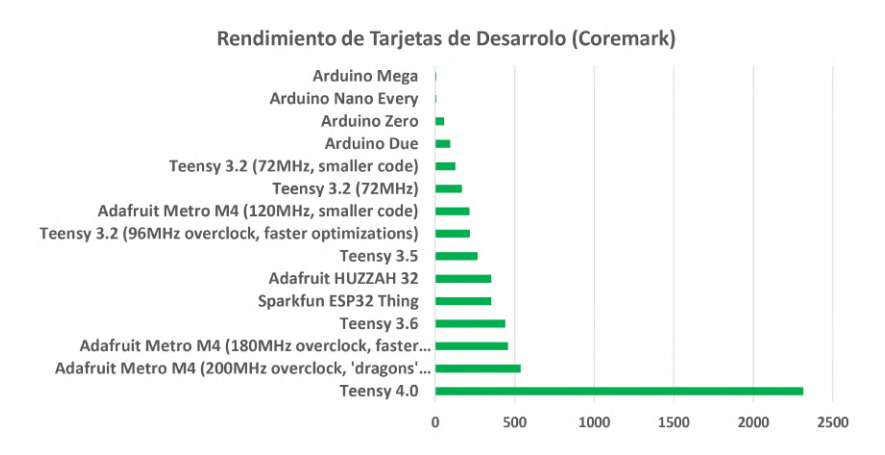

<span id="page-47-1"></span>Figura 4.4: Comparativa de rendimiento entre diversas tarjetas de desarrollo. Los números más alto indican un rendimiento mejor.

| <b>Característica</b>        | <b>Descripción</b>               |
|------------------------------|----------------------------------|
| Procesador                   | ARM Cortex M-7 @ 600MHz          |
| Memoria Flash                | 7396 Kb                          |
| <b>RAM</b>                   | 1024 kbytes                      |
| Pines digitales I/O          | 55                               |
| Pines de entradas analógicas | 18                               |
| Pines con PWM de 32 bits     | 49                               |
|                              | USB, Serial, SPI, Bus CAN,       |
| Comunicaciones               | entrada/salida de audio digital, |
|                              | tarjeta microSD, Ethernet        |

<span id="page-47-0"></span>Tabla 4.2: Especificaciones técnicas de la tarjeta de desarrollo Teensy 4.1

#### **ESC X-Cross BL-32**

El Controlador Electrónico de Velocidad o ESC es responsable de controlar la salida de potencia y la velocidad rotacional de los motores en respuesta a los comandos del operador. En la mayoría de las aplicaciones, el ESC convierte corriente directa (DC) de una batería a corriente alterna trifásica para activar un motor DC. Esto se logra mediante alternación de alta frecuencia. Para este prototipo se utilizó el controlador X-Cross BL-32, que integra un microcontrolador ARM de 32 bits y brinda gran velocidad de respuesta (48MHz), además de ser compatible con distintos protocolos PWM como OneShot125, OneShot-42, MultiShot y Dshot1200, y soportar picos de corriente de hasta 60A.

#### **4.2.2. Subsistema de comunicaciones**

El subsistema de comunicaciones del prototipo de helicóptero en tándem (mostrado en la Figura [4.5\)](#page-48-0) se compone de un receptor de radiocontrol R110X y un módulo de telemetría, permitiendo la conexión con la estación de tierra y el operador.

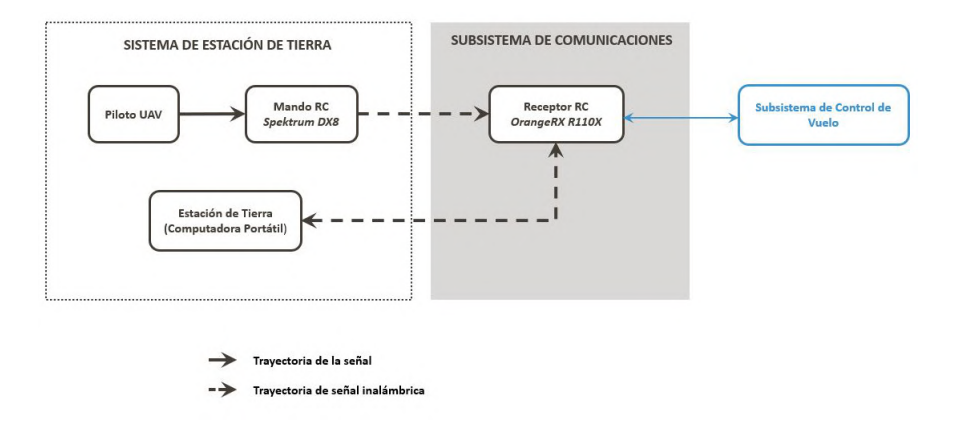

<span id="page-48-0"></span>Figura 4.5: Diagrama del subsistema de comunicaciones del prototipo.

### **4.2.3. Subsistema de propulsion´**

Al igual que en los experimentos del Dr. Flores Santiago [\[26\]](#page-88-0) se utilizaron aspas de perfil simétrico *OMPHOBBY M2* de 173mm y un ángulo de ataque de 12° cuando el rotor gira a velocidad constante; para este prototipo se respeto dicho ´ ángulo.

El prototipo usa dos motores *Multistar 4822-690* que, de acuerdo al fabricante[\[39\]](#page-89-2), al alimentarse con una batería de 14.8V de 4 celdas y colocar una hélice de 14 pulgadas, se obtiene un empuje de aproximadamente de 1130g con el acelerador

#### al 50 %.

Tomando en cuenta las dimensiones del plato cíclico virtual, el rotor en su totalidad tiene un diametro de aproximadamente 387 mm, es decir, muy cercano a las 15 ´ pulgadas; esto se muestra en la Figura [4.6.](#page-49-0)

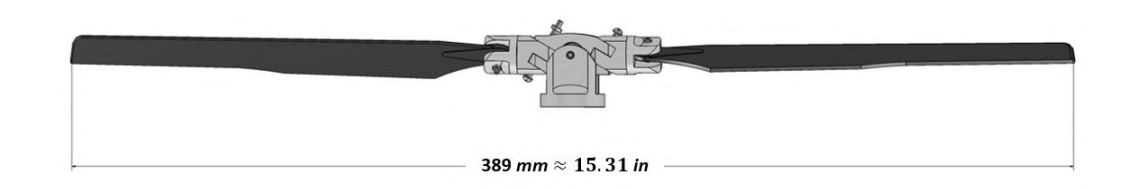

<span id="page-49-0"></span>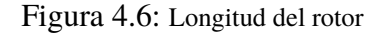

Se utilizaron los datos del empuje proporcionados por el fabricante [\[39\]](#page-89-2) para estimar el valor aproximado al utilizar una helice de 15 pulgadas obteniendo un ´ empuje de 1130g con el *throttle* o acelerador al 50 %.

### **4.2.4.** Subsistema de energía

Para poder suministrar al prototipo con la energía suficiente para alimentar a ambos motores y obtener el empuje deseado se utilizó una batería de 4000 mAh y 90C de polímero de litio (LiPo) que proporciona 14.8V. Además, se consideraron los consumos de potencia de cada componente, los cuales se muestran en la Tabla [4.3](#page-49-1) donde se puede notar que los voltajes de alimentación están en un rango entre los 3.3V y 14.8V. El diagrama del subsistema de energía se muestra en la Figura [4.7.](#page-50-0)

<span id="page-49-1"></span>

| <b>Nombre</b>      | <b>Cantidad</b> | Voltaje | <b>Potencia</b><br>Max. (W) | <b>Potencia Total</b><br>Max. (W) |
|--------------------|-----------------|---------|-----------------------------|-----------------------------------|
| Matek F722-SE      |                 | 5       | 1.1                         | 1.1                               |
| Sensor AS5047P     | $\mathfrak{D}$  | 3.3     | .15                         | .3                                |
| Teensy 4.1         |                 | 5       |                             |                                   |
| Receptor R110X     |                 | 5       | .035                        | .035                              |
| GPS Matek M8Q-5883 |                 | 5.5     | .04                         | .04                               |
| X-Cross BL-32      | $\mathfrak{D}$  | 14.8    | 325.6                       | 651.2                             |
|                    |                 |         |                             | 653.135                           |

Tabla 4.3: Consumo de potencia máximo del prototipo con el acelerador al 100 %.

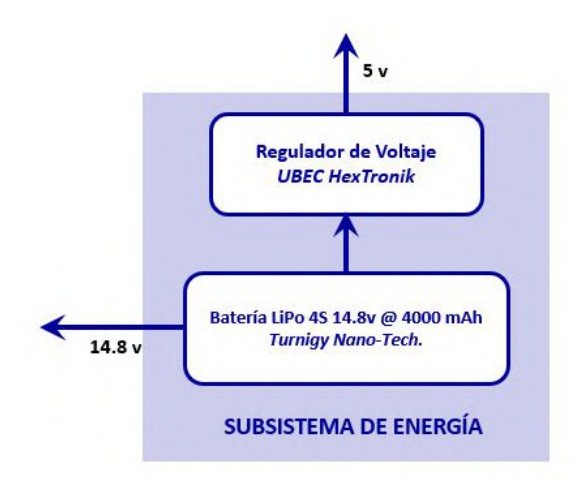

<span id="page-50-0"></span>Figura 4.7: Diagrama del subsistema de energía.

### **4.2.5. Sensores**

#### **Encoder Magnetico AS5047P ´**

A fin de obtener la posición rotacional de ambos rotores, se instalaron dos encoders magneticos tipo AS5047P. Este sensor de efecto Hall convierte la componente ´ perpendicular del campo magnético en la superficie del chip a un voltaje. Posee una resolución de 14 bits y permite lecturas máximas de hasta 4000 pulsos por revolución a velocidades de hasta 28 krpm, además de incorporar filtrados que compensan el error dinámico en los ángulos. La Figura [4.8](#page-50-1) ilustra el funcionamiento de este sensor. El método utilizado para montar estos sensores en el prototipo se ilustra en la Figura [4.9.](#page-51-0)

<span id="page-50-1"></span>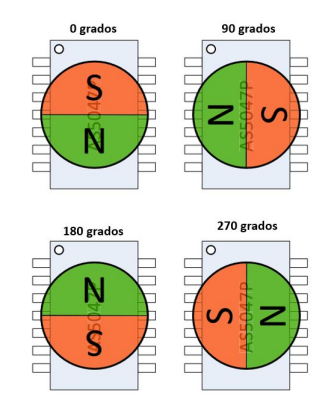

Figura 4.8: Detección de ángulos por *default* en el AS5047P.

<span id="page-51-0"></span>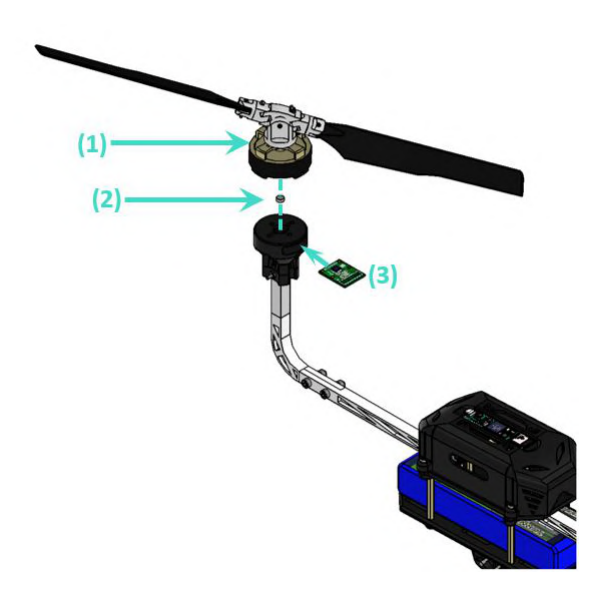

Figura 4.9: Método empleado para medir la posición rotacional del eje de los motores. 1) Rotor. 2) Iman de neodimio. 3)Encoder AS5047P. ´

### **Brujula y GPS M8Q-5883 ´**

Este módulo compacto de 7 gramos integra una pequeña antena de parche de 15x15 mm, un magnetómetro QMC5883L de tres ejes, y un GPS SAM-M8Q para brindar a la aeronave con sentido de dirección y localización.

## **4.2.6. Integracion de susbsistemas ´**

Los subsistemas anteriormente mencionados interactúan entre sí como se mues-tra en la Figura [4.10.](#page-52-0) Su distribución en el cuerpo del helicóptero es ilustrada en la Figura [4.11.](#page-52-1)

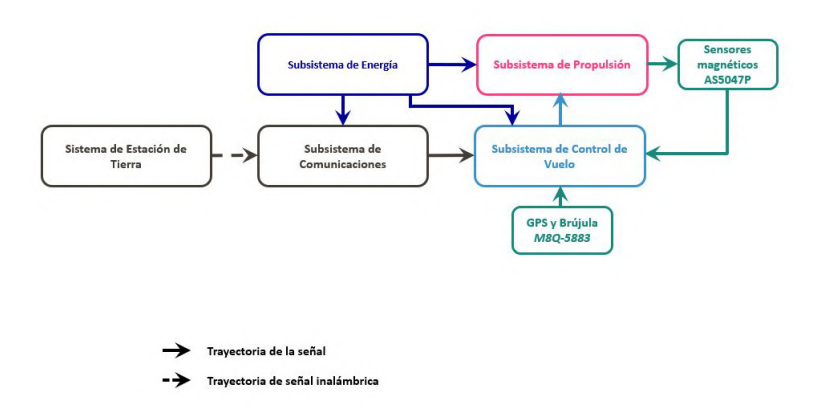

<span id="page-52-0"></span>Figura 4.10: Diagrama que muestra la integración de los subsistemas.

<span id="page-52-1"></span>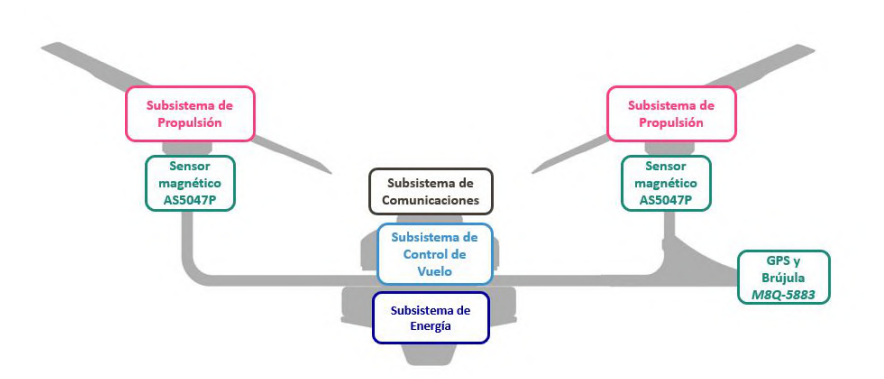

Figura 4.11: Integración de subsistemas en el prototipo de helicóptero tándem con plato cíclico virtual.

Para obtener lecturas más precisas en los acelerómetros, se buscó que el tanto el subsistema de comunicaciones como el subsistema de control de vuelo se encontraran situados en el centro geométrico del vehículo y así hacerlo coincidir el centro de masa; ademas para proteger los dispositivos de colisiones o impactos, se ´ diseñó una carcasa fabricada con impresión 3D en filamento de PLA+, resultando en un subsistema de control de vuelo compacto que en el futuro se podría montar sobre otras aeronaves sin la necesidad de realizar adaptaciones. El ensamblaje de este dispositivo se muestra en la Figura [4.12.](#page-53-0)

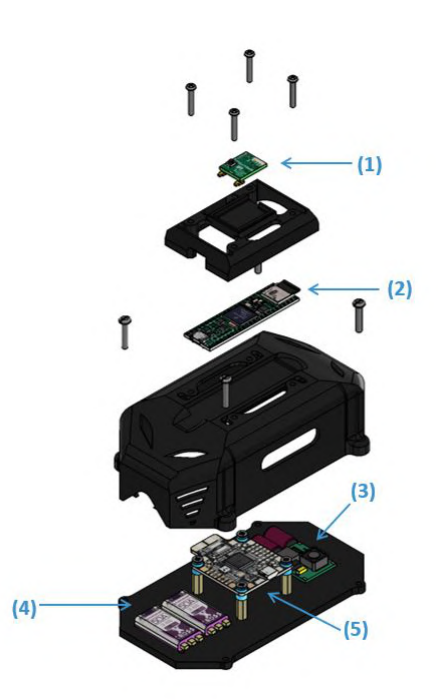

<span id="page-53-0"></span>Figura 4.12: Ensamblaje de los subsistemas de comunicación con controlador de vuelo. 1) Receptro R110X. 2) Teensy 4.1. 3) Modulo UBEC. 4)Par de ESC X-Cross BL-32. 5) Matek F722SE ´

## **4.3. Mejoras al plato cíclico virtual**

El plato cíclico virtual utilizado por el Dr. Flores en su prototipo de helicóptero convencional [\[26\]](#page-88-0) estaba fabricado mediante impresion 3D en el material Onyx de ´ Markforged, un compuesto de nylon con microfibras de carbono, dicho mecanismo presentaba fracturas al ser sometido a altas velocidades. Con el fin de solucionar esto se rediseñó el mecanismo de plato cíclico, eligiendo su manufactura en aluminio 6061-T6 por ser un material con alta resistencia a la fractura ademas de ligero. ´ La Tabla [4.4](#page-53-1) muestra una comparativa de ambos materiales.

<span id="page-53-1"></span>

|                        | <b>ONYX</b> | <b>Aluminio 6061-T6</b> |
|------------------------|-------------|-------------------------|
| Módulo Tensil (GPa)    | 2.4         | 68.9                    |
| Límite Elástico(MPa)   | 40          | 310                     |
| Tensión de Rotura(MPa) | 37          | 276                     |

Tabla 4.4: Comparativa de Aluminio 6061-T6 respecto al Onyx de Markforged, informacion´ tomada de la hoja de datos proporcionada por Markforged [\[19\]](#page-88-1).

El nuevo plato cíclico virtual se diseñó en el software CAD Autodesk Inventor Professional, y en él se buscó reducir la cantidad de ángulos rectos para evitar concentraciones de esfuerzos, así como añadirle un método que permita variar el angulo de ataque en el paso colectivo, como se muestra en la Figura [4.15.](#page-56-0) El ´ plato cíclico del Dr. Flores no consideraba el ángulo de Flapping y en este nuevo diseño se contempla el ángulo anteriormente mencionado para obtener un mejor desempeño del dispositivo. Todo el mecanismo se fabricó utilizando una máquina de control numérico CNC Haas Mini-Mill. La Figura [4.13](#page-54-0) ilustra una comparativa entre las dimensiones del nuevo plato cíclico (arriba) y el usado por el Dr. Flores que no considera ángulo de inclinación (abajo).

La Tabla [4.5](#page-56-1) resume algunos parámetros de ambos mecanismos a manera de

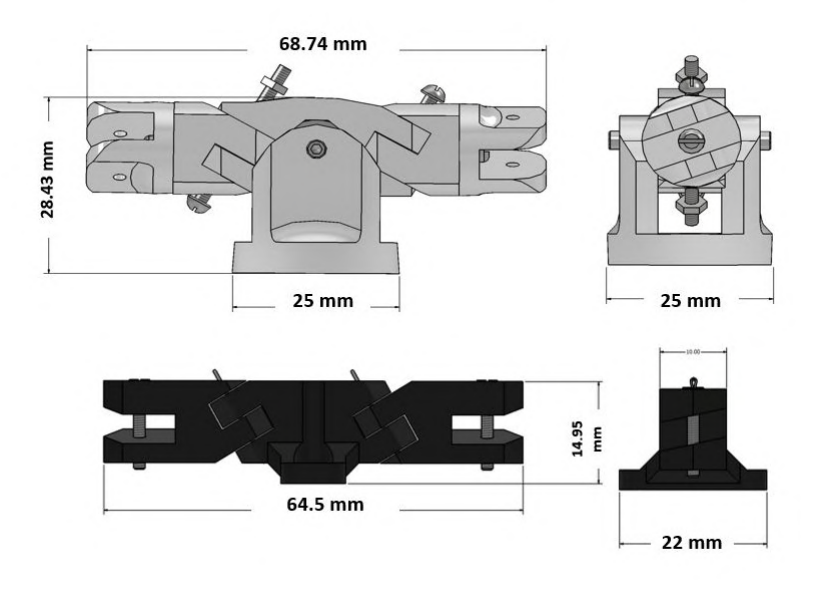

<span id="page-54-0"></span>Figura 4.13: Dimensiones de ambos mecanismos de plato cíclico virtual.

comparación.

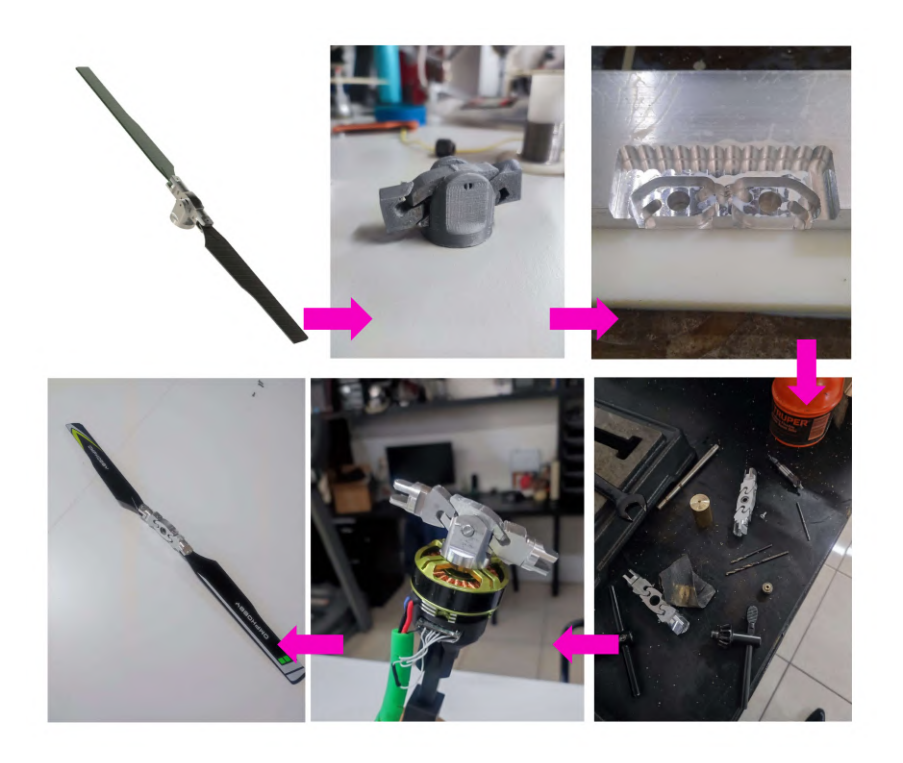

Figura 4.14: De izquierda a derecha y de arriba a abajo: Diseño en CAD. Prueba de concepto. Manufactura en CNC. Ajustes. Montaje. Ensamblado

## **4.4.** Diseño del cuerpo del helicóptero

El helicóptero tándem más reconocido, el Boeing CH-47 *Chinook*, cuenta con dos motores gemelos (uno frontal y uno trasero), el rotor trasero se encuentra montado sobre una estructura que permite la sobreposicion parcial de ambos rotores ´ sin colisionar al inclinarse.

El prototipo realizado durante este trabajo se basa en la forma del CH-47, sin embargo, para evitar colisiones entre ambos rotores se opto por situarlos a la misma ´ altura separados una distancia sin traslaparlos. La Figura muestra el primer boceto de la primer versión de este prototipo.

## **4.4.1. Marco del helicoptero ´**

La primera versión del helicóptero construida se encontraba fabricada con barras de fibra de carbono, sin embargo, dicho material tiende a astillarse a causa de las vibraciones, perforaciones o ante colisiones durante vuelos experimentales; de este modo, se buscó la alternativa de fabricar el cuerpo en una sola pieza sólida y

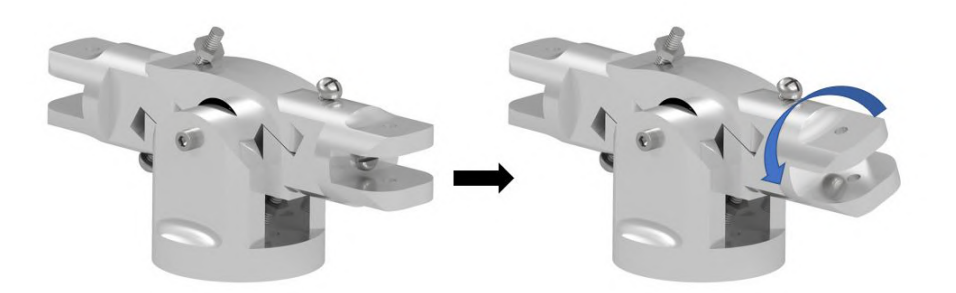

Figura 4.15: El nuevo diseño de plato cíclico virtual permite variar el ángulo de ataque del paso colectivo del rotor.

<span id="page-56-0"></span>

| <b>Parámetros</b>                        | <b>Plato</b><br><b>Cíclico Virtual</b><br><b>ONYX</b> | <b>Plato</b><br><b>Cíclico Virtual</b><br><b>Aluminio 6061-T6</b> |
|------------------------------------------|-------------------------------------------------------|-------------------------------------------------------------------|
| Peso $(g)$                               | 27                                                    | 49                                                                |
| Longitud (mm)                            | 64.4                                                  | 68.74                                                             |
| Empuje en el rotor @ 50 % Throttle $(g)$ | 600                                                   | 600                                                               |
| Empuje en el rotor @ 100 % Throttle (g)  | $\ast$                                                | 1200                                                              |

<span id="page-56-1"></span>Tabla 4.5: Parámetros comparativos entre ambas versiones del plato cíclico virtual. \*Es importante notar que a 100 % del acelerador, el plato cíclico impreso en 3D sufre fracturas.

ligera. Para ello se eligio el aluminio 6061-T6. Las barras del cuerpo cuentan con ´ concavidades para reducir el peso sin comprometer la rigidez estructural.

## **4.4.2. Distribucion de los componentes ´**

La primera versión de helicóptero tándem, al ser una prueba de concepto, presentaba los componentes electrónicos distribuidos a lo largo de la barra horizontal del cuerpo, facilitando de este modo una identificación visual de daños en las conexiones, así como permitiendo el acceso para realizar modificaciones entre ellas. En este prototipo los rotores se situaron a una distancia vertical  $l_2 = 25cm$  como se ilustra en la Figura [4.18.](#page-58-0)

Para reducir peso en la segunda versión, se redujo la altura  $l_2 = 15$ cm y se optimizaron los diseños de algunas piezas (se cambió el tren de aterrizaje y se combinó la nariz del helicóptero con el soporte del GPS) esto se muestra en la Figura [4.19.](#page-58-1) Una deficiencia, tanto en la primera como en la segunda versión, es que el centro de masa no se encuentra coincidente con el centro geometrico de la aeronave, oca- ´ sionando inestabilidad en los vuelos; con la ayuda del software Autodesk Inventor

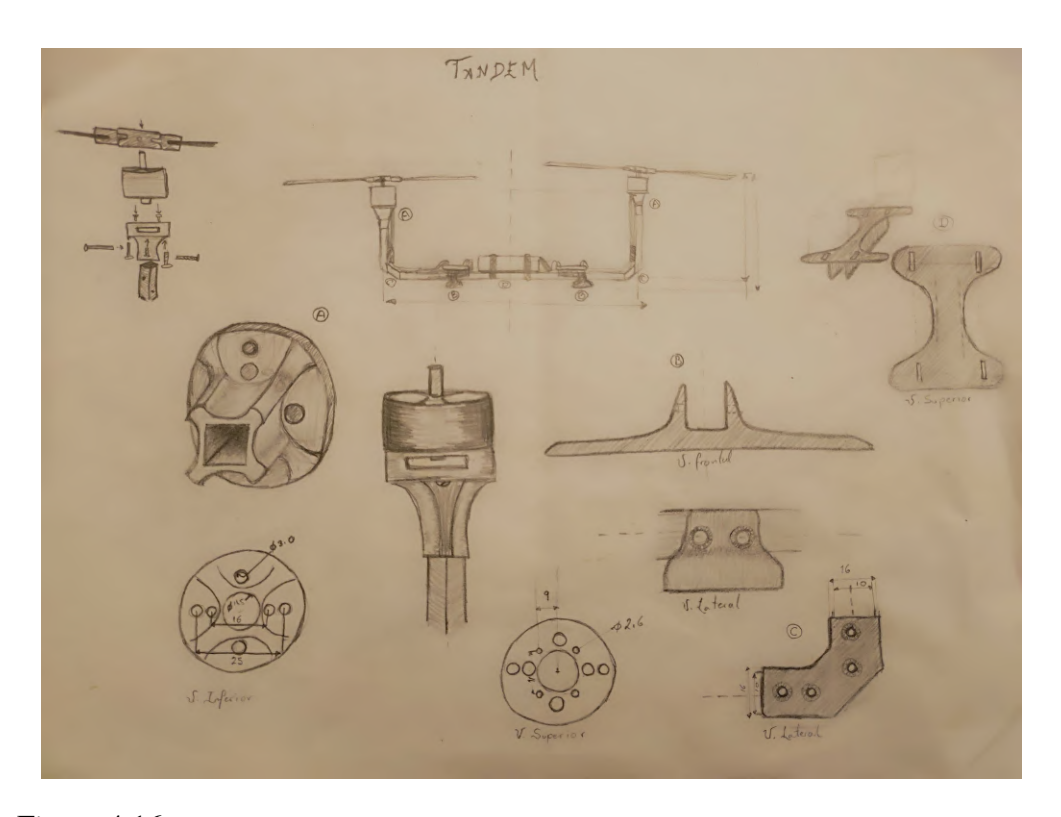

Figura 4.16: Diagrama del primer prototipo de helicóptero en tándem con plato cíclico virtual y sus componentes diseñados para esta tesis.

es posible localizar el centro de masa de ambas versiones, ilustrado en la Figura [4.17.](#page-57-0)

Por lo anterior, en la versión final del prototipo se situaron los subsistemas y la batería en el centro geométrico de la aeronave, como se observa en la Figura [4.17.](#page-57-0) También, en la Figura [4.20](#page-59-0) se aprecia que se mantuvo la distancia  $l_2 = 15cm$ , pues una distancia menor podría ocasionar la colisión de las aspas con los componentes electrónicos.

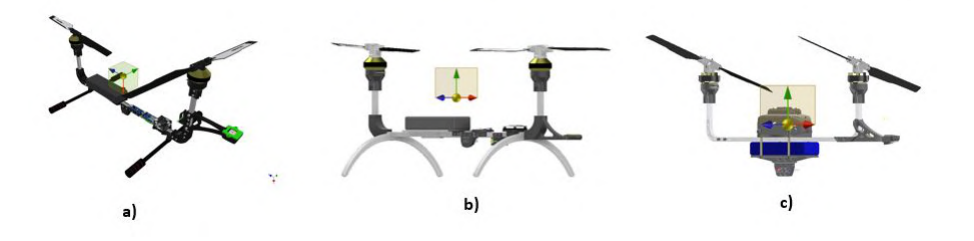

<span id="page-57-0"></span>Figura 4.17: Ubicación del centro de masa en las tres versiones del prototipo.

<span id="page-58-0"></span>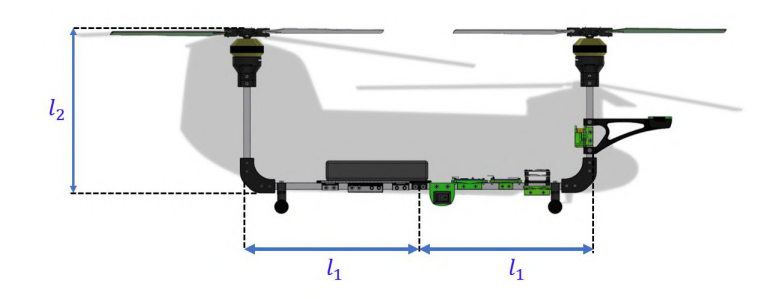

Figura 4.18: Diseño inicial del helicóptero en tándem con plato cíclico virtual, comparado con la silueta de un CH-47 vista de perfil.

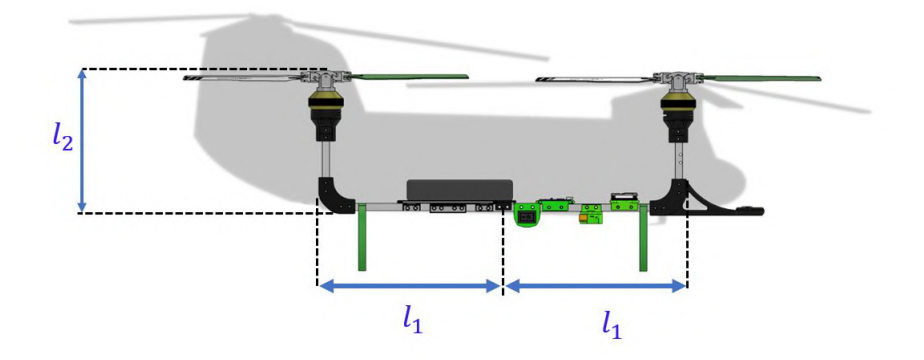

<span id="page-58-1"></span>Figura 4.19: Segunda iteración en el diseño del cuerpo del prototipo, comparado con la silueta de un CH-47 vista de perfil.

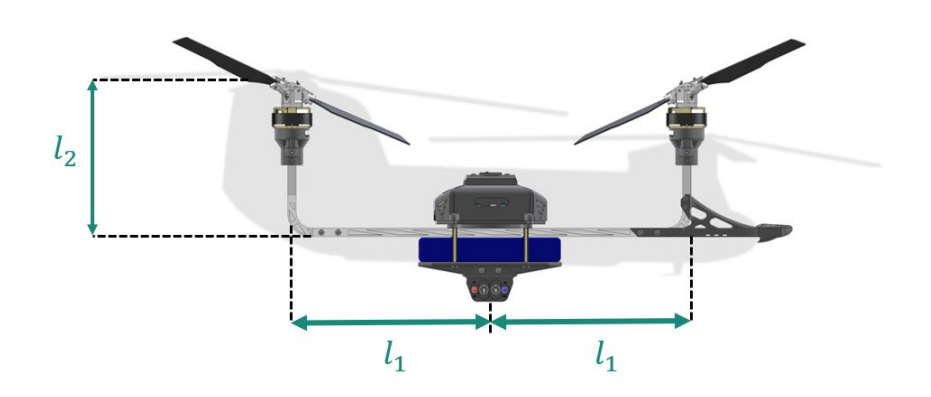

<span id="page-59-0"></span>Figura 4.20: Versión final del prototipo con plato cíclco virtual.

## **4.5. Descripcion del ´** *Firmware*

En este apartado se describe generalmente el funcionamiento del *firmware* que activa el mecanismo de plato cíclico virtual, el cual, como ya se mencionó, es regulado por la tarjeta de desarrollo Teensy 4.1, programada en lenguaje C y C++. Mientras la tarjeta está activa, recibe la posición rotacional de ambos rotores y realiza una conversión a grados, calculando así  $\gamma_f$  y  $\gamma_t$ . Con esta información es posible calcular los ángulos de inclinación del rotor  $\beta_f$  y  $\beta_t$ , utilizando la ecuación [\(3.3\)](#page-33-0). La Teensy emplea estas variables para calcular [\(3.21\)](#page-36-0), [\(3.23\)](#page-38-1) y [\(3.22\)](#page-37-1) que son enviadas a ESC en forma de señales de PWM a 31KHz.

Cuando termina el ciclo de instrucciones del programa (aproximandamente en 40 milisegundos), la Teensy lee otra vez la posicion angular de los rotores y se repite ´ el proceso nuevamente. Esta interacción se ilustra a manera de diagrama de flujo en la Figura [4.21.](#page-60-0)

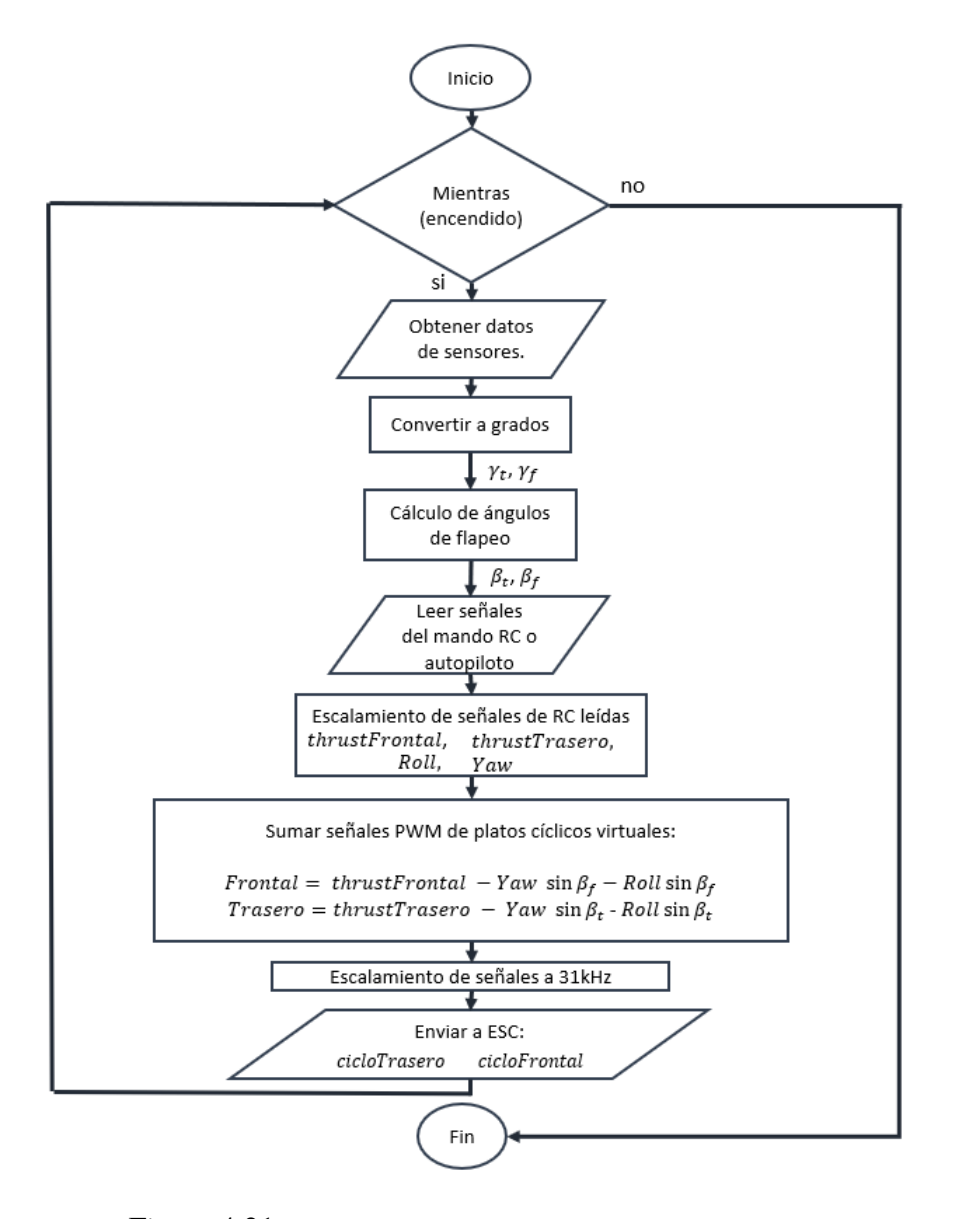

<span id="page-60-0"></span>Figura 4.21: Diagrama de flujo del firmware del prototipo.

# **Capítulo 5**

# **Compensacion del momento de ´** *Yaw*

En un helicóptero en tándem, el hecho de tener dos motores contra-rotativos anula el momento de *yaw*. Sin embargo, en el prototipo desarrollado durante este trabajo existe un momento de *yaw* acoplado al momento de *pitch* que se estudiará en el presente capítulo.

# **5.1. Relacion entre el momento de ´** *yaw* **y el momento de** *pitch*

Cuando el helicóptero se encuentra en vuelo estacionario, es decir en *hover*, el par de ambos rotores se cancela al girar en sentidos opuestos.

Sin embargo, cuando el helicóptero realiza una maniobra de *pitch*, un motor acelera más que el otro para generar la diferencia de fuerzas que producirá la inclinación del vehículo. Esto, a su vez, provoca una diferencia de pares que se traduce en rotaciones no deseadas del helicóptero. Tal es el caso del momento de *yaw*. Para evitar confusiones se denominará  $\tau_{yaw}$  al momento de *yaw* inducido intencionalmente, ya sea por el operador o por el algoritmo de navegación;  $\tau_{\psi_{gen}}$  hace referencia al momento generado a causa de una inclinación en *pitch*.

Como se mencionó en el capítulo 3, para que este prototipo realice un movimiento en *pitch*, es necesario una diferencia en el par del rotor frontal respecto al trasero. Esto se describe mediante la ecuación [3.28](#page-39-2) que dice:

<span id="page-61-0"></span>
$$
\tau_{\theta} = f_1 l_1 - f_2 l_1 \tag{5.1}
$$

Como mencionan Alastair Cooke y Eric Fitzpatrick en *Helicopter Test and Evaluation*[\[40\]](#page-89-3), las fuerzas de empuje  $f_1$  y  $f_2$  pueden expresarse en términos del área del disco del rotor  $A$ , la longitud de las aspas del helicóptero  $R$ , la densidad del aire  $\rho$ , la velocidad rotacional  $\omega$  y un coeficiente de empuje  $C_f$ .

<span id="page-62-4"></span><span id="page-62-0"></span>
$$
f_i = C_f \rho A R^2 \omega_i^2 \tag{5.2}
$$

 $\text{con } i = 1, 2$ . Dado que se utilizan motores gemelos y el perfil de las aspas es el mismo en ambos rotores, el coeficiente de empuje  $C_f$  es el mismo tanto para  $f_1$ como para  $f_2$ . Sustituyendo [\(5.2\)](#page-62-0) en [\(5.1\)](#page-61-0) se obtiene

$$
\tau_{\theta} = (C_f \rho A R^2 \omega_1^2) l_1 - (C_f \rho A R^2 \omega_2^2) l_1 \tag{5.3}
$$

Por otro lado, de acuerdo a Cooke y Fitzpatrick [\[40\]](#page-89-3), el momento de *yaw* generado puede escribirse como :

<span id="page-62-2"></span>
$$
\tau_{\psi_{gen,i}} = Q_{\psi_{gen,i}} = C_{Q_{\psi}} \rho A \omega_i^2 R^3
$$
\n(5.4)

Dado que el momento de *yaw* del helicóptero puede descomponerse en la diferencia del momento de *yaw* frontal y el trasero

<span id="page-62-6"></span><span id="page-62-1"></span>
$$
\tau_{\psi} = \tau_{\psi_f} - \tau_{\psi_t} \tag{5.5}
$$

Entonces, por [\(5.5\)](#page-62-1), [\(5.4\)](#page-62-2) puede expresarse como

$$
\tau_{\psi_{gen}} = \tau_{\psi_{gen_f}} - \tau_{\psi_{gen_t}}
$$
\n
$$
= Q_{\psi_f} - Q_{\psi_t}
$$
\n
$$
= Q_{\psi_{gen}}
$$
\n(5.6)

<span id="page-62-3"></span>Es decir,

$$
Q_{\psi_{gen}} = \tau_{\psi_{gen}}
$$
  
= 
$$
C_{Q_{\psi}} \rho A \omega_1^2 R^3 - C_{Q_{\psi}} \rho A \omega_2^2 R^3
$$
 (5.7)

Es importante notar que cuando  $\omega_1 = \omega_2$ ,  $Q_{\psi_{gen}} = 0$  en [\(5.7\)](#page-62-3). y  $\tau_{\theta} = 0$  en [\(5.3\)](#page-62-4). La ecuación [\(5.7\)](#page-62-3) indica que el par de *yaw* global es igual a la diferencia de los pares o momentos debidos al arrastre de cada rotor, lo cual es cierto para velocidades angulares constantes.

Cuando hay una aceleración (o deceleración) angular, se debe agregar un par equivalente en el sentido contrario de la aceleración para cada rotor.

## **5.2. Compensacion del momento de Yaw ´**

El momento de *yaw* total de la aeronave se puede dividir en dos partes, la inducida voluntariamente y  $\tau_{\psi_{gen}}$ .

<span id="page-62-5"></span>
$$
\tau_{\psi} = \tau_{\psi_{gen}} + \tau_{yaw} \tag{5.8}
$$

Para anular el torque  $\tau_{\psi_{gen}}$ , es necesario conocer los valores numéricos de A, R,  $\omega_{1,2}$ ,  $\rho$  y  $C_f$ , lo que posibilita generar la señal con magnitud opuesta  $\tau_{\psi_{com}}$  la cual se define como:

<span id="page-63-0"></span>
$$
\tau_{\psi_{com}} = -\tau_{\psi_{gen}} \n= C_{Q_{\psi}} \rho A \omega_2^2 R^3 - C_{Q_{\psi}} \rho A \omega_1^2 R^3
$$
\n(5.9)

Al añadir  $(5.9)$  de ambos lados de  $(5.8)$  para conservar la igualdad, se obtiene

$$
\tau_{\psi} + \tau_{\psi_{com}} = \tau_{\psi_{gen}} + \tau_{yaw} + \tau_{\psi_{com}} \tag{5.10}
$$

Realizando las simplificaciones correspondiente se llega a

$$
\tau_{\psi} + \tau_{\psi_{com}} = \tau_{\psi_{gen}} + \tau_{yaw} + \tau_{\psi_{com}}
$$

$$
= \tau_{\psi_{gen}} + \tau_{yaw} - \tau_{\psi_{gen}}
$$

$$
= \tau_{\psi_{gen}} + \tau_{yaw} - \tau_{\psi_{gen}}
$$

$$
\tau_{\psi} + \tau_{\psi_{com}} = \tau_{yaw}
$$

Es decir, el torque total para *yaw* con compensacion del momento generado aco- ´ plado a *pitch* es

<span id="page-63-1"></span>
$$
\tau_{\psi} = \tau_{yaw} - \tau_{\psi_{com}} \tag{5.11}
$$

## **5.2.1. Simulacion con Matlab/Simulink ´**

Para simular la compensación propuesta en la ecuación  $(5.11)$  se definieron dos bloques con el modelo matemático del plato cíclico virtual, dados por la ecuacion [3.3,](#page-33-0) la Figura [5.1](#page-63-2) muestra un detalle del bloque utilizado para el rotor frontal. Dichos bloques reciben una señal de tiempo y un empuje  $f$ , y devuelven la posición rotacional  $\gamma$  del motor, así como el ángulo de inclinación  $\beta$  del rotor.

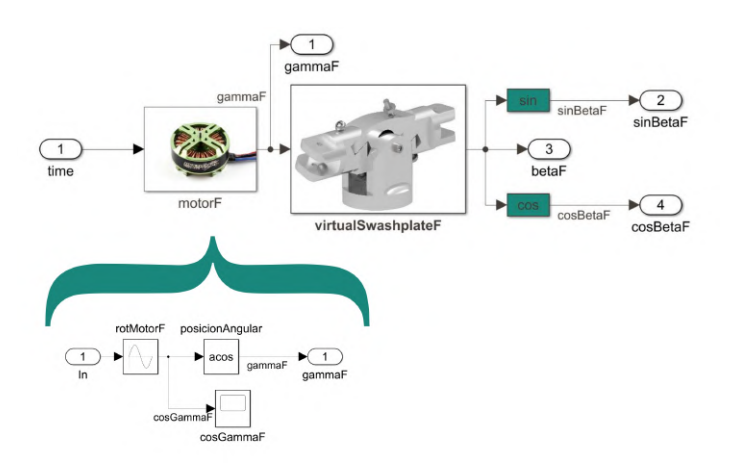

<span id="page-63-2"></span>Figura 5.1: Diagrama a bloques del rotor con plato cíclico virtual.

Para verificar el correcto funcionamiento del modelo del plato cíclico virtual, es posible inspeccionar la lectura del ángulo  $\gamma$ , en la Figura [5.2](#page-64-0) del lado izquierdo, se grafican los valores que este ángulo toma durante una revolución, del mismo modo, en la misma Figura del lado derecho se muestran los valores del ángulo  $\beta$ a lo largo de una revolución.

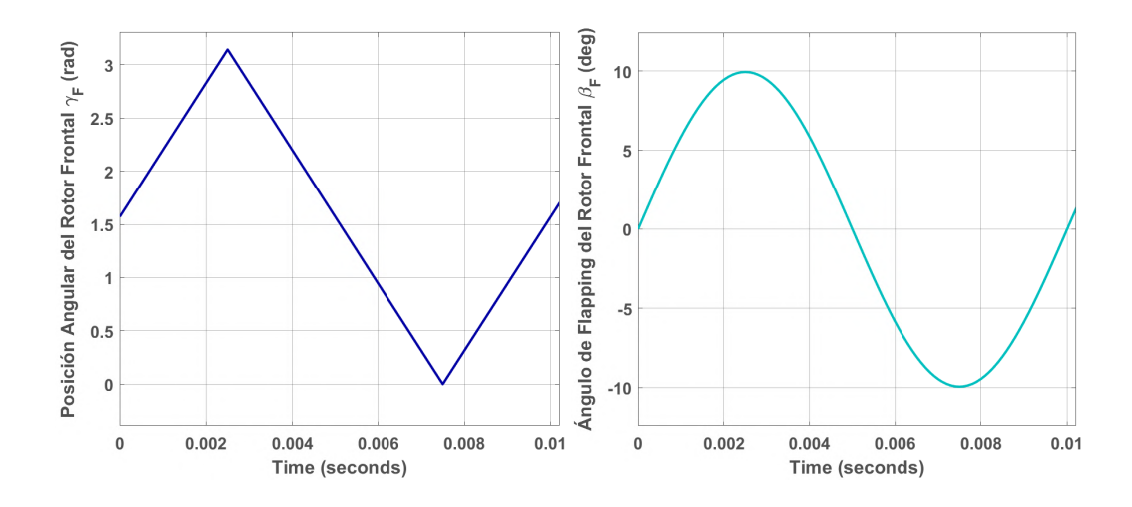

<span id="page-64-0"></span>Figura 5.2: Izquierda: valores que toma el ángulo  $\gamma_F$  durante una revolución. Derecha: valores que toma  $\beta_F$  durante una revolución.

Con esta información es posible verificar que cuando las aspas del rotor se encuentran paralelas al eje  $x_b$  del cuerpo del helicóptero,  $\beta = 0$ ; y cuando se encuentran perpendiculares a dicho eje,  $\beta = \pm 10$  como se ilustra en la Figura [5.3.](#page-65-0) Corroborando con esto que el modelo de plato cíclico virtual funciona correctamente.

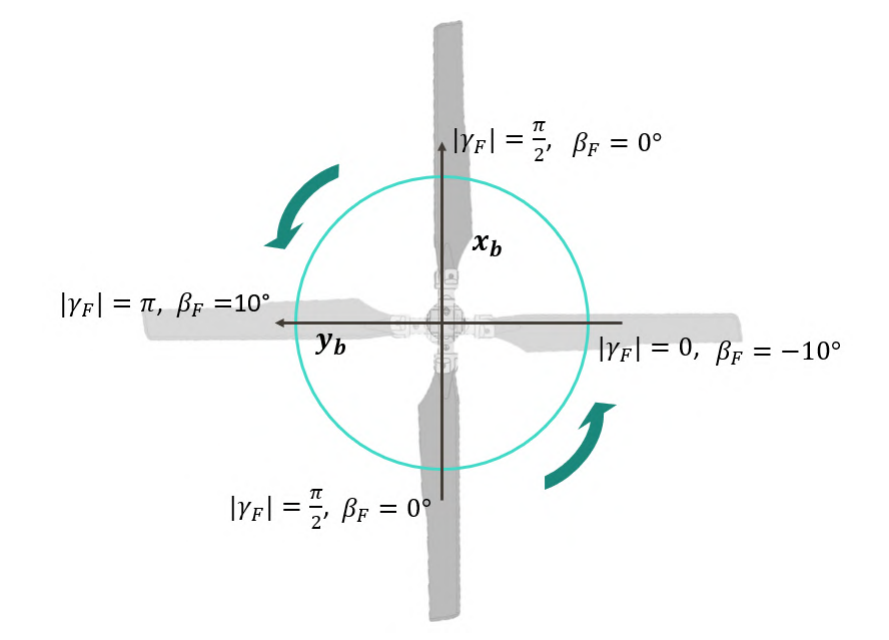

<span id="page-65-0"></span>Figura 5.3: Valores de  $\beta_F$  y  $\gamma_F$  respecto a la posición de las aspas en el disco del rotor frontal.

Dado que el plato cíclico virtual trasero gira en sentido opuesto, la gráfica del ángulo  $\gamma_T$  obtenida para este mecanismo estará invertidas verticalmente como se aprecia en la Figura [5.4](#page-65-1)

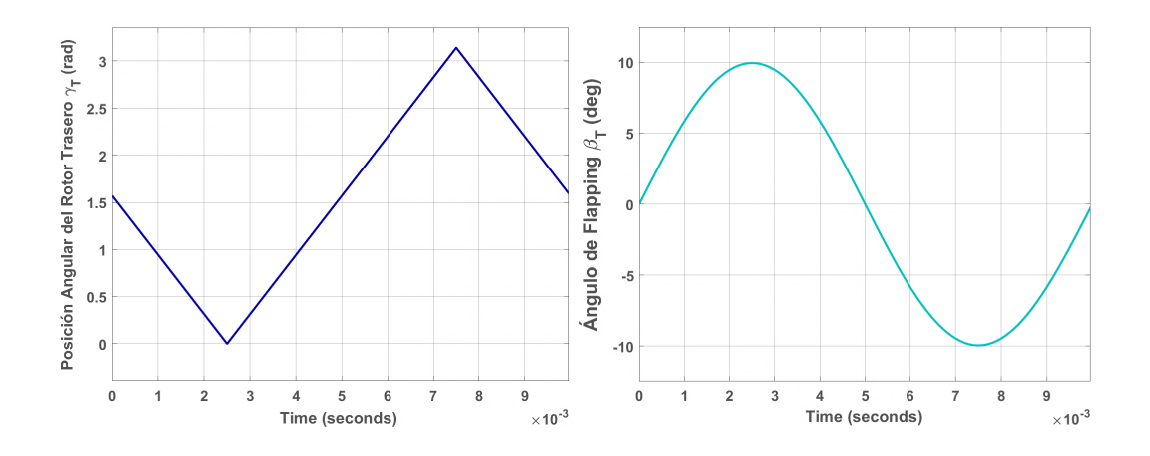

Figura 5.4: Izquierda: valores del ángulo  $\gamma_T$  durante una revolución. Derecha: valores que toma  $\beta_T$  durante una revolución.

<span id="page-65-1"></span>De modo que el giro de este rotor será como el ilustrado en la Figura [5.5.](#page-66-0)

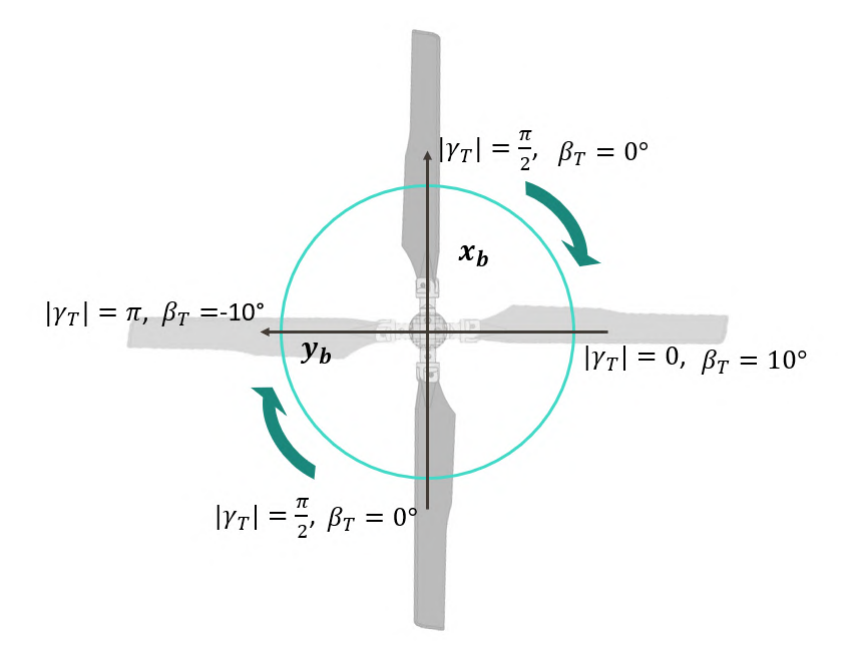

Figura 5.5: Valores de  $\beta_T$  y  $\gamma_T$  respecto a la posición de las aspas en el disco del rotor trasero.

#### **Parametros utilizados ´**

De acuerdo al Dr. Paulos, el ángulo de *flapping* máximo obtenido en pruebas experimentales es de 10° [\[16\]](#page-88-2). Este dato se utilizó para calcular  $\Lambda_2$  de la ecuación [\(3.5\)](#page-34-1) y de [\(3.6\)](#page-34-2), es decir,  $\beta(\gamma) = \Lambda_2 \cos \gamma$ ; donde  $\Lambda_2 = 0.1736$ . Con este parámetro y un ángulo  $\gamma$  cuyo valor inicial va de  $\frac{\pi}{2}$  hasta completar una revolución se simuló el movimiento del motor. La Tabla [5.1](#page-66-1) detalla los parametros utilizados. ´

<span id="page-66-1"></span><span id="page-66-0"></span>

| <b>Parámetros</b>    |      |
|----------------------|------|
| <b>RPM</b> iniciales | 6000 |
| $l_1$ (m)            | .26  |
| $l_2(m)$             | -20  |

Tabla 5.1: Parámetros utilizados para la simulación.

#### **Bloque del momento de** *yaw* $\tau_{\psi_{gen}}$  **acoplado al momento de** *pitch*

La ecuación [\(5.6\)](#page-62-6) se puede descomponer como una diferencia de torques generados por el rotor frontal y el trasero

$$
\tau_{\psi_{gen}} = \tau_{\psi_{gen\,f}} - \tau_{\psi_{gen\,f}} \tag{5.12}
$$

De modo que en la simulación se definieron dos bloques de momento de *yaw* generado, uno para  $\tau_{\psi_{gen}T}$  y otro para  $\tau_{\psi_{gen}F}$ . La Figura [5.6](#page-67-0) muestra dicho bloque

para el rotor trasero, el cual recibe los productos de  $f_2l_2$ ,  $f_2l_1$ , así como  $\beta = 0$  y una señal de tiempo. Al final las salidas de ambos bloques se suman para obtener  $\tau_{\psi_{gen}}$ .

<span id="page-67-0"></span>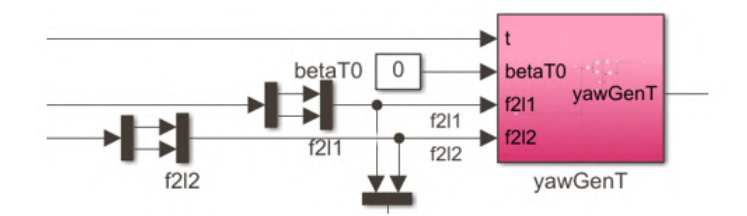

Figura 5.6: El bloque que simula el torque de yaw  $\tau_{\psi_{gen\,T}}$  generado por el rotor trasero.

#### **Senales de entrada ˜**

Para esta simulación se utiliza un bloque generador de señales discretas, las cuales alimentan a las variables  $f_1$  y  $f_2$  (Figura [5.7\)](#page-67-1). En el intervalo de 0 a 6.5 segundos  $f_1 = f_2$ , lo que de acuerdo a la ecuación [\(5.6\)](#page-62-6) resultará en  $\tau_{\psi_{gen}} = 0$ . En el intervalo 6.5 a 8.5s  $f_1 > f_2$ , que resultará en  $\tau_{\psi_{gen}} > 0$ .

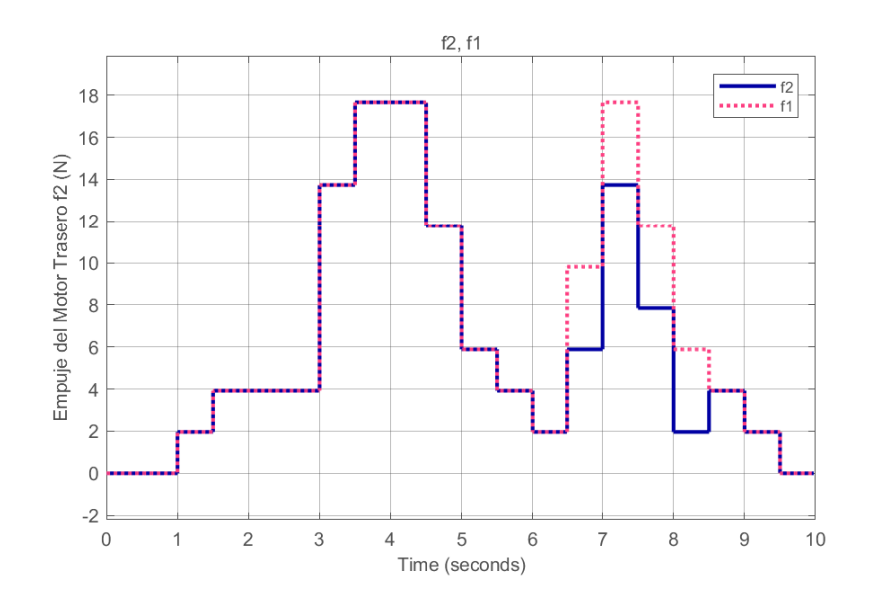

<span id="page-67-1"></span>Figura 5.7: Señal discreta que alimenta a  $f_1$ .

#### **Integracion del sistema a simular ´**

El sistema a simular consta de dos bloques de plato cíclico virtual, un generador de funciones de f<sup>1</sup> y f<sup>2</sup> y un bloque que calcula el momento de *pitch*. De igual modo se añadió un switch manual para activar o desactivar el torque de compensación. El diagrama se observa en la Figura [5.8.](#page-69-0)

# **5.3.** *Firmware* **con Compensacion´**

El *firmware* desarrollado en el capítulo 4, se modificó para implementar el algoritmo de compensación presentado en este capítulo, la ventaja de utilizar un microcontrolador que trabaja a altas velocidades es que permite tomar lecturas con alto grado de exactitud sobre la orientación del vehículo, las cuales se utilizan para calcular la ecuación [\(5.11\)](#page-63-1). El diagrama de flujo de esta nueva versión de *firmware* se muestra en la Figura [5.9.](#page-70-0)

<span id="page-69-0"></span>Figura 5.8: Diagrama a bloques del sistema de helicóptero en tándem con plato cíclico virtual. Diagrama a bloques del sistema de helicoptero en t ´ andem con plato c ´ ıclico virtual. ´

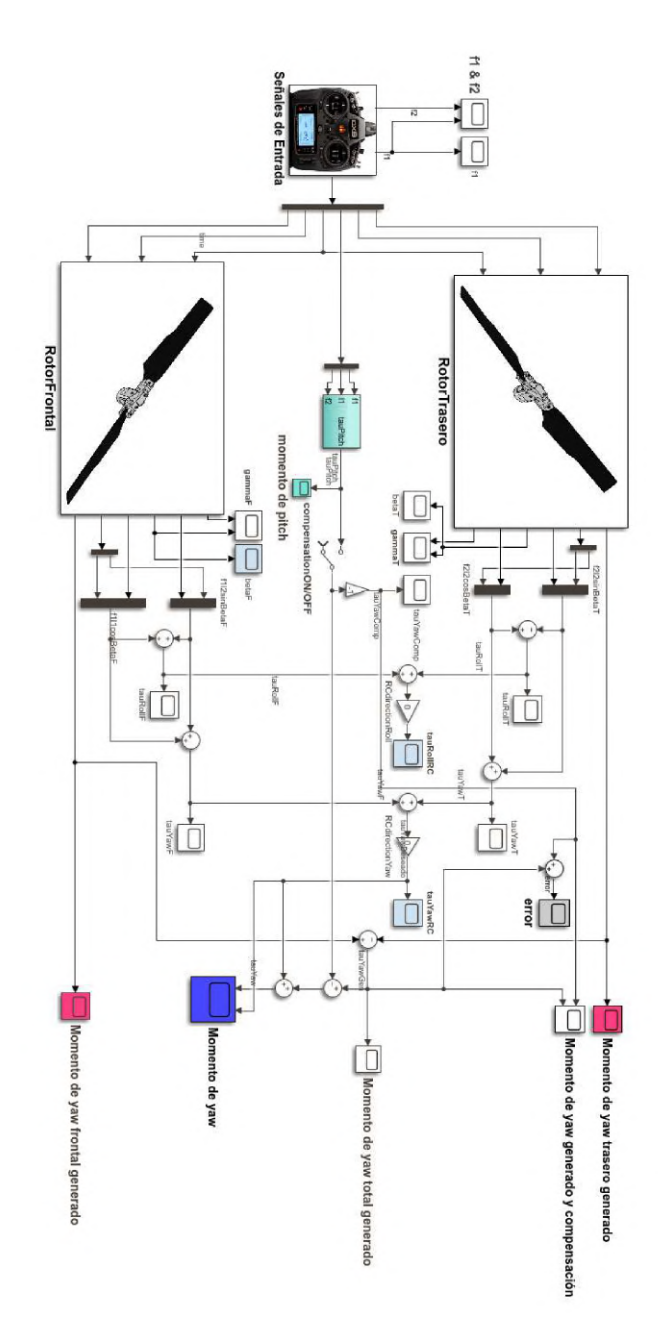

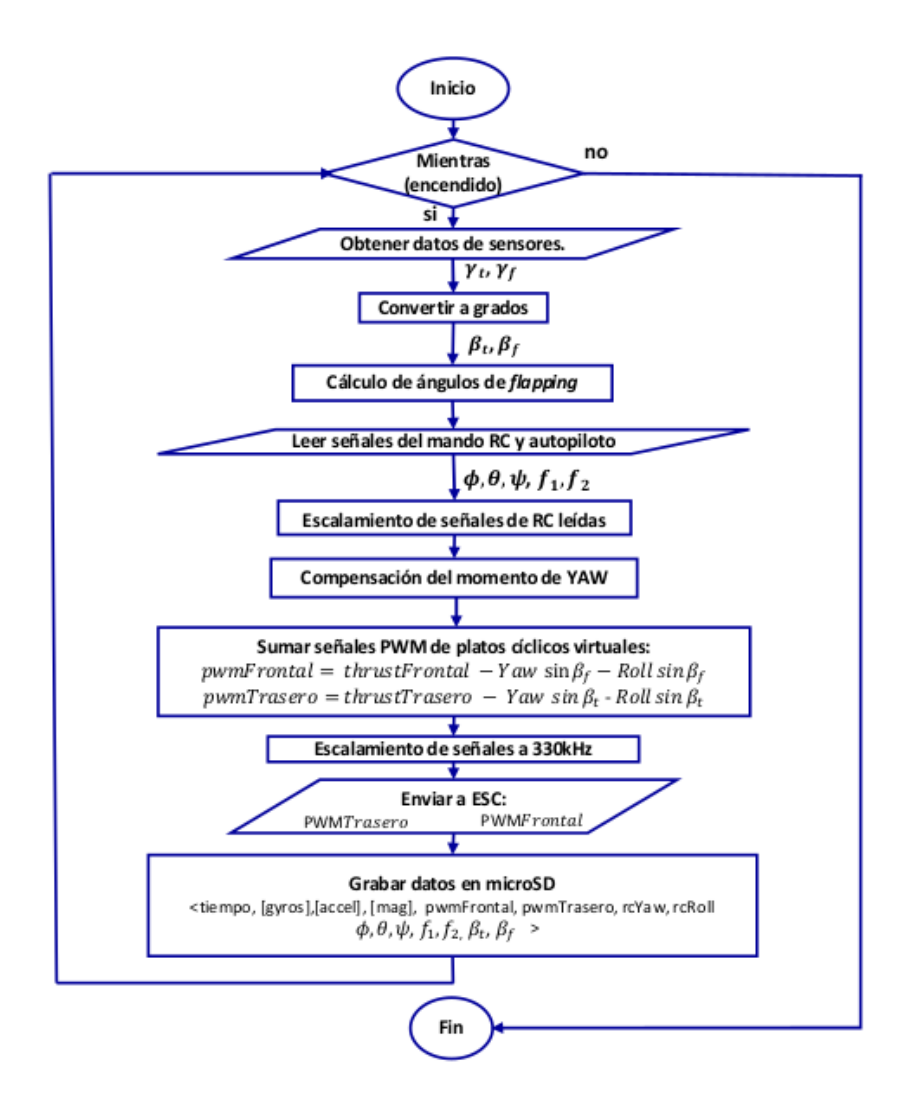

<span id="page-70-0"></span>Figura 5.9: Versión del *firmware* que implementa la compensación del momento de yaw.

# **Capítulo 6**

# **Control PD**

## **6.1. Ley de Control**

El controlador Proporcional Derivativo (PD), es un control de lazo cerrado simple que puede implementarse en vehículos aéreos no tripulados. La ecuación de controlador PD esta dada por ´

<span id="page-71-0"></span>
$$
\boldsymbol{T} = K_p \tilde{\boldsymbol{q}} + K_v \dot{\tilde{\boldsymbol{q}}} = K_p \begin{bmatrix} \tilde{\boldsymbol{\xi}} \\ \tilde{\boldsymbol{\eta}} \end{bmatrix} + K_v \begin{bmatrix} \dot{\tilde{\boldsymbol{\xi}}} \\ \dot{\tilde{\boldsymbol{\eta}}} \end{bmatrix}
$$
(6.1)

donde  $K_p, K_v \in \mathbb{R}^{6 \times 6}$  son matrices diagonales positivas definidas preseleccionadas, y son comúnmente conocidas como ganancias de posición y velocidad (derivativa), respectivamente. El vector  $q_D \in \mathbb{R}^6$  corresponde a las coordenadas generalizadas deseadas, y se puede dividir en traslacional y rotacional, es decir, en  $\xi_D$  y  $\eta_D$ . Como el nombre de este controlador lo indica, se compone únicamente de un término proporcional del error de posición  $\tilde{\bm{q}} = \bm{q_{D}} - \bm{q} \in \mathbb{R}^{6},$  y de otro término que es proporcional a la derivada de la posición, es decir, al error de velocidad  $\dot{\tilde q} = \dot{q_D} - \dot{q} \in \mathbb{R}^6.$  El comportamiento del helicóptero en tándem con plato cíclico simplificado en lazo cerrado con control PD esta dado al combinar las ecuaciones ´ [\(3.32\)](#page-41-1) con [\(6.1\)](#page-71-0).

$$
m\ddot{\xi} + mgz = K_p \ddot{\xi} + K_v \dot{\xi}
$$
  

$$
\mathbb{I}\ddot{\eta} + C(\eta, \dot{\eta})\dot{\eta} = K_p \ddot{\eta} + K_v \dot{\eta}
$$
 (6.2)

En la Figura [6.1](#page-72-0) se presenta un diagrama de bloques del sistema de control del prototipo al implementar el controlador PD.
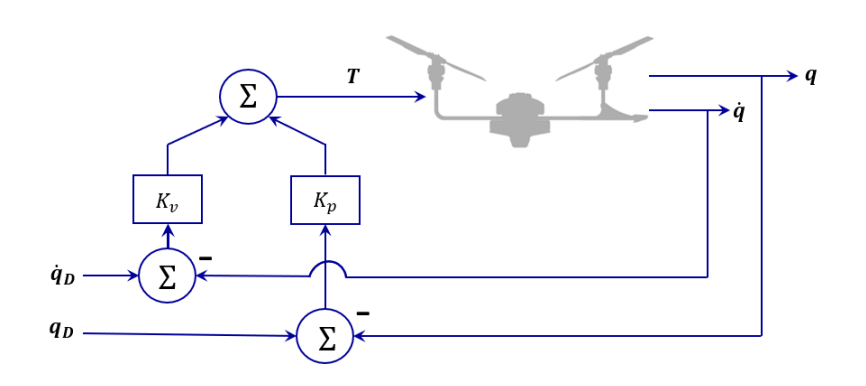

Figura 6.1: Diagrama a bloques del control PD implementado al helicóptero. (Basado en la Figura 6.2 de [\[18\]](#page-88-0), pg. 142).

### **6.1.1. Simulacion´**

El modelo dinámico simplificado se implementó en Matlab/Simulink 2022a. Los parámetros utilizados se muestran en la Tabla [6.1.](#page-72-0) Para la simulación, se probó el modelo matemático suponiendo que el vehículo parte desde el reposo, realizando una inclinación en *pitch* de  $\theta_D = 9.17^\circ$ , o 0.16 rad. La velocidad angular deseada  $\dot{\theta}_D = 0.57°/s$ , es decir, 0.01 rad/s. Al mismo tiempo, el helicpótero realiza una traslación deseada  $x_D = 5$ m,  $y_D = 20$ m, y  $z_D = 50$ m, a una velocidad deseada  $\dot{x}_D = \dot{y}_D = 1$  m/s y  $\dot{z}_D = 3$  m/s. El tiempo de simulación utilizado fue de 10 segundos y el tiempo de muestreo corresponde a 0.0001 segundos.

Para esta simulación se incorporó la compensación del momento de *yaw* desarrollada en el Capítulo 5. El diagrama a bloques de Simulink se puede observar en la Figura [6.2.](#page-73-0)

<span id="page-72-0"></span>

| <b>Parámetros</b> | <b>Valor</b> | <b>Unidades</b>            |
|-------------------|--------------|----------------------------|
| $\overline{g}$    | 9.81         | m/s <sup>2</sup>           |
| $\,m$             | 1.2          | kg                         |
| $l_1$             | .20          | m                          |
| $l_2$             | .26          | m                          |
| $I_{h_{11}}$      | 0.0074       | $kg \, m^2$                |
| $I_{h_{22}}$      | 0.327        | $\overline{\text{kg m}}^2$ |
| $I_{h_{33}}$      | 0.0389       | $\overline{\text{kg m}}^2$ |

Tabla 6.1: Parámetros utilizados en la simulación del controlador PD con compensación del momento de *yaw*.

<span id="page-73-0"></span>Figura 6.2: Diagrama a bloques del control PD aplicado al helicópero en tándem con plato cíclico virtual.

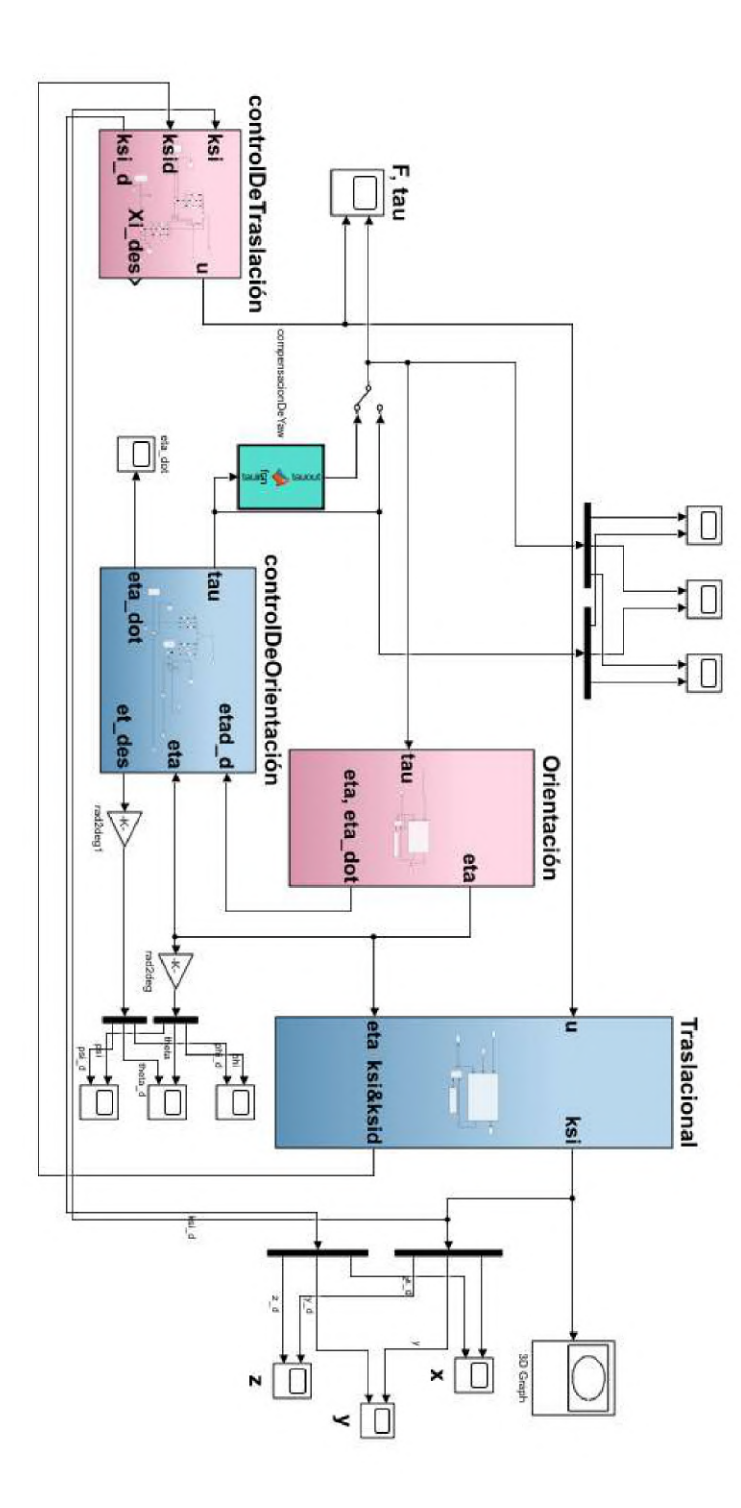

# **Capítulo 7**

## **Resultados**

En este capítulo se presentan los resultados obtenidos durante este trabajo. En la primera sección se muestran las gráficas de la compensación del momento de yaw, posteriormente se exponen aquellas producto de la simulación del control PD y se hace una breve comparativa entre las señales con y sin compensación del momento de *yaw*. Finalmente se exponen los resultados experimentales obtenidos con el prototipo de helicóptero tándem con plato cíclico virtual.

## 7.1. Simulación de la Compensación del Momento **de Yaw**

Como se mencionó en el Capítulo 5, las señales discretas enviadas a  $f_1$  y  $f_2$ generan un momento de *pitch*, dado que  $f_1 > f_2$ , esto se puede visualizar en la Figura [7.1.](#page-74-0)

<span id="page-74-0"></span>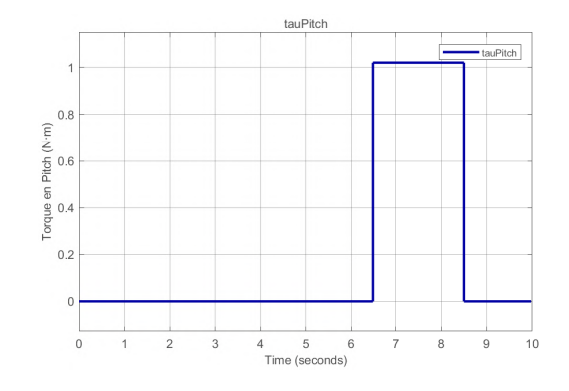

Figura 7.1: Momento de *pitch* generado por la diferencia de par entre ambos rotores.

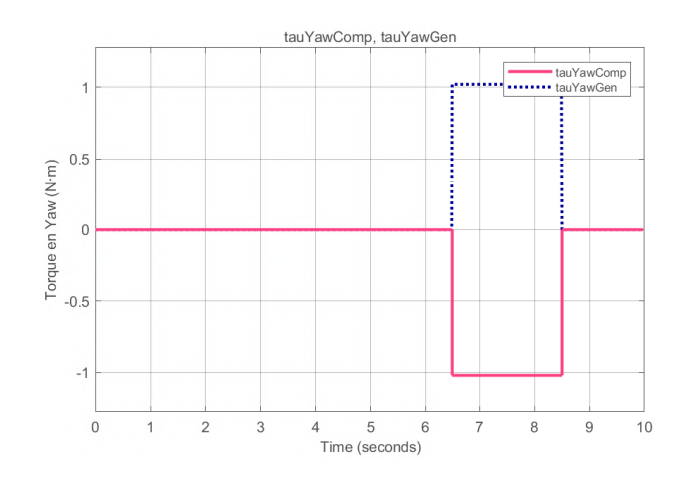

De manera similar, en la Figura [7.2](#page-75-0) es posible visualizar el momento  $\tau_{\psi_{gen}}$ , contrastándolo con el par a compensar  $\tau_{\psi_{com}}$ .

Figura 7.2: Torque generado en *yaw* contrastado contra el torque compensatorio  $\tau_{\psi_{com}}$ .

La simulación realizada tiene como objetivo obtener un torque en *yaw* sin perturbaciones ocasionadas por el par acoplado al momento de *pitch*, para ello es útil realizar una comparación visual entre el torque deseado y el generado  $\tau_{\psi_{gen}}$ . La Figura [7.3](#page-75-1) muestra sin la compensación se presenta la perturbación antes mencionada.

<span id="page-75-0"></span>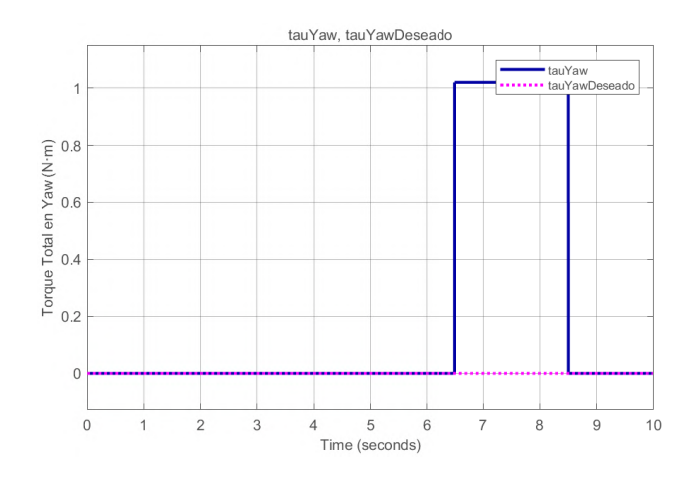

<span id="page-75-1"></span>Figura 7.3:  $\tau_{\psi_{gen}}$  contra el torque en *yaw* deseado.

Por otro lado, la Figura [7.4](#page-76-0) muestra que al implementar la compensación, el torque en *yaw* coincide con el deseado, es decir,  $\tau_{\psi_{gen}} = 0$ .

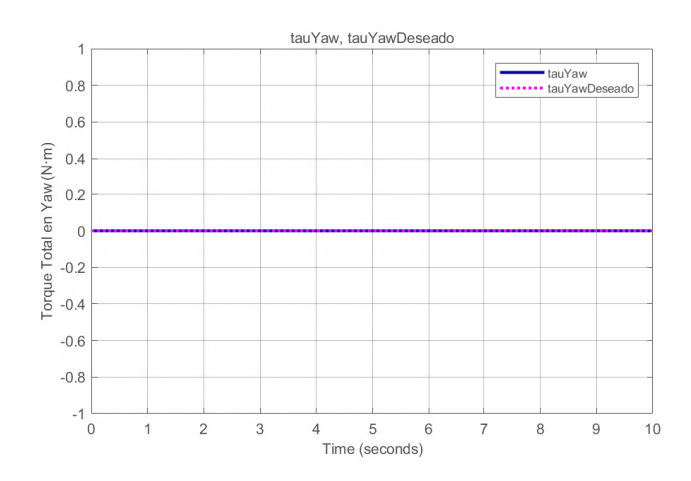

Figura 7.4: El torque compensado y el torque desado para *yaw* coinciden.

El error presente entre el torque de *yaw* compensado y el torque de *yaw* deseado se puede visualizar en la Figura [7.5.](#page-76-1)

<span id="page-76-0"></span>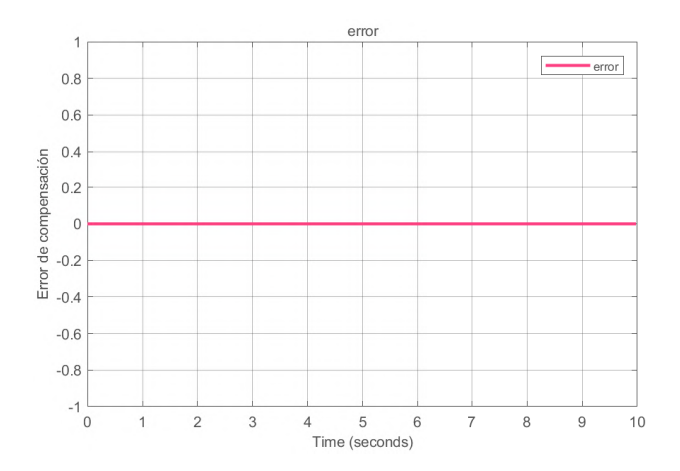

<span id="page-76-1"></span>Figura 7.5: Error presente entre el torque deseado y el torque *yaw* compensado.

## **7.2. Simulacion de Control PD ´**

Las entradas de control de la simulación realizada en el Capítulo 6 se presentan en la Figura [7.6.](#page-78-0) Por otro lado es posible observar en las Figuras [7.7,](#page-77-0) [7.8,](#page-77-1) [7.9,](#page-79-0) [7.10,](#page-79-1) [7.11](#page-80-0) y [7.12](#page-80-1) el efecto del controlador PD con compensación del momento de yaw.

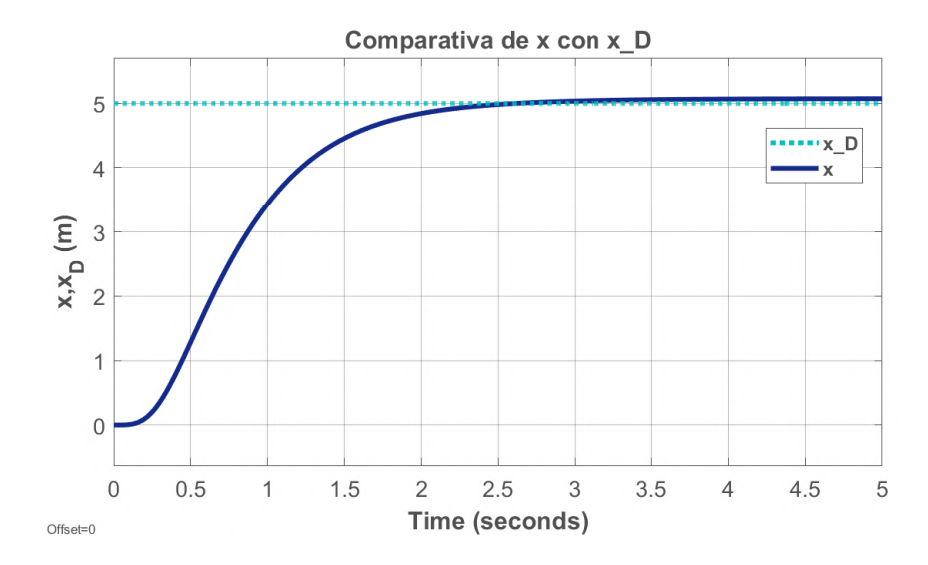

Figura 7.7: Comparativa de  $x$  con  $x_D$ , no se presenta un sobreimpulso y se alcanza el valor deseado  $x_D$  en aproximadamente 2.5 segundos.

<span id="page-77-0"></span>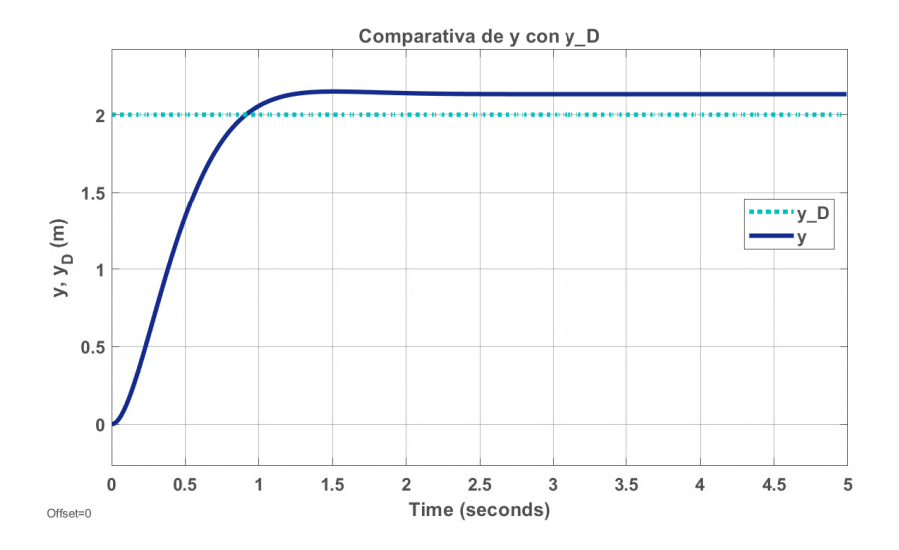

<span id="page-77-1"></span>Figura 7.8: Comparativa de y con  $y_D$ , nótese el tiempo de establecimiento es menor respecto a x.

<span id="page-78-0"></span>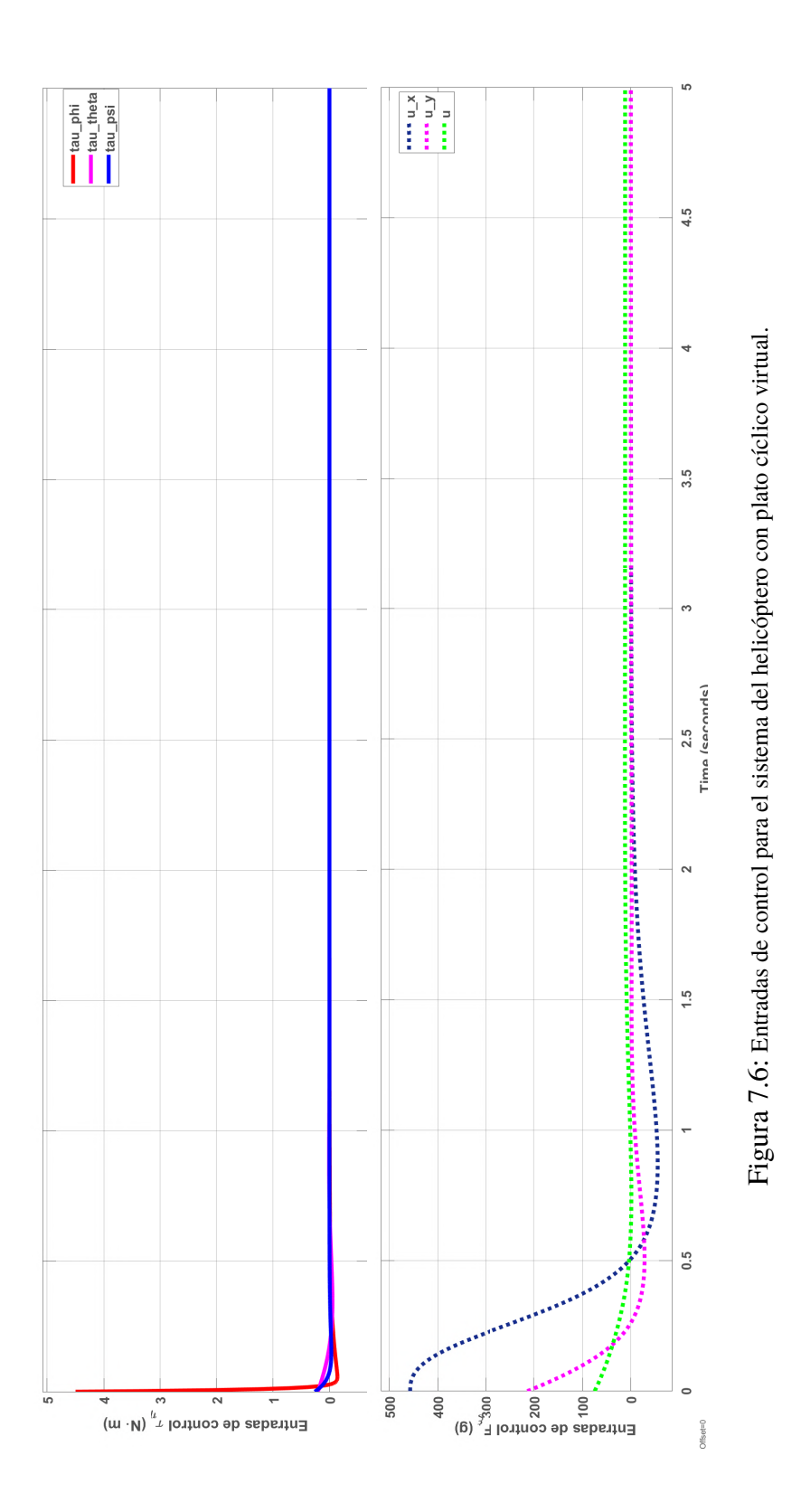

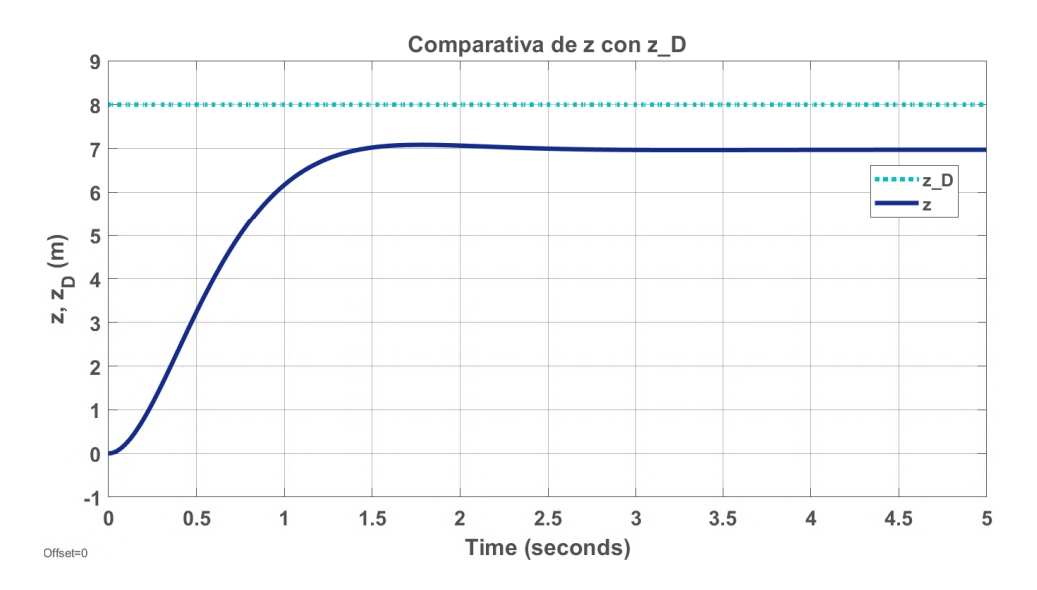

<span id="page-79-0"></span>Figura 7.9: El tiempo de establecimiento para el desplazamiento en  $z$  es muy cercano a 2 segundos. Se presenta una respuesta sobreamortiguada que se establece en 7m.

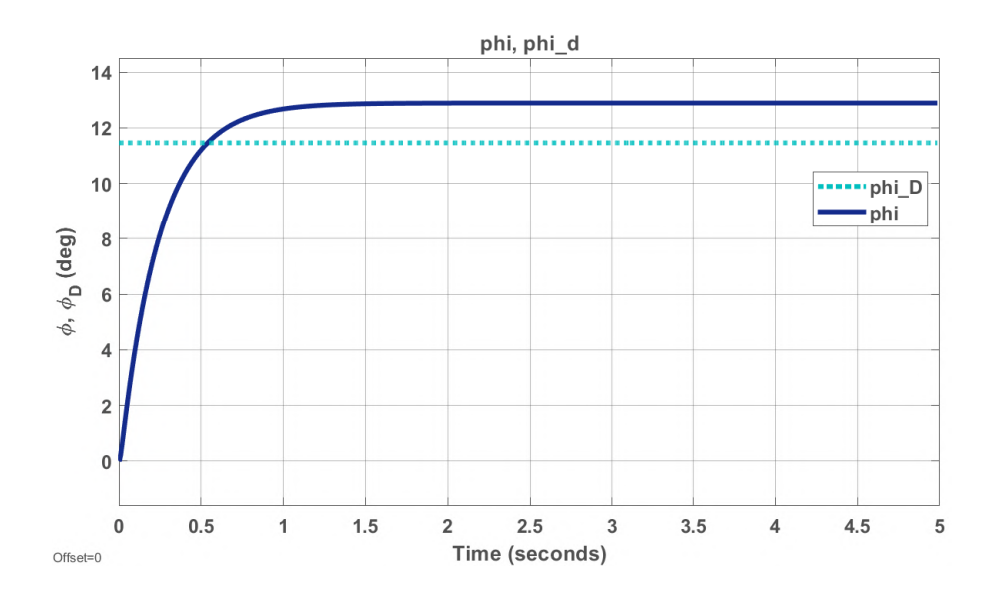

<span id="page-79-1"></span>Figura 7.10: Con el control PD se presenta un error de aproximadamente el 10% en el ángulo  $\phi$ .

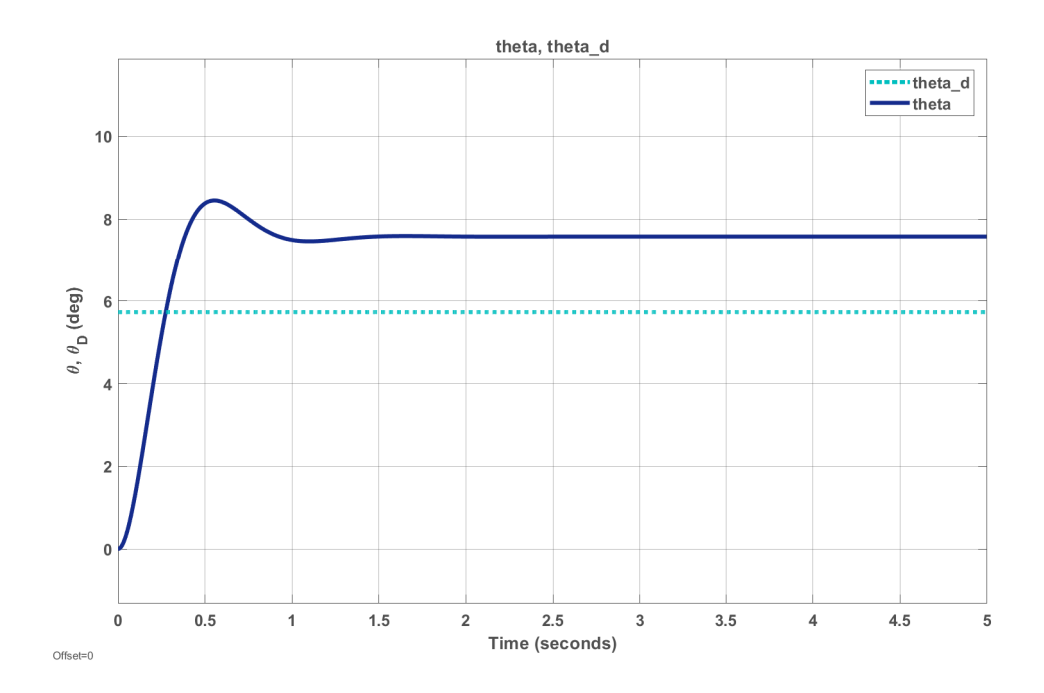

<span id="page-80-0"></span>Figura 7.11: El tiempo de establecimiento de  $\theta$  es de aproximadamente 1.8 segundos.

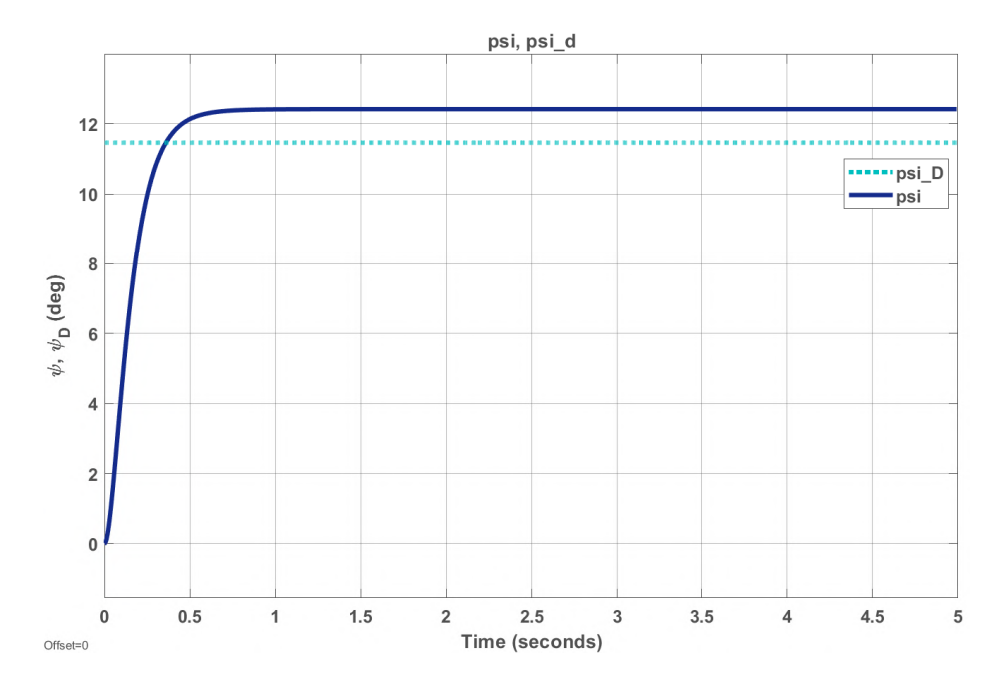

<span id="page-80-1"></span>Figura 7.12: Control PD para *yaw* sin compensación del par acoplado a *pitch*. Nótese que el existe un ángulo negativo causado por la compensación.

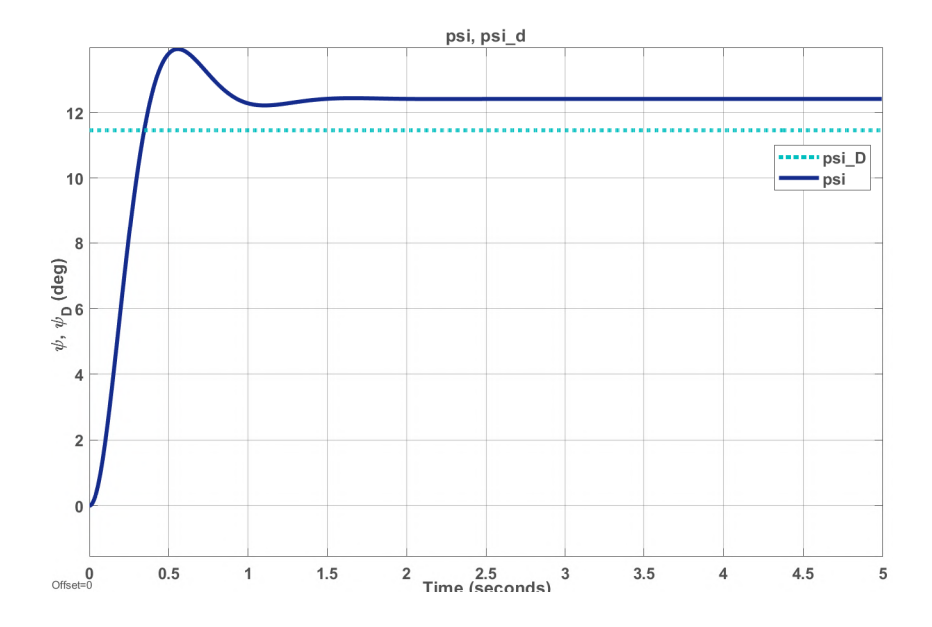

Figura 7.13: Control PD para yaw con compensación del par acoplado a pitch, es importante notar que se presenta un sobreimpulso por acción de la señal de compensación.

## **7.3. Resultados Experimentales**

Se construyó una plataforma que permite la calibración del helicóptero en yaw y *pitch*, la cual se muestra en las Figuras [7.14](#page-82-0) y [7.15;](#page-82-1) dicha plataforma cuenta con rodamientos en las articulaciones de modo que el arrastre producido por su peso es casi nulo.

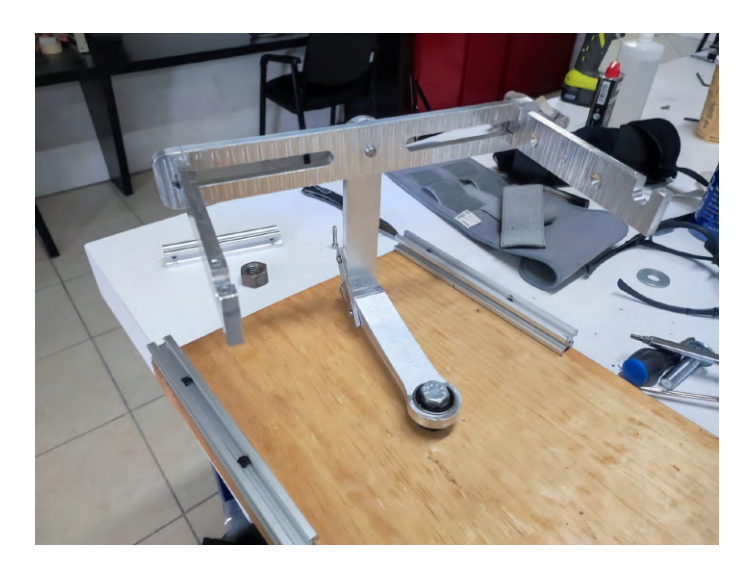

<span id="page-82-0"></span>Figura 7.14: La plataforma construida para calibración del helicóptero está fabricada de aluminio 6061-T6.

<span id="page-82-1"></span>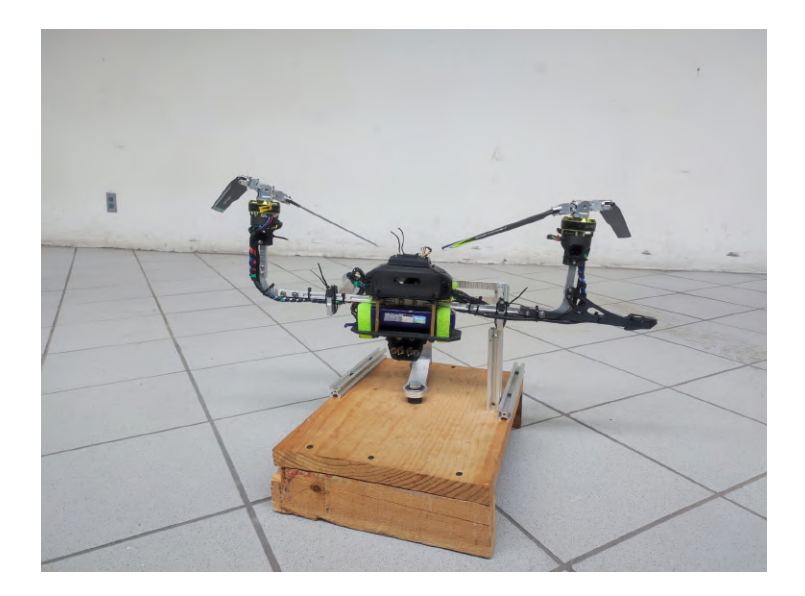

Figura 7.15: El prototipo fabricado en esta investigación montado sobre la plataforma de pruebas construida para compensar *yaw*.

Al prototipo de helicóptero desarrollado se le implementó el control PD con la compensación del momento de *yaw*, la Figura [7.16](#page-83-0) muestra los experimentos realizados durante este proceso.

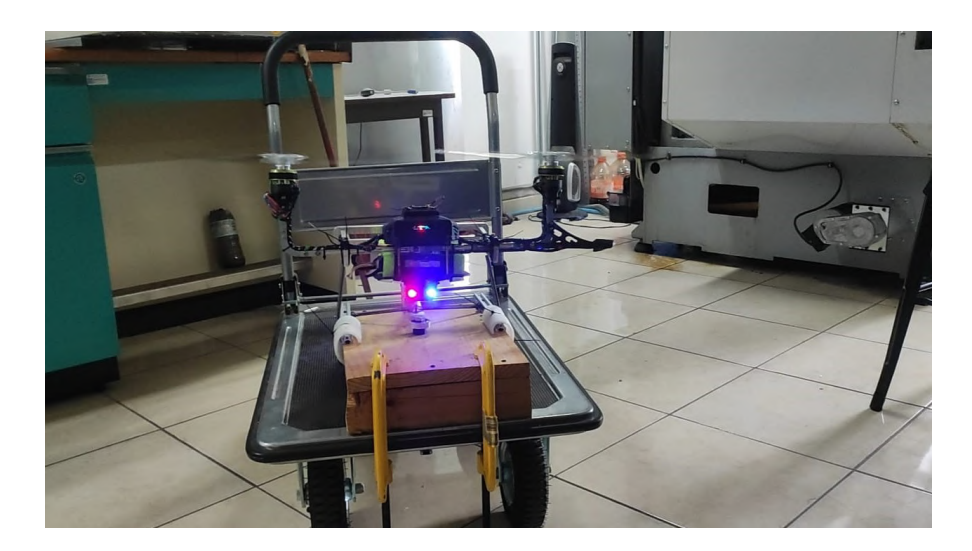

Figura 7.16: Pruebas de sintonización de las ganancias del controlador PD.

<span id="page-83-0"></span>La implementación de un control simple con la compensación del momento de *yaw*, en vehículos con el mecanismo de plato cíclico virtual permite lograr vuelos estabilizados como el mostrado en la Figura [7.17.](#page-83-1)

<span id="page-83-1"></span>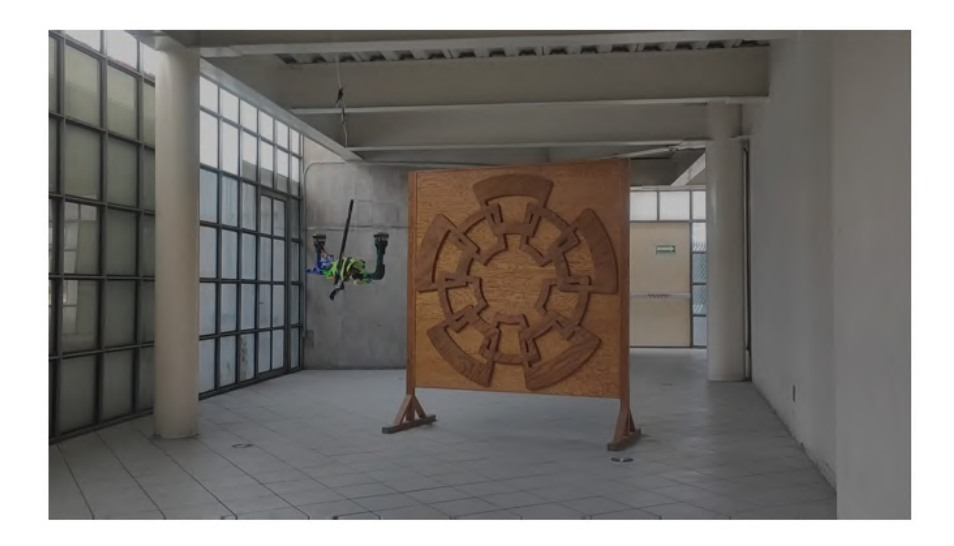

Figura 7.17: Vuelo realizado por el prototipo construido.

#### 7.4. **Videos**

A continuación se incluye un video que muestra los resultados obtenidos durante el desarrollo de esta tesis:

- Diseño, modelado y control de un helicóptero tándem con plato cíclico virtual: https://youtu.be/wzA8jaxaXV8

## **Capítulo 8**

## **Conclusiones y Trabajo Futuro**

### **8.1. Conclusiones**

Los objetivos propuestos en la sección 1.5 se alcanzaron, pues se desarrolló en su totalidad un prototipo de helicóptero tándem que utiliza el plato cíclico virtual en ambos rotores; de igual manera, se obtuvo el modelo dinamico mediante ´ Euler-Lagrange, con el cual se diseñó una ley de control PD. Además se realizó una compensación del momento de *yaw* acoplado al momento de *pitch* del vehículo, misma que se simuló y verificó mediante Matlab-Simulink.

El mecanismo de plato cíclico virtual se mejoró al fabricarse en aluminio, de modo que soporta altas velocidades y torques.

El helicóptero de configuración tándem desarrollado en este trabajo demostró la viabilidad de implementar el plato cíclico virtual en vehículos bi-rotor, así como las posibilidades de manufacturar dicho dispositivo mediante mecanizado de control numérico en aluminio, permitiendo su uso en prototipos con motores de mayor par y altas revoluciones.

Por otro lado, en este helicóptero, la combinación de un cuerpo ligero con dos mecanismos de plato cíclico virtual implica una reducción de peso considerable, permitiendo incorporar componentes más pesados como baterías de mayor duración, cargamento o sensores.

En este prototipo la velocidad de procesamiento y comunicacion entre los diversos ´ modulos es un factor determinante: un periodo de tiempo amplio entre la lectura de ´ los sensores y la señal PWM enviada a la ESC se traduce en movimientos imprecisos del plato cíclico virtual y, por lo tanto, del helicóptero; de este modo, utilizar la tarjeta de desarrollo Teensy 4.1 presenta una gran ventaja, no solo por su tiempo de respuesta rápido, sino porque al poseer un espacio de memoria flash de 8 Mb permite almacenar un gran número de variables para la implementación de leyes de control robusto, y otros algoritmos de navegación autónoma.

Es importante mencionar que realizar un gran número de maniobras del helicóptero implica múltiples señales PWM que aceleran o desaceleran los rotores, esto a su vez, implica mayor consumo de energía y calentamiento en los motores; una solución sería utilizar motores de alta eficiencia y resistencia al calor. También, en las pruebas realizadas se observó que a altas frecuencias de actualización de los motores, el calentamiento se reduce, de modo que enviar las señales PWM mediante un protocolo de alta velocidad como Dshot600 podría evitar el aumento en la temperatura, sin embargo, implementar esto requiere el desarrollo de un *firmware* especializado para enviar tales señales.

Finalmente, el subsistema de control de vuelo creado para este prototipo puede ser incorporado fácilmente a otros vehículos que requieran del poder de procesamiento y la velocidad de respuesta presentes tanto en la Teensy 4.1, el Matek F722-SE y las ESC X-Cross BL-32.

### **8.2. Trabajo Futuro**

Como trabajo futuro es importante mencionar la posibilidad de iterar el diseño del plato cíclico virtual aquí realizado, hasta obtener un mecanismo más ligero y resistente. Esto se puede lograr utilizando cortadores de precision. ´

Como ya se mencionó, con el modelo dinámico simplificado, el prototipo construido y el control PD, el siguiente paso natural es la implementacion de leyes de ´ control robusto, así como experimentos con cargamento.

El problema del alto consumo de energía puede ser solucionado al utilizar una batería que proporcione mayor tiempo de vuelo.

El helicóptero en tándem desarrollado tiene una capacidad de carga de aproximadamente 1 kg, de modo que en futuras investigaciones se podrían implementar un sensor LiDAR para probar algoritmos de navegación autónoma o mapeo. Realizar estos experimentos brindaría mayor información para determinar el uso práctico del mecanismo de plato cíclico virtual en misiones reales.

# **Bibliograf´ ıa**

- [1] C. A. . S. Museum, *Boeing Vertol CH113 Labrador*.
- [2] S. Lachinov, *M. Lomonocov's Aerodromic Machine. Model*.
- [3] L. V. T. de l'Aviation Belge, *Florine II*.
- [4] P. A. Co., *Frank N. Piasecki Achievements: XHRP-X*.
- [5] H. F. Pitcairn, "Piasecki hup-2 "retriever"."
- [6] M. of Flight, "Piasecki h-21b (ch-21b) workhorse," Apr 2021.
- [7] J. Evans, *Lost to history: The Bell HSL-1*.
- [8] Boeing, *H-47 Chinook*.
- [9] C. Youngblood, "Anzen eg-1250."
- [10] A. Aerospace, "The ultimate unmanned aircraft built for cargo delivery.."
- [11] G. J. Leishman, *Principles of helicopter aerodynamics with CD extra*. Cambridge university press, 2006.
- [12] D. Schafroth, S. Bouabdallah, C. Bermes, and R. Siegwart, "From the test" benches to the first prototype of the mufly micro helicopter," *Journal of Intelligent and Robotic Systems*, vol. 54, no. 1, pp. 245–260, 2009.
- [13] A. Saxena and I. Chopra, "Hover testing of a swashplateless rotor with compact brushless motor actuated flaps for primary control," in *American Helicopter Society 68th Annual Forum, Forth Worth, TX*, 2012.
- [14] J. Wang, H. Wang, and C. Wu, "Development of swashplateless helicopter blade pitch control system using the limited angle direct-drive motor (laddm)," *Chinese Journal of Aeronautics*, vol. 28, no. 5, pp. 1416–1425, 2015.
- [15] T. Khamvilai, J. B. Mains, M. Z. Miller, and E. M. Feron, "Trajectory control of a swashplate-less coaxial helicopter using nonlinear techniques," in *2019 IEEE Aerospace Conference*, pp. 1–12, IEEE, 2019.
- [16] J. J. Paulos, *Rotorcraft Blade Pitch Control Through Torque Modulation*. PhD thesis, University of Pennsylvania, 2017.
- [17] F. A. Administration, "Rotorcraft flying handbook," 2007.
- <span id="page-88-0"></span>[18] R. Kelly, V. S. Davila, and J. A. L. Perez, *Control of robot manipulators in joint space*. Springer Science & Business Media, 2005.
- [19] Markforged, "Datasheets."
- [20] R. V. Petrescu, R. Aversa, B. Akash, J. Corchado, F. Berto, A. Apicella, and F. I. Petrescu, "About helicopters," *Journal of Aircraft and Spacecraft Technology*, vol. 1, no. 3, pp. 204–223, 2017.
- [21] M. J. Hirschberg, "The american helicopter," *An Overview of Helicopter Developments in America*, vol. 19081999, p. 22, 2000.
- [22] M.-G. Rohan and G. Buican, "Methods of avoiding the yaw of helicopters," 2020.
- [23] K. Ferguson, D. Thomson, D. Anderson, M. Ireland, Z. Tu, S. Manso, A. Chandran, and G. Ibal, "Comparing the flight dynamics characteristics of tandem and conventional helicopters for the purposes of automatic control," 2015.
- [24] P. Zanella, *A Methodology to Improve the Proactive Mitigation of Helicopter Accidents Related to Loss of Tail Rotor Effectiveness*. PhD thesis, Georgia Institute of Technology, 2021.
- [25] M. Lawler, C. Ivler, M. Tischler, and Y. Shtessel, "System identification of the longitudinal/heave dynamics for a tandem-rotor helicopter including higherorder dynamics," in *AIAA Atmospheric Flight Mechanics Conference and Exhibit*, p. 6147, 2006.
- [26] J. Flores Santiago, *Diseno de un helic ˜ optero con plato c ´ ´ıclico simplificado*. PhD thesis, UMI LAFMIA CINVESTAV Mexico, 2021.
- [27] W. Johnson, *Helicopter theory*. Courier Corporation, 2012.
- [28] J. Krishnamurthi and F. Gandhi, "Flight simulation of a swashplateless helicopter using rotor rpm variation and movable cg," 2015.
- [29] J. Shen and I. Chopra, "A parametric design study for a swashplateless helicopter rotor with trailing-edge flaps," *Journal of the American Helicopter Society*, vol. 49, no. 1, pp. 43–53, 2004.
- [30] R. P. Thornburgh, A. R. Kreshock, M. L. Wilbur, M. K. Sekula, and J. Shen, "Continuous trailing-edge flaps for primary flight control of a helicopter main rotor," 2014.
- [31] M. Z. Miller and T. Khamvilai, "Development and testing of a coaxial helicopter controlled by shifting the center of gravity," in *AIAA Aviation 2019 Forum*, p. 3003, 2019.
- [32] J. J. Paulos and M. Yim, "Scalability of cyclic control without blade pitch actuators," in *2018 AIAA Atmospheric Flight Mechanics Conference*, p. 0532, 2018.
- [33] J. Paulos, B. Caraher, and M. Yim, "Emulating a fully actuated aerial vehicle using two actuators," in *2018 IEEE International Conference on Robotics and Automation (ICRA)*, pp. 7011–7016, IEEE, 2018.
- [34] J. Paulos and M. Yim, "Flight performance of a swashplateless micro air vehicle," in *2015 IEEE International Conference on Robotics and Automation (ICRA)*, pp. 5284–5289, IEEE, 2015.
- [35] I. Fantoni, R. Lozano, and R. Lozano, *Non-linear control for underactuated mechanical systems*. Springer Science & Business Media, 2002.
- [36] H. Goldstein, C. Poole, and J. Safko, "Classical mechanics," 2002.
- [37] M. W. Spong, S. Hutchinson, M. Vidyasagar, *et al.*, *Robot modeling and control*, vol. 3. Wiley New York, 2006.
- [38] M. Systems, "Flight controller f722-se datasheet."
- [39] Hobbyking, "Technical specs: Turnigy multistar 4822-690kv 22 pole multirotor outrunner."
- [40] A. Cooke and E. Fitzpatrick, *Helicopter test and evaluation*. John Wiley & Sons, 2009.